แบบจําลองคณิตศาสตรสําหรับการจําลองแบบ และการสรางภาพนามธรรมของน้ําทวม

นาย อนุรักษ บูสะมัญ

วิทยานิพนธนี้เปนสวนหนึ่งของการศึกษาตามหลักสูตรปริญญาวิทยาศาสตรมหาบัณฑิต สาขาวิชาคณิตศาสตรประยุกตและวิทยาการคณนา ภาควิชาคณิตศาสตร คณะวิทยาศาสตร จุฬาลงกรณมหาวิทยาลัย ปการศึกษา 2553 ลิขสิทธิ์ของจุฬาลงกรณมหาวิทยาลัย

## MATHEMATICAL MODEL FOR SIMULATION AND VISUALIZATION OF FLOOD

Mr. Anurak Boosamur

A Thesis Submitted in Partial Fulfillment of the Requirements

for the Degree of Master of Science Program in Applied Mathematics and Computational Science

Department of Mathematics

Faculty of Science

Chulalongkorn University

Academic Year 2010

Copyright of Chulalongkorn University

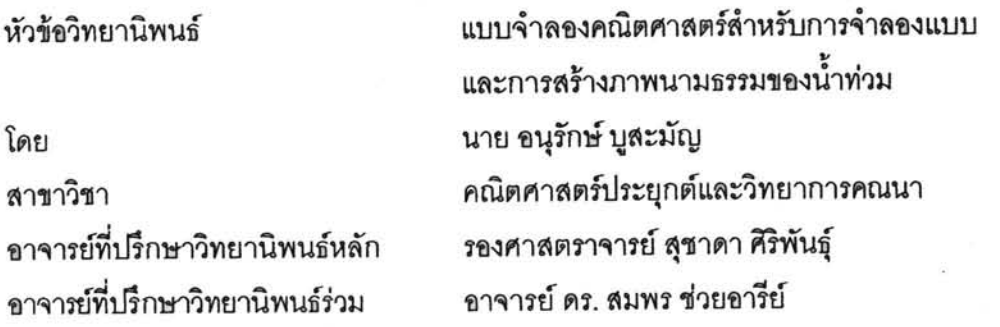

คณะวิทยาศาสตร์ จุฬาลง<mark>กรณ์มหาวิทยาลัย อนุมัติให้นับวิท</mark>ยานิพนธ์ฉบับนี้เป็นส่วน หนึ่งของการศึกษาตามหลักสูตรปฐิญญามห)บัณฑิต

> A PRIVATE PRIVATE PROJECT (ศาสตราจารย์ ดร. สุพจน์ หารหนองบัว)

คณะกรรมการสอบวิทยานิพนธ์

Int Donler -....ประธานกรรมการ

(รองศาสตราจารย์ ดร. พรชัย สาตรวาหา)

Anny true de communication

(อาจารย์ ดร. สมพร ช่วยอารีย์)<br>อาจารย์ ดร. สมพร ช่วยอารีย์)

Jule Australiant nomment

(รองศาสตราจารย์ ดร. จักษ์ อัศวานันท์)

อนุรักษ์ บูสะมัญ : แบบจำลองคณิตศาสตร์สำหรับการจำลองแบบและการสร้างภาพ นามธรรมของน้ำท่วม (MATHEMATICAL MODEL FOR SIMULATION AND VISUALIZATION OF FLOOD) อ. ที่ปรึกษาวิทยานิพนธ์หลัก: รศ. สุชาดา ศิริพันธุ์, อ. ที่ปรึกษาวิทยานิพนธ์ร่วม: อ.ดร. สมพร ช่วยอารีย์, 73 หน้า.

การจำลองและการสร้างภาพนามธรรมของน้ำท่วมเป็นปัญหาที่น่าสนใจหากสามารถ แสดงให้เห็นถึงพื้นที่เสี่ยงภัยที่เกิดจากน้ำท่<mark>วมก่อนที่จะเกิดขึ้นจริงได้ วัตถุประสงค์ของงานวิจัยนี้</mark> เพื่อหาแบบจำลองทางคณิตศาสตร์ของการไหลของน้ำบนพื้นผิวภูมิประเทศจริงโดยอาศัยความรู้ ทางขลศาสตร์และการคำนวณเชิงตัวเลขที่อธิบายรูปแบบการแพร่ของน้ำที่แสดงผลเป็นภาพ นามธรรมของน้ำท่วมในบริเวณต่า<mark>ง ๆ ทั้ง 2 มิติ และ 3 มิติ ในการจำลองได้ใช้ข้อมูลทางภูมิศาสตร์</mark> คือ กริดข้อมูลความสูงที่มี<mark>ความละเอียด 92.5 เมตร ทั้งแนวแกน</mark> X และ Y ผ่านทางโปรแกรม Google Earth ทำให้สามารถแสดงภาพพื้นที่และระดับน้ำที่คาดว่าจะท่วมในพื้นที่ต่าง ๆ รวมถึง การบอกตำแหน่งและที่ตั้งของพื้นที่เสี่ยงภัยได้ แบบจำลองนี้ได้พัฒนาขึ้นเป็นซอฟต์แวร์ที่สามารถ ใช้ประโยชน์เพื่อการทำนาย<mark>บ</mark>ริเวณน้ำท่วมเพื่อการป้องกันและเดือนภัย นอกจากนี้ยังสามารถ นำไปใช้วิเคราะห์เพื่อการจัดการทรัพยากรน้ำอีกด้วย

ภาควิชา คณิตศาสตร์ สาขาวิชาคณิตศาสตร์ประยุกต์และ วิทยาการคณนา ปีการศึกษา 2553

grm/two ลายมือชื่อ อ.ที่ปรึกษาวิทยานิพนธ์ร่วม.....

##5272616023: MAJOR APPLIED MATHEMATICS AND COMPUTATIONAL SCIENCE KEYWORDS: SIMULATION AND VISUALIZATION / FLOODING / HYDRAULICS / NUMERICAL METHOD

ANURAK BOOSAMUN : MATHEMATICAL MODEL FOR SIMULATION AND VISUALIZATION OF FLOOD. ADVISOR: ASSOC. PROF. SUSHADA SIRIPANT, CO-ADVISOR: SOMPORN CHUAI-AREE, Ph.D., 73 pp.

Modeling and visualization of flooding is an interesting problem if it can be presented to predict the risk area of flooding before it's time. The objective of this research is to find a mathematical model of water flow on a real surface of landform using hydrology and numerical computation to explain the diffusion of water. The result is implemented in term of visualization in 2D and 3D. The model used the geography of grid data of height with resolution 92.5 meter both in X and Y directions through the Google Earth which support the result that can be shown the area and the height of water flooding of the risk area. This model is used to develop the software for predicting the flood area in order to create a system of prevention and hazard. It could also be used to analyze for the water management.

Department: Mathematics Field of Study: Applied Mathematics and **Computational Science** Academic Year: 2010

Co-advisor's Signature...

### **กิตติกรรมประกาศ**

ผูวิจัยขอกราบขอบพระคุณ รองศาสตราจารย สุชาดา ศิริพันธุ อาจารยที่ปรึกษา ้วิทยานิพนธ์หลัก ที่ท่านได้กรุณาให้ความรู้ คำแนะนำ คำปรึกษาต่าง ๆ อีกทั้งยังให้กำลังใจที่ทำให้ วิทยานิพนธ์ฉบับนี้สำเร็จลุล่วงได้ด้วยดี

ขอกราบขอบพระคุณ อาจารย์ ดร. สมพร ช่วยอารีย์ อาจารย์ที่ปรึกษาวิทยานิพนธ์ร่วม ที่ ท่านได้กรุณาช่วยให้คำปรึกษาและค<mark>ำแนะนำที่ดี ทำให้</mark>วิทยานิพนธ์นี้สมบูรณ์ยิ่งขึ้น

ขอกราบขอบพระคุณรองศาสตราจารย์ ดร. พรชัย สาตรวาหา ประธานกรรมการ อาจารย์ ดร. เพชรอาภา บุญเสริม กรรมการ และ รองศาสตราจารย ดร. จักษ อัศวานันท ที่ทานชวยเหลือ ตรวจสอบการทํางานวิจัยนี้ ซึ่งทําใหวิทยานิพนธฉบับนี้มีความสมบูรณมากยิ่งขึ้น

ทายนี้ ผูวิจัยขอขอบพระคุณบิดามารดารวมทั้งพี่ชายของผูวิจัยที่คอยใหกําลังใจและคอย ช่วยเหลือให้คำปรึกษาในเรื่<mark>องต่าง ๆ ตลอดช่วงระยะเวลาที่ทำ</mark>งานวิจัยนี้ ทำให้ผู้วิจัยมีกำลังใจที่จะ ทํางานวิจัยและทําใหวิทยานิพนธฉบับสําเร็จลุลวงไปไดดวยดี

# สารบัญ

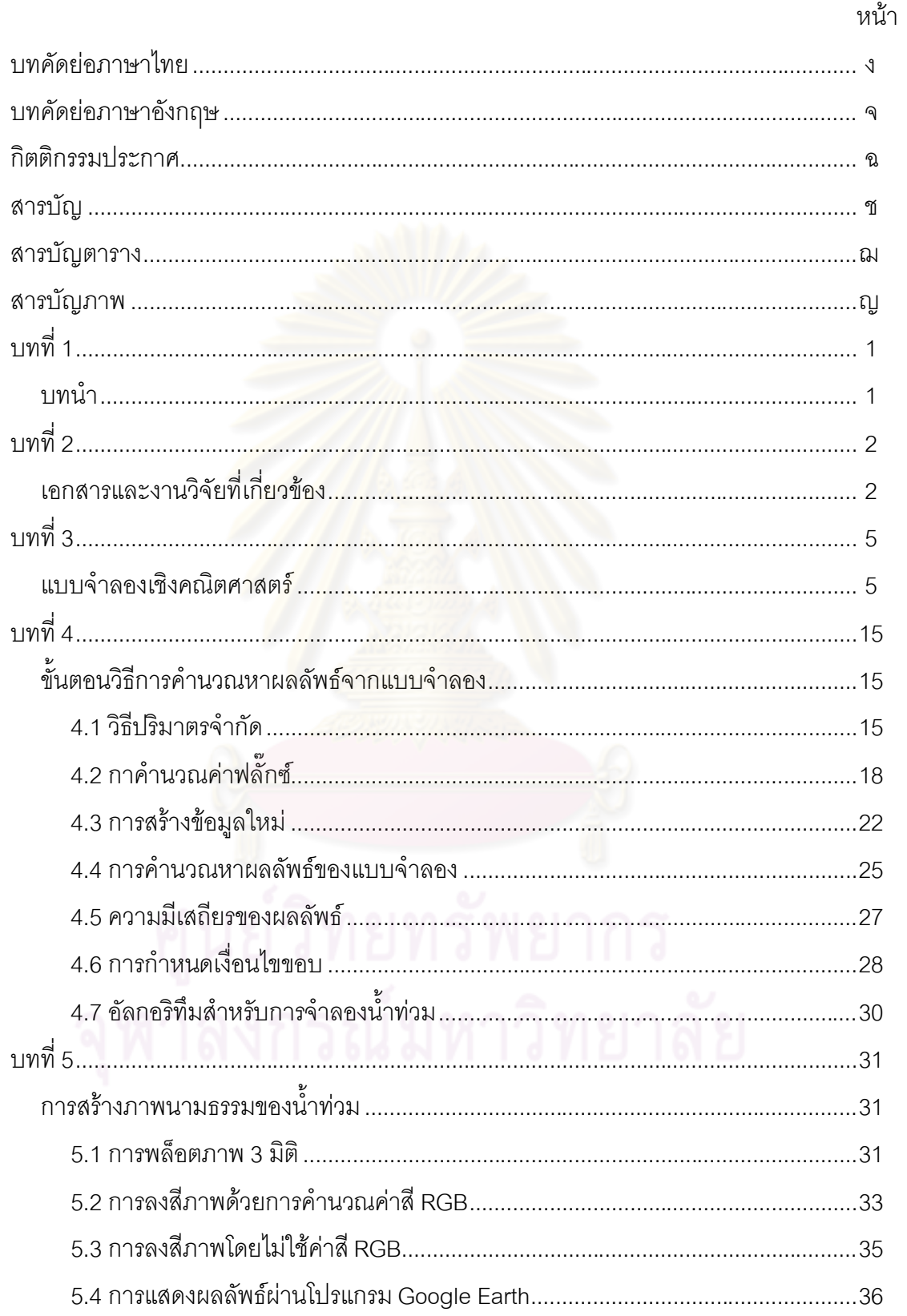

## สารบัญ (ต่อ)

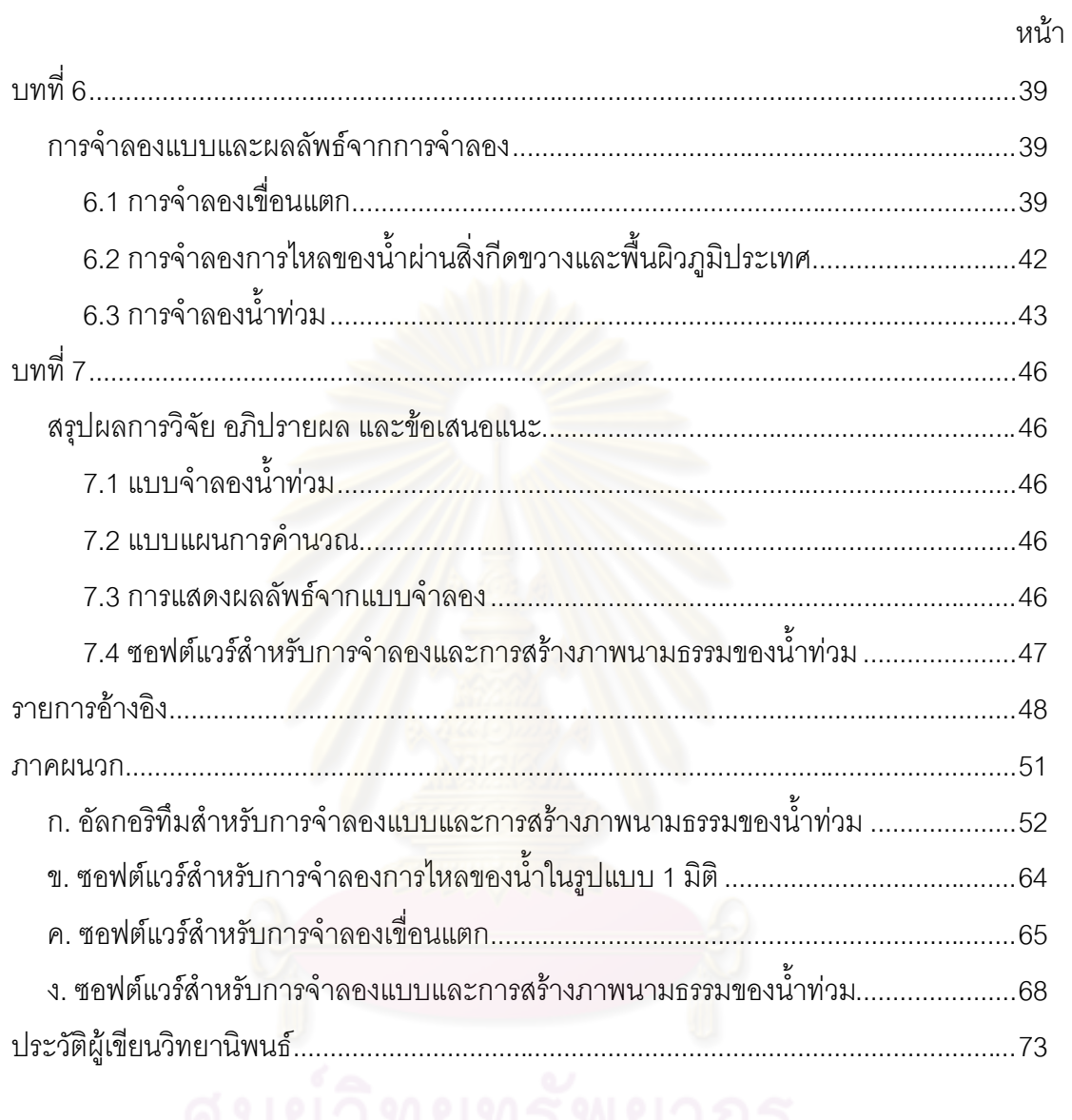

# **สารบัญตาราง**

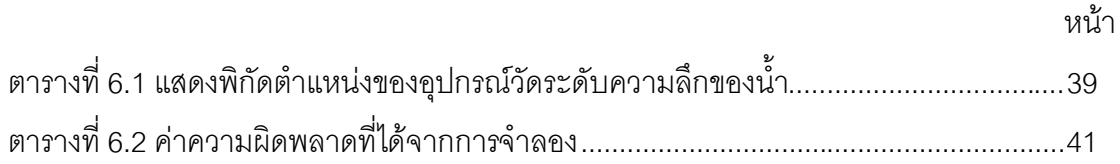

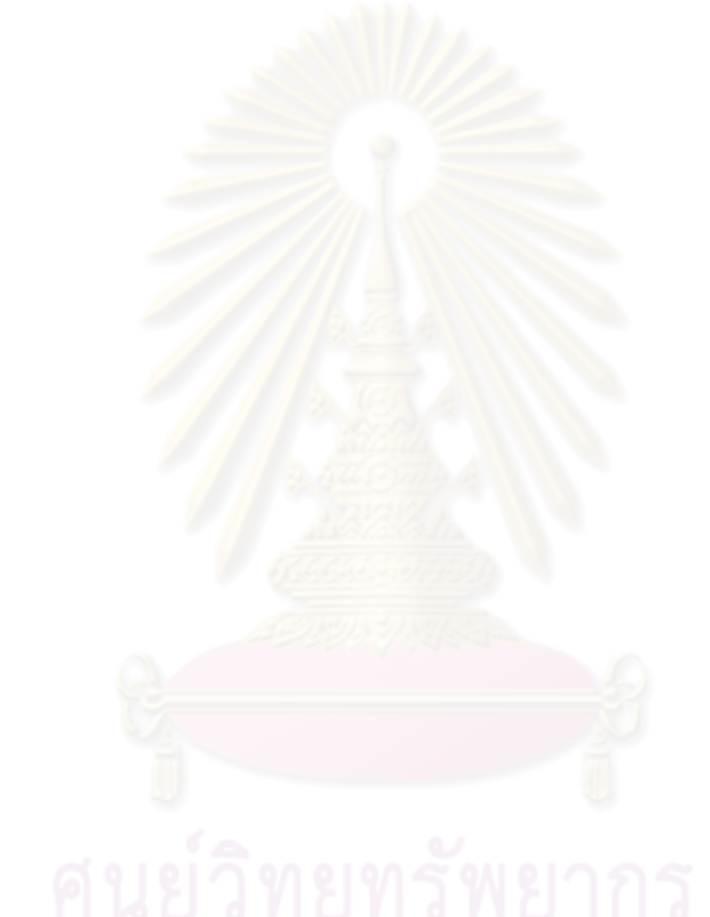

# **สารบัญภาพ**

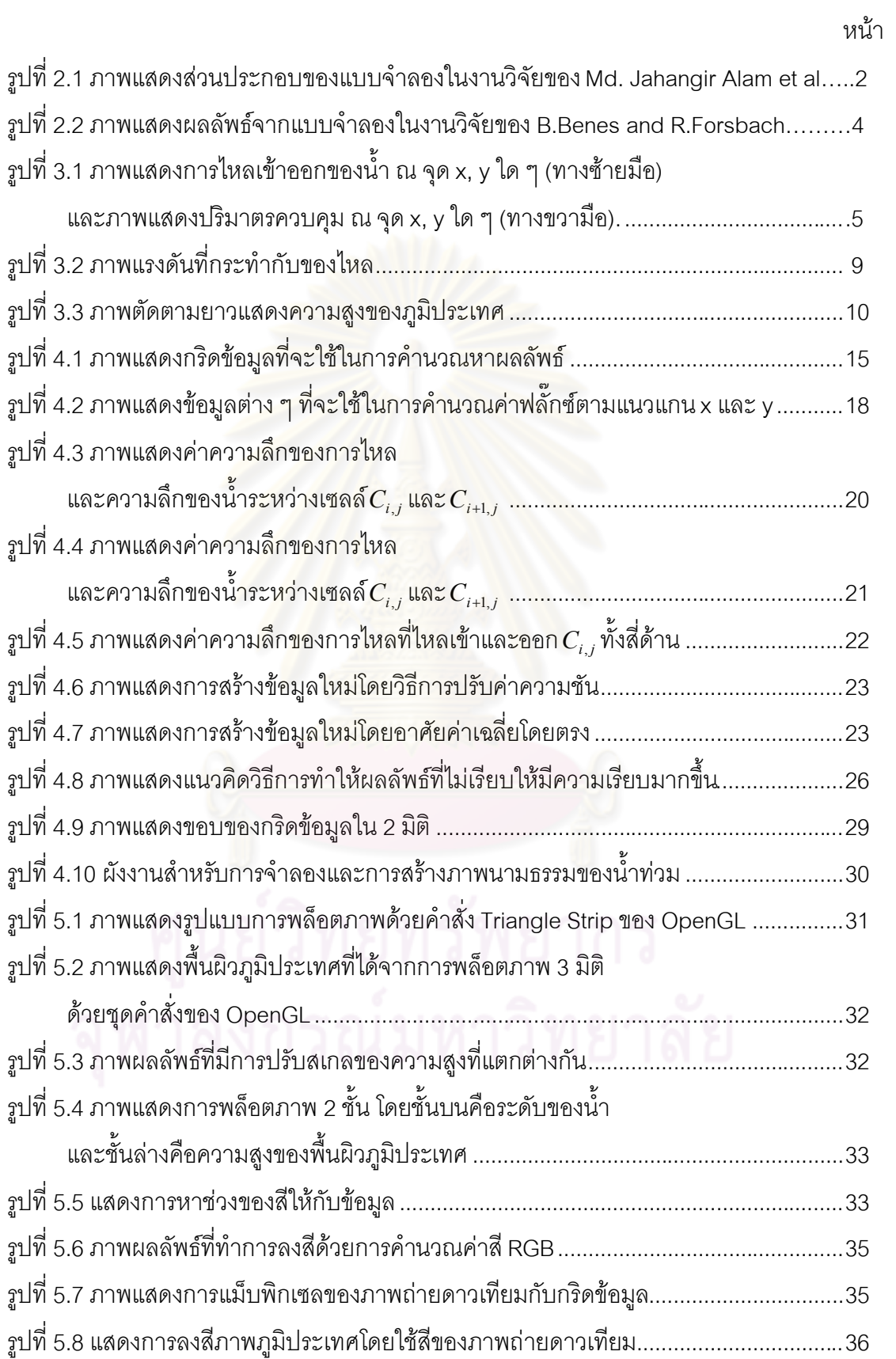

# **สารบัญภาพ (ตอ)**

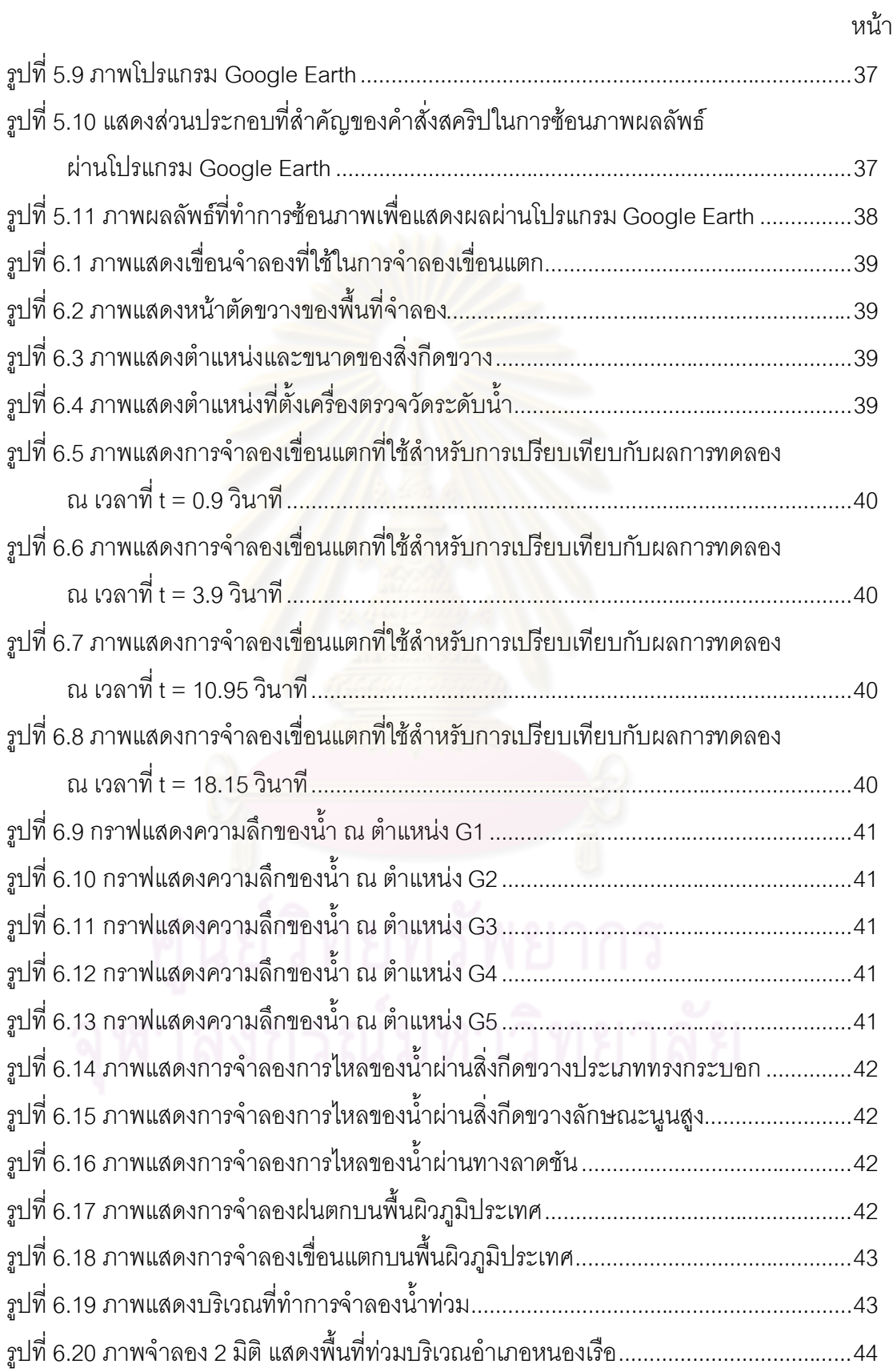

# **สารบัญภาพ (ตอ)**

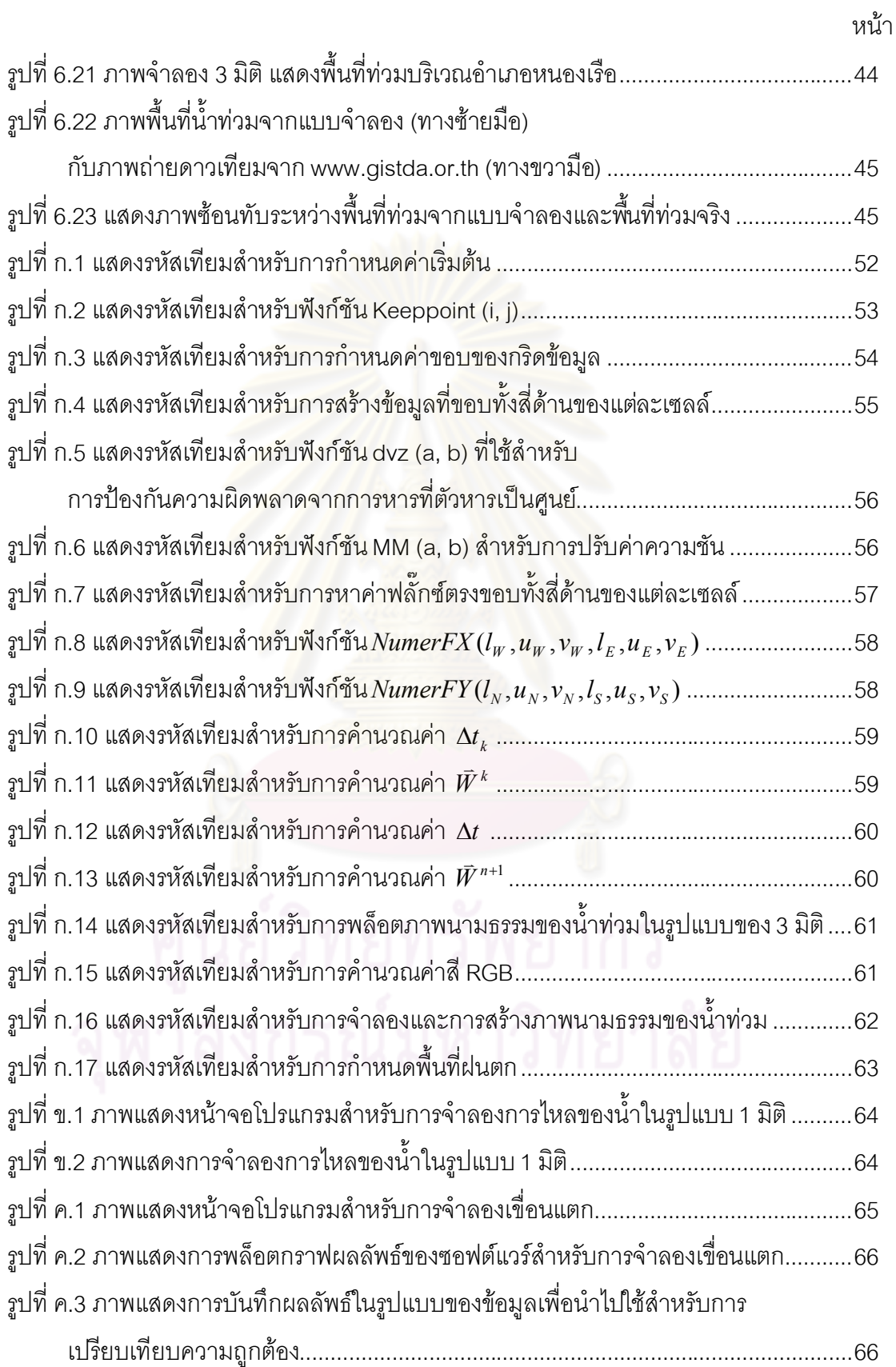

# **สารบัญภาพ (ตอ)**

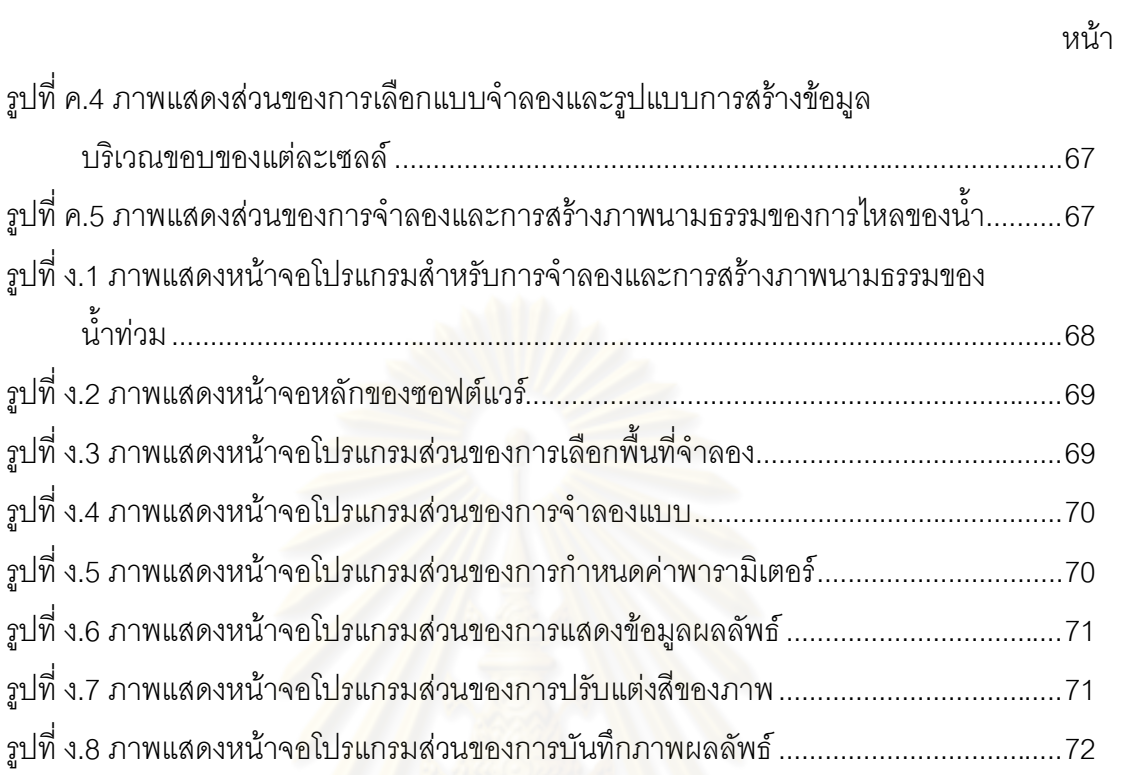

# **บทที่ 1 บทนํา**

ปญหาน้ําทวมเปนปญหาที่กอใหเกิดความเสียหายตอผูที่ประสบ โดยเฉพาะอยางยิ่งปญหา น้ําทวมฉับพลันที่เกิดจากน้ําปาไหลหลาก น้ําทะเลหนุน เขื่อนแตก รวมถึงปญหาน้ําทวมที่เกิดจาก คลื่นยักษสึนามิ เหตุการณเหลานี้หากไมมีการเตือนภัยหรือปองกันลวงหนาก็อาจจะทําใหเกิด ความสูญเสียทั้งชีวิต ทรัพยสิน และจิตใจของผูที่ประสบภัยได

จากอดีตจนถึงปัจจุบันประเทศไทยได้ประสบกับภัยน้ำท่วมอยู่เสมอ การสร้างแบบจำลองและ การสรางภาพนามธรรมของน้ําทวมจึงเปนวิธีการหนึ่งที่จะชวยทําใหเห็นถึงพื้นที่เสี่ยงภัยกอนที่ ้ปัญหาน้ำท่วมจะเกิดขึ้นจริง ทำให้สามารถบอกถึงแนวโน้มของปัญหาน้ำท่วมเพื่อที่จะเตือนภัย และหาวิธีป้องกัน แก้ไข รวมถึงจัดการกับปัญหาน้ำท่วมได้ นอกจากนี้ถ้าหากผลลัพธ์จากการ จําลองสามารถที่จะบอกถึงตําแหนงที่ตั้ง อําเภอ จังหวัดของพื้นที่เสี่ยงภัยไดดวยแลวก็จะทําใหการ เตือนภัยเพื่อปองกันและวางแผนในการจัดการปญหาน้ําทวมที่อาจจะเกิดขึ้นนั้นทําไดดียิ่งขึ้น

ในปจจุบันไดมีการพัฒนาระบบเทคโนโลยีสารสนเทศทางภูมิศาสตรทําใหสามารถที่จะรูถึง ์ ข้อมูลตำแหน่งที่ตั้งและข้<mark>อมูลทางกายภาพต่าง ๆ ของภูมิประเทศจริงในแต่ละพื้นที่ได้ ทำให้</mark> การศึกษาและการจำลองเห<mark>ตุการณ์ภัยพิบัติทางธรรมชาติต่าง ๆ โดยอาศัยข้อมูลสารสนเทศทาง</mark> ภูมิศาสตร์นั้นทำได้ดีและสะด<mark>วกยิ่งขึ้น ก่อให้เกิดประโยชน์</mark>ต่อการเตือนภัยและการจัดการแก้ไข ปัญหาจากเหตุการณ์ร้ายแรงที่อาจ<mark>จะเกิดขึ้น</mark>

งานวิจัยนี้จึงมีวัตถุประสงคเพื่อสรางแบบจําลองทางคณิตศาสตรสําหรับการจําลองและการ สร้างภาพนามธรรมของน้ำท่วมและพัฒนาซอฟต์แวร์เพื่อแสดงผลลัพธ์ภาพนามธรรมของน้ำท่วม ในรูปแบบของภาพกราฟิกส์ 2 มิติ และ 3 มิติ อีกทั้งยังนำผลลัพธ์ที่ได้แสดงผ่านโปรแกรม Google Earth เพื่อบอกตําแหนงที่ตั้งและขอมูลทางภูมิศาสตรของพื้นที่เสี่ยงภัย

วิทยานิพนธฉบับนี้จะนําเสนอรายละเอียดของงานซึ่งประกอบดวย บทที่ 2 ผลงานวิจัยที่ เกี่ยวของ เพื่อใหเห็นแนวคิดและปญหาความผิดพลาดที่ควรไดรับการพิจารณาและแกไขจาก งานวิจัยอื่น ๆ จากนั้นก็จะกล่าวถึงแบบจำลองทางคณิตศาสตร์และวิธีการคำนวณหาผลลัพธ์จาก แบบจําลองในบทที่ 3 และ บทที่ 4 ตามลําดับ สวนรายละเอียดของขั้นตอนการสรางภาพ นามธรรมของน้ำท่วมและผลลัพธ์จากการจำลองนั้นจะกล่าวถึงในบทที่ 5 และบทที่ 6 และส่วน สุดท้ายคือบทที่ 7 จะกล่าวถึงบทสรุป ปัญหาและอุปสรรค์ที่เกิดขึ้นรวมถึงสิ่งที่จะพัฒนาต่อยอด ต่คไป

# **บทที่ 2 เอกสารและงานวิจัยที่เกี่ยวของ**

การสรางแบบจําลองน้ําทวมนั้นไดมีการทําวิจัยกันหลายรูปแบบ มีทั้งแบบจําลองที่ไม คํานึงถึงลักษณะทางกายภาพของน้ํา [1] และแบบจําลองที่คํานึงถึงลักษณะทางกายภาพของน้ํา [4, 13, 14, 19, 22, 26, 27] ซึ่งแบบจําลองน้ําทวมในงานวิจัยนี้จะเปนแบบจําลองที่คํานึงถึง ลักษณะทางกายภาพของน้ําตามหลักชลศาสตร โดยจะเปนแบบจําลองที่สามารถอธิบายการ แพร่กระจายตัวของน้ำไปตามพื้นผิวภูมิประเทศจริงได้ โดยที่ผ่านมาได้มีงานวิจัยที่สร้าง แบบจำลองน้ำท่วมในรูปแบบต่าง <mark>ๆ ซึ่งในที่นี้ได้</mark>ทำการรวบรวมและสรุปสาระสำคัญของงานวิจัย ต่าง ๆ ที่เกี่ยวข้อง เพื่อให้เห็นถึงแนวความคิด ปัญหาและควรพัฒนาต่อยอดดังต่อไปนี้

Douglas Alsdof et al. [19] ได้สร้างแบบจำลองการแพร่ของน้ำที่อธิบายการท่วมของน้ำ บริเวณลุมแมน้ําอะเมซอนโดยอาศัยขอมูลระดับน้ําในแมน้ําอะเมซอนและปริมาณน้ําฝนในแตละ เวลามาเป็นข้อมูลนำเข้าเพื่<mark>อที่จะคำนวณหาพื้นที่น้ำท่วมจากแบ</mark>บจำลองที่สร้างขึ้น

Md. Jahangir Alam et <mark>al. [22] ทำการสร้างแบบจำลองน้ำท่วมบริเวณลุ่มแม่น้ำโขงจาก</mark> ี สมการอนุรักษ์มวลและอนุรักษ์โมเมนตัม โดยที่แบบจำล<mark>องประกอบด้วยสมการในรูปแบบของ 1</mark> ้มิติสำหรับการคำนวณหาระดับน้ำในแม่น้ำโขงโดยนำข้อมูลอัตราการไหลของน้ำที่จุดต้นน้ำและ ่ ท้ายน้ำในปีที่เคยเกิดน้ำท่วมมาใช้เป็นเงื่อนไขสำหรับจุดต้นน้ำและท้ายน้ำ ผลลัพธ์ที่ได้จากสมการ 1 มิติ จะนำมาใช้เป็นเงื่อนไขภายในสำหรับสมการ 2 มิติ ที่จะคำนวณเพื่อหาระดับน้ำที่ไหลเข้า ้ท่วมพื้นที่ที่ทำการจำลอง แต่งานวิจัยนี้มีข้อควรพัฒนาในส่วนของการคำนวณเชิงตัวเลขที่ทำให้ผล รวมของปริมาณน้ำที่ได้จากการคำนวณไม่เท่ากับผลรวมของปริมาณน้ำที่นำเข้าไปในระบบที่กำลัง คํานวณ

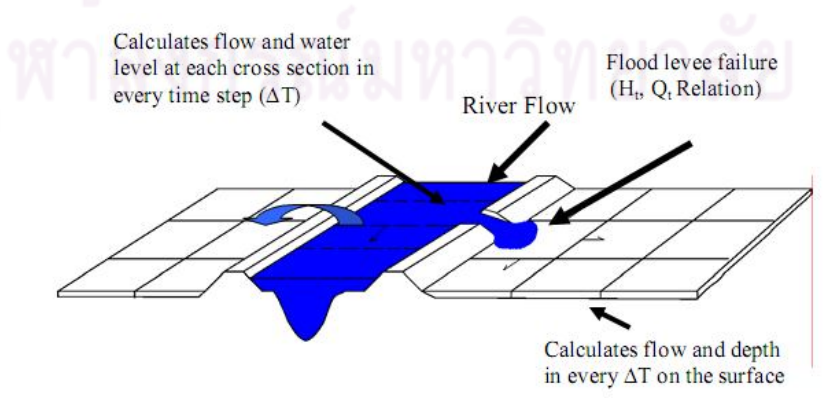

**รูปที่ 2.1** ภาพแสดงสวนประกอบของแบบจําลองในงานวิจัยของ Md. Jahangir Alam et al.

T.R. Hagen et al. [31] ได้ทำการจำลองการไหลของน้ำบนพื้นผิวภูมิประเทศด้วยระบบ สมการน้ําตื้น (Shallow Water Equation) โดยใชวิธีปริมาตรจํากัด (finite volume method) ใน ึการหาผลลัพธ์ โดยแบบจำลองสามารถแสดงให้เห็นถึงการไหลของน้ำบนพื้นผิวภมิประเทศได้ นอกจากนี้ยังไดบอกถึงปญหาที่เกิดขึ้นเชนเดียวกันกับงานวิจัยของ Md. Jahangir Alam โดยได ้บอกถึงสาเหตุของข้อผิดพลาดที่เกิดขึ้นว่าเกิดจากผลลัพธ์ความลึกของน้ำที่ได้จากแบบจำลองนั้น ้ มีค่าติดลบ ซึ่งความลึกของน้ำที่มีค่าติดลบนั้นไม่ถูกต้องตามลักษณะทางกายภาพของน้ำ อีกทั้ง ยังส่งผลให้ปริมาณของน้ำเพิ่มขึ้นจากปริมาณของน้ำในระบบที่กำลังคำนวณอยู่ด้วย

A. Boosamun et al. [14] ได้ทำการสร้างแบบจำลองน้ำท่วมด้วยสมการคลื่น (Wave Equation) ใน 2 มิติ พบปญหาคาความลึกของน้ําที่ติดลบเมื่อทําการจําลองการไหลของน้ําบน พื้นผิวภูมิประเทศ ซึ่งสงผลใหปริมาณของน้ําเพิ่มขึ้นจากปริมาณของน้ําที่มีอยูในระบบที่กําลัง คํานวณ

ศศิเกษม สัทธรรมสกุล [9] ไดสรางแบบจําลองเขื่อนแตกดวยสมการน้ําตื้น โดยวิธี ปริมาตร จํากัด พบปญหาการไหลของน้ําผานสิ่งกีดขวางประเภทนูนสูง โดยที่แบบจําลองดังกลาวไม ี สามารถควบคุมให้น้ำไหล<mark>ผ่านสิ่งกีด</mark>ขวางให้ถูกต้องตามความเป็นจริงได้ กล่าวคือไม่ว่าจะใช้สิ่งกีด ขวางที่มีความสูงมากเทาไหรก็ตาม น้ําก็จะไหลขามสิ่งกีดขวางนั้นไปได ซึ่งในความเปนจริงนั้นการ ี ที่น้ำจะไหลข้ามสิ่งกีดขวางที่สูงกว่าระดับน้ำมาก ๆ นั้นในธรรมชาติมีความเป็นไปได้น้อย

O. Delestre et al. [26] ทําการสรางแบบจําลองการไหลของน้ําฝนบนพื้นผิวภูมิประเทศ โดย ใช้ระบบสมการน้ำตื้น ใน 1 มิติ พร้อมกับการนำเสนอรูปแบบการคำนวณที่แก้ไขปัญหาเรื่องของ ้น้ำที่ติดลบ และสิ่งกีดขวางที่เกิดขึ้นในงานวิจัยอื่น ๆ ซึ่งแบบแผนการคำนวณในรูปแบบดังกล่าว เปนวิธีการประมาณคําตอบที่คํานึงถึงลักษณะทางเรขาคณิตของภูมิประเทศ ซึ่งแนวคิดการ คํานวณเพื่อแกปญหาขอผิดพลาดตาง ๆ ยังถูกพบในงานวิจัยของ M. Elena et al. [24] และ Sudi Mungkasi [29] อีกด้วย

้นอกจากงานวิจัยที่อาศัยลักษณะการหาคำตอบที่เป็นความลึกของน้ำบนกริดข้อมูล 1 มิติ และ 2 มิติตามที่ได้กล่าวมาแล้ว ยังมีแบบจำลองการไหลของน้ำในลักษณะของการอธิบายการ เคลื่อนที่ของอนุภาค (particles) และแบบจําลองในลักษณะของ 3 มิติ ที่สามารถจําลองและแกไข ้ ปัญหาของบางแบบจำลองที่ได้กล่าวไปแล้ว ซึ่งงานวิจัยเหล่านี้สามารถนำมาใช้เป็นแนวความคิด ในการสรางแบบจําลองน้ําทวมในงานวิจัยนี้ งานวิจัยนี้จึงทําการศึกษาและสรุปสาระสําคัญของ งานวิจัยดังกลาวโดยมีรายละเอียดดังตอไปนี้

B. Neidhold et al. [17] ได้ทำการสร้างแบบจำลองการกัดเซาะของน้ำที่ไหลบนพื้นผิวภมิ ประเทศ โดยอาศัยลักษณะทางกายภาพของแตละอนุภาคของน้ํา และใชกฎของนิวตันมาอธิบาย การเคลื่อนที่ของแตละอนุภาคเมื่อรวมกันหลาย ๆ อนุภาคทําใหสามารถจําลองการถูกกัดเซาะของ พื้นผิวภูมิประเทศได

B.Benes and R. Forsbach [16] ได้ทำการสร้างแบบจำลองการกัดเซาะของน้ำ ด้วยแนวคิด การแพรกระจายตัวของน้ําที่มองน้ําในรูปแบบของลูกบาศกที่ถูกแบงออกไปยังจุดตาง ๆ ผลลัพธ ้จากการจำลองนั้นสามารถจำลองการไหลบนพื้นผิวและการกัดเซาะของน้ำได้

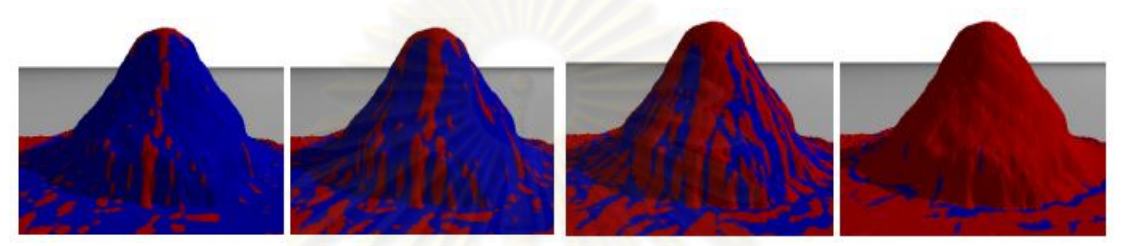

**รูปที่ 2.2** ภาพแสดงผลลัพธจากแบบจําลองในงานวิจัยของ B.Benes and R. Forsbach

Nathan Holmberg et al. [25] นําเสนอแบบจําลองที่มีแนวความคิดการเคลื่อนที่ของอนุภาค โดยอาศัยสมการของแบรนูลลี่ที่อธิบายการไหลของน้ําในทอนํามาใชในการอธิบายการเคลื่อนที่ ของแตละอนุภาคของน้ํา

E. Audusse et al. [20] ไดพัฒนาแบบจําลองการไหลของน้ําผานสิ่งกีดขวางและการพัดพา ของตะกอน ด้วยสมการ Saint-venant ด้วยวิธีการแบ่งน้ำออกเป็นชั้น ๆ แล้วทำการคำนวณ ผลลัพธในแตละชั้น

แบบจําลองตาง ๆ ในงานวิจัยที่ไดกลาวไปนั้น จะเห็นไดวามีบางแบบจําลองที่มีความ นิดพลาดในเชิงกายภาพ แม้ว่าจะมีผู้คิดแบบจำลองและแบบแผนการคำนวณที่แก้ปัญหา ข้อผิดพลาดดังกล่าวได้แล้วแต่แบบแผนการคำนวณต่าง ๆ นั้นก็มีความซับซ้อนไม่น้อย แบบจำลองและแบบแผนการคำนวณในงานวิจัยนี้จึงต้องนำปัญหา แนวคิดและข้อผิดพลาดต่าง ๆ ้มาพิจารณาเพื่อลดความซับซ้อนของแบบแผนการคำนวณและไม่ก่อให้เกิดข้อผิดพลาดต่าง ๆ ดังที่กลาวมา

# **บทที่ 3 แบบจําลองเชิงคณิตศาสตร**

แบบจําลองเชิงคณิตศาสตรสําหรับการจําลองและการสรางภาพนามธรรมของน้ําทวมใน งานวิจัยนี้จะพิจารณาสรางแบบจําลองบนพื้นฐานของสมการน้ําตื้น (Shallow water equation) ซึ่งเปนสมการที่ใชอธิบายการไหลของน้ําในแมน้ําและบริเวณชายฝง ดังนั้นในการนําสมการ ดังกลาวมาประยุกตใชในการจําลองน้ําทวมซึ่งเปนการไหลของน้ําบนพื้นผิวภูมิประเทศจริงนั้นจึง ์ต้องมีการปรับปรุงแบบแผนการคำนวณและพิ<mark>จารณาปัจจัยในเรื่องของอัตราน้ำฝนเข้ามาด้วย ซึ่ง</mark> ู แบบจำลองดังกล่าวสามารถพิจารณาจากหลักอนุรักษ์มวลและอนุรักษ์โมเมนตัมได้ดังนี้

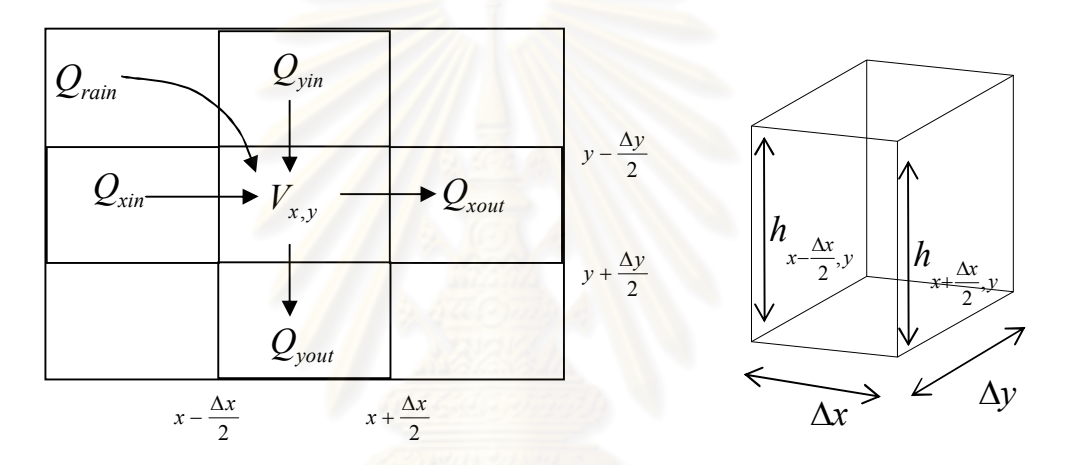

**รูปที่ 3.1** ภาพแสดงการไหลเขาออกของน้ํา ณ จุด x,y ใด ๆ (ทางซายมือ) และภาพแสดงปริมาตรควบคุม ณ จุด x,y ใด ๆ (ทางขวามือ)

จากรูปจะเห็นได้ว่าอัตราการเปลี่ยนแปลงของปริมาตรน้ำ ณ จุด x,y นั้นสามารถหาได้จาก ผลต่างระหว่างปริมาตรของน้ำที่ไหลเข้ามาทางหน้าตัดที่  $x-\dfrac{\Delta x}{2},y$ 2  $-\frac{\Delta x}{2},$ y ในหนึ่งหน่วยเวลากับ ปริมาตรน้ำที่ไหลออกทางหน้าตัดที่  $x+\frac{\Delta x}{2},y$ 2  $+\frac{\Delta x}{2}$ ,  $y$  ในหนึ่งหน่วยเวลา รวมกับผลต่างระหว่างปริมาตร ของน้ำที่ไหลเข้ามาทางหน้าตัดที่ 2  $f(x,y-\frac{\Delta y}{2})$  ในหนึ่งหน่วยเวลากับปริมาตรน้ำที่ไหลออกทางหน้า ตัดที่ 2  $f(x,y+\frac{\Delta y}{2})$  ในหนึ่งหน่วยเวลา นั่นคืออัตราการเปลี่ยนแปลงของปริมาตรน้ำ ณ จุด x,y จะ เทากับอัตราการไหลเขาลบดวยอัตราการไหลออกตามแนวแกน x และ y ซึ่งสามารถเขียนเปน สัญลักษณไดดังนี้

$$
\frac{\partial V}{\partial t} = Q_{xin} - Q_{xout} + Q_{yin} - Q_{yout}
$$

และเมื่อพิจารณาปริมาตรของน้ําฝนที่ไหลเขาสูจุด x,y โดยตรงโดยที่ไมไดไหลมาจากจุดอื่น ด้วยแล้วจะได้ว่า

$$
\frac{\partial V}{\partial t} = Q_{xin} - Q_{xout} + Q_{yin} - Q_{yout} + Q_{rain}
$$
 (3.1)

โดยที่ *<sup>V</sup>* คือปริมาตรของน้ํา ณ จุด x,y *Qxin <sup>Q</sup>xout* , คืออัตราการไหลเขาและออกตาม แนวแกน x *Qyin <sup>Q</sup>yout* , คืออัตราการไหลเขาและออกตามแนวแกน y และ *Qrain* คือปริมาตร น้ําฝนที่ตกลงมา ณ จุด x,y ตอหนึ่งหนวยเวลา

เนื่องจากอัตราการไหลของน้ํานั้นสามารถหาไดจากผลคูณของความเร็วของการไหลกับ ์ พื้นที่หน้าตัดของการไหล และปริมาตรของน้ำ ณ จุด x,y คือพื้นที่ฐานคูณกับความลึกของน้ำดังนั้น จะได้ว่า

$$
\frac{\partial(\Delta x \cdot \Delta y \cdot h)}{\partial t} = (u \cdot \Delta y \cdot h)_{\text{xin}} - (u \cdot \Delta y \cdot h)_{\text{xout}} + (v \cdot \Delta x \cdot h)_{\text{yin}} - (v \cdot \Delta x \cdot h)_{\text{yout}} + Q_{\text{rain}} \tag{3.2}
$$

โดยที่ *u*, *v* คือความเร็วของการไหลตามแนวแกน x และ y ตามลําดับ *h* คือความลึกของ ีน้ำ ณ จุด x,y *\_ Δx*, Δy \_คือคว<mark>า</mark>มยาวและความกว้างของปริมาตรควบคุม

เนื่องจาก *x* และ *y* นั้นเปนคาคงที่ไมมีการเปลี่ยนแปลงในแตละเวลา เพราะฉะนั้นจะทํา การหารตลอดสมการ (3.2) ด้วย  $\Delta x$  และ  $\Delta y$  จะได้ว่า

$$
\frac{\partial h}{\partial t} = \frac{(uh)_{\text{xin}} - (uh)_{\text{xout}}}{\Delta x} + \frac{(vh)_{\text{yin}} - (vh)_{\text{yout}}}{\Delta y} + \frac{Q_{\text{rain}}}{\Delta x \cdot \Delta y}
$$

เนื่องจากในที่นี้กำลังพิจารณาน้ำที่ไหลเข้ามาทางหน้าตัดที่  $x - \dfrac{\Delta x}{2}, y$ 2  $-\frac{\Delta x}{2},y$  และไหลออกทางหน้า ตัดที่  $x + \frac{\Delta x}{2}$ ,  $y$ 2  $+\frac{\Delta x}{2},y$  ในทิศทางตามแนวแกน x ส่วนทิศทางตามแนวแกน y นั้นกำลังพิจารณาน้ำที่ ไหลเขามาทางหนาตัดที่ 2  $f(x,y-\frac{\Delta y}{2})$  และไหลออกทางหน้าตัดที่ 2  $x, y + \frac{\Delta y}{2}$  นั่นคือ

$$
\frac{\partial h}{\partial t} = \frac{(uh)_{x-\frac{\Delta x}{2},y} - (uh)_{x+\frac{\Delta x}{2},y}}{\Delta x} + \frac{(vh)_{x,y-\frac{\Delta y}{2}} - (vh)_{x,y+\frac{\Delta y}{2}}}{\Delta y} + \frac{Q_{rain}}{\Delta x \cdot \Delta y}
$$
(3.3)

ในส่วนของค่า 
$$
(uh)_{x-\frac{\Delta x}{2},y}
$$
,  $(uh)_{x+\frac{\Delta x}{2},y}$ ,  $(vh)_{x,y-\frac{\Delta y}{2}}$  และ  $(vh)_{x,y+\frac{\Delta y}{2}}$  ในสมการ (3.3) นั้น

ี สามารถประมาณค่าได้ด้วยการกระจายอนุกรมเทย์เลอร์ (Taylor's Series) รอบจุด x,y ได้ดังนี้

$$
(uh)_{x-\frac{\Delta x}{2},y} = (uh)_{x,y} - \frac{\partial (uh)}{\partial x} \frac{\Delta x}{2} + O(\Delta x^2)
$$
\n(3.4)

$$
(uh)_{x+\frac{\Delta x}{2},y} = (uh)_{x,y} + \frac{\partial (uh)}{\partial x} \frac{\Delta x}{2} + O(\Delta x^2)
$$
\n(3.5)

$$
(\nu h)_{x,y-\frac{\Delta y}{2}} = (\nu h)_{x,y} - \frac{\partial(\nu h)}{\partial y} \frac{\Delta y}{2} + O(\Delta y^2)
$$
\n(3.6)

$$
\left(vh\right)_{x,y+\frac{\Delta v}{2}} = \left(vh\right)_{x,y} + \frac{\partial (vh)}{\partial y} \frac{\Delta y}{2} + O\left(\Delta y^2\right) \tag{3.7}
$$

ทำการแทนค่า  $(uh)$   $\begin{pmatrix} x \end{pmatrix}$   $(uh)$   $\begin{pmatrix} x \end{pmatrix}$   $(vh)$  $\frac{2}{2}$ , y  $x + \frac{2x}{2}$ , y  $x, y - \frac{2y}{2}$  $(uh)$ <sub>x- $\frac{\Delta x}{\Delta x}$ ,  $(uh)$ <sub>x+ $\frac{\Delta x}{\Delta x}$ </sub>,  $(vh)$ <sub>x,y- $\frac{\Delta y}{\Delta x}$ </sub> unz  $(vh)$ </sub>  $v h\big)_{x,y+\tfrac{\Delta y}{2}}$  จากสมการที่ (3.4), (3.5), (3.6) และ (3.7) ลงในสมการ (3.3) จะได้ว่า

$$
\frac{\partial h}{\partial t} = \frac{\left[ (uh)_{x,y} - \frac{\partial (uh)}{\partial x} \frac{\Delta x}{2} + O(\Delta x^2) \right] - \left[ (uh)_{x,y} + \frac{\partial (uh)}{\partial x} \frac{\Delta x}{2} + O(\Delta x^2) \right]}{\Delta x}
$$

$$
+ \frac{\left[ (vh)_{x,y} - \frac{\partial (vh)}{\partial y} \frac{\Delta y}{2} + O(\Delta y^2) \right] - \left[ (vh)_{x,y} + \frac{\partial (vh)}{\partial y} \frac{\Delta y}{2} + O(\Delta y^2) \right]}{\Delta y}
$$

$$
+ \frac{Q_{rain}}{\Delta x \cdot \Delta y}
$$

้ดังนั้นจึงได้ว่าอัตราการเปลี่ยนแปลงของความลึกของน้ำในแต่ละจุดใด ๆ สามารถหาได้จาก สมการข้างล่างนี้ คิง การ ณ นาคาว ท ยาล ย

$$
\frac{\partial h}{\partial t} + \frac{\partial (uh)}{\partial x} + \frac{\partial (vh)}{\partial y} = q \tag{3.8}
$$

เมื่อ *q* คืออัตราของน้ําฝนที่ตกลงมา ณ จุด x, y (เมตร/วินาที) โดยที่  $x \cdot \Delta y$  $q = \frac{Q_{rain}}{q}$  $\Delta x \cdot \Delta$  $=$ 

จากสมการที่ (3.8) จะเห็นได้ว่ามีสิ่งที่ต้องพิจารณาหาความสัมพันธ์กันต่อซึ่งก็คืออัตราการ ไหลตอหนึ่งหนวยความยาว *uh* และ *vh* โดยในที่นี้จะทําการหาคาของ *uh* กอน สวนคาของ *vh* นั้นก็สามารถพิจารณาไดในทํานองเดียวกัน ซึ่งการหาคา *uh* สามารถพิจารณาไดดังนี้

โดยหลักอนุรักษโมเมนตัมสามารถที่จะพิจารณาในทํานองเดียวกันกับอนุรักษมวลดวยการ แทนคาความลึกของน้ําในสมการที่ (3.8) เปนปริมาณโมเมนตัมตอปริมาตรควบคุมและพิจารณา แรงภายนอกที่มากระทำกับของไหลแทนที่อัตราของน้ำฝนซึ่งก็คือปริมาณน้ำจากภายนอกจะได้ว่า

> $\frac{(uM)}{2} + \frac{\partial (vM)}{\partial n} = F$ *y vM x uM t*  $\frac{M}{2}$  +  $\frac{\partial (uM)}{\partial u}$  +  $\frac{\partial (vM)}{\partial u}$  = д  $+\frac{\partial}{\partial x}$  $\partial$  $+\frac{\partial}{\partial}$  $\partial$  $\partial$

โดยที่ *M* คือปริมาณโมเมนตัมตอปริมาตรควบคุม

*F* คือแรงจากภายนอกที่มากระทํากับของไหล

เนื่องจากปริมาณโมเมนตัมต่อปริมาตรควบคุมคือ  $\rho$  · $\mathcal{Q}_{_{\bm{x}}}$  · $\Delta\mathbf{x}$  เมื่อ  $\rho$  คือความหนาแน่นของ น้ําและ *Q<sup>x</sup>* คืออัตราการไหลตามแนวแกน x ดังนั้นจะไดอัตราการเปลี่ยนแปลงของปริมาณ โมเมนตัมตอปริมาตรควบคุมเปนดังนี้

$$
\frac{\partial(\rho Q_x \Delta x)}{\partial t} + \frac{\partial(u\rho Q_x \Delta x)}{\partial x} + \frac{\partial(v\rho Q_x \Delta x)}{\partial y} = F
$$
\n(3.9)

ตอไปจะทําการพิจารณาหาแรงจากภายนอกที่มากระทํากับของไหลซึ่งในทางชลศาสตรมีแรง ที่เกี่ยวของดวยกันหลายสิ่งแตในที่นี้จะพิจารณาเพียง 3 สิ่งไดแก แรงที่เกิดจากผลตางของแรงดัน แรงโน้มถ่วงของโลก และแรงเสียดทานที่ท้องน้ำกระทำกับของไหล นั่นคือ

$$
\mathbb{R} \cap \mathbb{R}^F = F_p + F_g + F_{fs} \quad \mathbb{R} \cap \mathbb{R} \cap \mathbb{R}^F \quad (3.10)
$$

เมื่อ *F<sup>p</sup>* คือคาของแรงที่เกิดจากผลตางของแรงดัน *F<sup>g</sup>* คือคาแรงโนมถวงของโลก และ *Ffx* คือคาแรงเสียดทานที่ทองน้ํากระทํากับของไหล

ดังนั้นจากสมการ (3.9) และ (3.10) จะไดวา

$$
\frac{\partial(\rho Q_x \Delta x)}{\partial t} + \frac{\partial(u\rho Q_x \Delta x)}{\partial x} + \frac{\partial(v\rho Q_x \Delta x)}{\partial y} = F_p + F_g + F_{fx}
$$
(3.11)

จากสมการ (3.11) จะเห็นได้ว่าจะต้องพิจารณาหาสมการที่จะมาอธิบายแรงต่าง ๆ ที่มา กระทํากับของไหลโดยสามารถพิจารณาแรงที่มากระทําในแตละสวนไดดังนี้

**แรงที่เกิดจากผลตางของแรงดัน (The pressure force)**

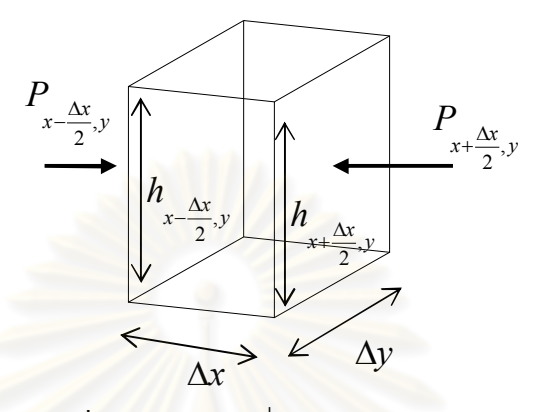

**รูปที่ 3.2** ภาพแรงดันที่กระทํากับของไหล

พิจารณาแรงดันที่เกิดขึ้น ณ จุด x,y จ<mark>ากผลต่างของแรงดันท</mark>ี่หน้าตัด  $x$  –  $\frac{\Delta x}{2}$ ,  $y$ 2  $-\frac{\Delta x}{2}, y$  กับหน้าตัดที่  $x + \frac{\Delta x}{2}$ , y 2  $+\frac{\Delta x}{2}, y$  จะได้ว่า

$$
F_p = \Delta P = P_{x - \frac{\Delta x}{2}, y} - P_{x + \frac{\Delta x}{2}, y}
$$

เนื่องจาก  $P = \rho \cdot g \cdot h$  ดังนั้นจะได้ว่า

$$
F_p = (\rho \cdot g \cdot h)_{x - \frac{\Delta x}{2}} - (\rho \cdot g \cdot h)_{x + \frac{\Delta x}{2}}
$$

โดยการกระจายอนุกรมเทย์เลอร์รอบจุด x,y จะได้ว่

$$
F_p = -\frac{\partial(\rho \cdot g \cdot h)}{\partial x} \Delta x
$$

ดังนั้นแรงดันที่กระทํากับทั้งพื้นที่หนาตัดของน้ําคือ

$$
F_p = -\frac{\partial(\rho \cdot g \cdot h)}{\partial x} \Delta x A = -\frac{\partial(\rho \cdot g \cdot h)}{\partial x} \Delta x \Delta y h \tag{3.12}
$$

เมื่อ *A* คือพื้นที่หนาตัดของน้ําในปริมาตรควบคุม

**แรงโนมถวงของโลก (The gravitational force)**

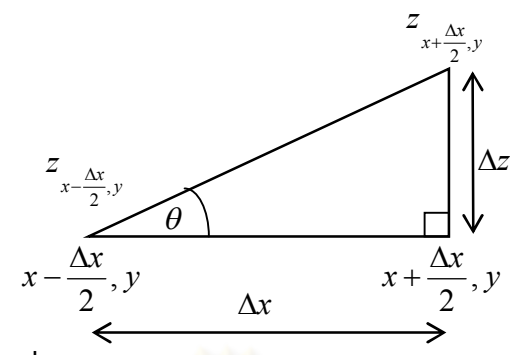

**รูปที่ 3.3** ภาพตัดตามยาวแสดงความสูงของภูมิประเทศ

้ สำหรับแรงโน้มถ่วงของโลกที่กระทำกับของไหลสามารถพิจารณาจาก

 $F_g = mg \sin \theta = \rho \Delta x \Delta y h g \sin \theta$ 

โดยที่  $\theta$  คือมุมที่ท้องน้ำกระทำต่อแนวราบ

จากรูปที่ 3.3 สามารถพิจ<mark>ารณาหาค่าของ  $\sin\theta$  ได้ดังนี้</mark>

$$
\sin \theta = \frac{\Delta z}{\sqrt{\Delta x^2 + \Delta z^2}}
$$

โดยที่ *z* คือความสูงของพื้นผิวภูมิประเทศ

ดังนั้นจะได้ว่า

$$
F_g = \rho \Delta x \Delta y h g \frac{\Delta z}{\sqrt{\Delta x^2 + \Delta z^2}}
$$
(3.13)

เนื่องจาก 
$$
\Delta z = z_{x + \frac{\Delta x}{2}, y} - z_{x - \frac{\Delta x}{2}, y}
$$
 เมื่อทำการกระจากยด้วยอนุกรมเทย์เลอร์จะได้ว่า
$$
\Delta z = \frac{\partial z}{\partial x} \Delta x
$$
\n(3.14)

เมื่อแทนคาจากสมการ (3.14) ลงในสมการ (3.13) จะไดวาคาของแรงโนมถวงของโลกคือ

$$
F_g = \rho \Delta x \Delta y h g \frac{\frac{\partial z}{\partial x} \Delta x}{\sqrt{\Delta x^2 + \left(\frac{\partial z}{\partial x} \Delta x\right)^2}} = \rho \Delta x \Delta y h g \frac{\partial z}{\partial x} \frac{1}{\sqrt{1 + \left(\frac{\partial z}{\partial x}\right)^2}}
$$
(3.15)

โดยการหารพหุนามจะได้ว่า

$$
\frac{1}{\sqrt{1 + \left(\frac{\partial z}{\partial x}\right)^2}} = \sqrt{1 - \left(\frac{\partial z}{\partial x}\right)^2 + \left(\frac{\partial z}{\partial x}\right)^4 + \dots}
$$
(3.16)

แทนค่าจากสมการ (3.16) ลงในสมการ (3.15) จะได้ว่า

$$
F_{g} = \rho \Delta x \Delta y h g \frac{\partial z}{\partial x} \sqrt{1 - \left(\frac{\partial z}{\partial x}\right)^{2} + \left(\frac{\partial z}{\partial x}\right)^{4} + \dots}
$$

$$
= \rho \Delta x \Delta y h g \sqrt{\left(\frac{\partial z}{\partial x}\right)^{2} - \left(\frac{\partial z}{\partial x}\right)^{4} + \dots}
$$

$$
= \rho \Delta x \Delta y h g \sqrt{\left(\frac{\partial z}{\partial x}\right)^{2} + \mathcal{O}\left(\left(\frac{\partial z}{\partial x}\right)^{4}\right)}
$$

$$
\approx \rho \Delta x \Delta y h g \frac{\partial z}{\partial x}
$$

ดังนั้นจะใชคาของแรงโนมถวงของโลกเปนดังนี้

$$
F_g = \rho \Delta x \Delta y h g \frac{\partial z}{\partial x}
$$
 (3.17)

## **แรงเสียดทานที่ทองน้ํากระทํากับของไหล (The bed frictions force)**

สําหรับแรงเสียดทานที่ทองน้ํากระทํากับของไหลนั้นจะพิจารณาจากความสัมพันธตาม สมการของ Manning ดังนี้

$$
S_{fx} = \frac{n^2 |Q| Q_x}{h^{4/3} A^2} = \frac{n^2 \sqrt{u^2 + v^2} u}{h^{4/3}}
$$
  $\text{ln}z$   $S_{fy} = \frac{n^2 |Q| Q_y}{h^{4/3} A^2} = \frac{n^2 \sqrt{u^2 + v^2} v}{h^{4/3}}$ 

และจะไดวาแรงเสียดทานที่ทองน้ํากระทํากับของไหลทั้งปริมาตรควบคุมคือ

$$
F_{fs} = -\rho g S_{fs} V = -\rho g S_{fs} \Delta x \Delta y h = -\rho g \frac{n^2 \sqrt{u^2 + v^2} u \Delta x \Delta y h}{h^{4/3}}
$$
(3.18)

นำความสัมพันธ์ของแรงที่มากระทำกับของไหลซึ่งได้แก่ค่า  $F_{p}$ ,  $F_{g}$  และ $F_{f_{\hat{\mu}}}$  จากสมการ (3.12), (3.17) และ (3.18) แทนลงในสมการ (3.11) จะได้ว่า

$$
\frac{\partial(\rho Q_x \Delta x)}{\partial t} + \frac{\partial(u\rho Q_x \Delta x)}{\partial x} + \frac{\partial(v\rho Q_x \Delta x)}{\partial y} = \rho \Delta x \Delta y \left[ -g \frac{\partial h}{\partial x} h + gh \frac{\partial z}{\partial x} - \frac{n^2 \sqrt{u^2 + v^2} uh}{h^{4/3}} \right]
$$

เนื่องจาก *xy* เปนคาคงที่ดังนั้นจะทําการหารตลอดดวย *xy* จะไดวา

$$
\frac{\partial (uh)}{\partial t} + \frac{\partial (u^2 h)}{\partial x} + \frac{\partial (vuh)}{\partial y} = -g \frac{\partial h}{\partial x}h + gh \frac{\partial z}{\partial x} - g \frac{n^2 \sqrt{u^2 + v^2}uh}{h^{4/3}}
$$

ดังนั้นอัตราการไหลตอหนึ่งหนวยความยาวตามแนวแกน x คือ

$$
\frac{\partial (uh)}{\partial t} + \frac{\partial (u^2 h)}{\partial x} + \frac{\partial (vuh)}{\partial y} + \frac{g}{2} \frac{\partial h^2}{\partial x} = gh \frac{\partial z}{\partial x} - g \frac{n^2 \sqrt{u^2 + v^2} uh}{h^{4/3}}
$$
(3.19)

<u>ในทำนองเดียวกันจะได้ว่าอัตราการไหลต่อหนึ่งหน่วยความยาวตามแนวแกน y คือ</u>

$$
\frac{\partial (vh)}{\partial t} + \frac{\partial (uvh)}{\partial x} + \frac{\partial (v^2h)}{\partial y} + \frac{g}{2} \frac{\partial h^2}{\partial y} = gh \frac{\partial z}{\partial y} - g \frac{n^2 \sqrt{u^2 + v^2}vh}{h^{4/3}}
$$
(3.20)

จากสมการ (3.8), (3.19) และ (3.20) จะไดแบบจําลองสําหรับการจําลองน้ําทวมเปนดังนี้

$$
\frac{\partial h}{\partial t} + \frac{\partial (uh)}{\partial x} + \frac{\partial (vh)}{\partial y} = q
$$
\n
$$
\frac{\partial (uh)}{\partial t} + \frac{\partial (u^2 h)}{\partial x} + \frac{\partial (vuh)}{\partial y} + \frac{g}{2} \frac{\partial h^2}{\partial x} = gh \frac{\partial z}{\partial x} - g \frac{n^2 \sqrt{u^2 + v^2} uh}{h^{4/3}}
$$
\n
$$
\frac{\partial (vh)}{\partial t} + \frac{\partial (uvh)}{\partial x} + \frac{\partial (v^2 h)}{\partial y} + \frac{g}{2} \frac{\partial h^2}{\partial y} = gh \frac{\partial z}{\partial y} - g \frac{n^2 \sqrt{u^2 + v^2} vh}{h^{4/3}}
$$
\n(3.21)

เมื่อ *h* คือความลึกของน้ํา (เมตร) *u*, *v* คือความเร็วของการไหล (เมตร/วินาที) ตามแนวแกน x และ y ตามลําดับ *z* คือความสูงของภูมิประเทศ (เมตร) *n* คือสัมประสิทธิ์ความขรุขระของ Manning (วินาที/เมตร<sup>1/3</sup>) *g* คือความเร่งโน้มถ่วงของโลก (เมตร/วินาที<sup>2</sup>) *q* คืออัตราน้ำฝน (เมตร/วินาที)และ *t* คือเวลา (วินาที)

โดยระบบสมการ (3.21) สามารถที่จะเขียนให้อยู่ในรูปของเมทริกซ์ได้ดังนี้

$$
\frac{\partial \vec{w}}{\partial t} + \frac{\partial f(\vec{w})}{\partial x} + \frac{\partial g(\vec{w})}{\partial y} = \vec{z} + \vec{s}
$$
(3.22)  
\n
$$
\hat{w} = \begin{bmatrix} h \\ uh \\ vh \end{bmatrix}, f(\vec{w}) = \begin{bmatrix} uh \\ u^2h + g\frac{h^2}{2} \\ uvh \end{bmatrix}, g(\vec{w}) = \begin{bmatrix} vh \\ vuh \\ vuh \end{bmatrix}, \vec{z} = \begin{bmatrix} 0 \\ gh\frac{\partial z}{\partial x} \\ gh\frac{\partial z}{\partial y} \end{bmatrix}
$$
  
\n
$$
\text{max } \vec{s} = \begin{bmatrix} q \\ -\frac{gn^2\sqrt{u^2 + v^2}uh}{(h)^{4/3}} \\ -\frac{gn^2\sqrt{u^2 + v^2}vh}{(h)^{4/3}} \end{bmatrix}
$$
(3.22)

ี และสามารถเขียนสมการ (3.22) ใน<mark>รูปควอ</mark>ซีลิเนียร์โดยใช้กฎลูกโซ่ได้ดังนี้

$$
\frac{\partial \vec{w}}{\partial t} + \frac{\partial f(\vec{w})}{\partial \vec{w}} \frac{\partial \vec{w}}{\partial x} + \frac{\partial g(\vec{w})}{\partial \vec{w}} \frac{\partial \vec{w}}{\partial y} = \vec{z} + \vec{s}
$$
\n(3.23)\n  
\n
$$
\hat{w} = \hat{w} = \hat{w} =
$$

โดยสามารถหาค่าเฉพาะของเมทริกซ์ดังกล่าวได้จาก

$$
\det\left(\frac{\partial f(\vec{w})}{\partial \vec{w}} - \lambda I\right) = 0
$$

เนื่องจาก

$$
\det\left(\frac{\partial f(\vec{w})}{\partial \vec{w}} - \lambda I\right) = \begin{vmatrix} -\lambda & 1 & 0 \\ -u^2 + gh & 2u - \lambda & 0 \\ -uv & v & u - \lambda \end{vmatrix} = (-\lambda)(2u - \lambda)(u - \lambda) - (u - \lambda)(-u^2 + gh)
$$

ดังนั้นจะได้ว่า 
$$
(-\lambda)(2u-\lambda)(u-\lambda)-(u-\lambda)(-u^2+gh)=0
$$
 (3.24)

ซึ่งจะได้ค่าเฉพาะของเมทริกซ์จาโคเบียน $\frac{\partial f(\vec{w})}{\partial \vec{w}}$ *w f w* L)  $\frac{1}{2}$  $\partial$  $\frac{\partial f(\vec{w})}{\partial \vec{w}}$  จากการหาค่ารากของสมการ (3.24) ดังนี้

$$
\lambda_{x1} = u - \sqrt{gh}, \ \lambda_{x2} = u, \ \lambda_{x3} = u + \sqrt{gh}
$$

เมื่อ  $\lambda_{_{x1}},\,\lambda_{_{x2}}$  ,  $\lambda_{_{x3}}$ คือค่าเฉพาะของเมทริกซ์จาโคเบียน  $\frac{\partial \mathit{f}\left(\vec{w}\right)}{\partial \vec{w}}$ *f w*  $\frac{1}{2}$  $\overline{a}$  $\partial$ ą

ในทางคล้ายกันจะได้ค่า<mark>ข</mark>อง<mark>เ</mark>มทริกซ์จาโคเบียน  $\frac{\partial \mathcal{g}(\vec{w})}{\partial \vec{z}}$ *w*  $g(\vec{w}$  $\frac{1}{1}$  $\frac{1}{2}$  $\partial$  $\frac{\partial g(\vec{w})}{\partial \vec{z}}$  เป็นดังนี้

$$
\frac{\partial g(\vec{w})}{\partial \vec{w}} = \begin{bmatrix} 0 & 0 & 1 \\ -uv & v & u \\ -v^2 + gh & 0 & 2v \end{bmatrix}
$$

ซึ่งเมทริกซดังกลาวมีคาเฉพาะเปนดังนี้

$$
\lambda_{y1} = \nu - \sqrt{gh}, \ \lambda_{y2} = \nu, \ \lambda_{y3} = \nu + \sqrt{gh}
$$
เมื่อ  $\lambda_{y1}, \lambda_{y2}, \lambda_{y3}$ คือค่าเลพาะของเมทริกซ์จากโคนปียน  $\frac{\partial g(\bar{w})}{\partial \bar{w}}$ 

ค่าเฉพาะของเมทริกซ์จาโคเบียน  $\frac{\partial f(\vec{w})}{\partial \vec{w}}$ *w f w* L<br>I  $\overline{a}$  $\partial$  $\frac{\partial f(\vec{w})}{\partial \vec{w}}$  และ  $\frac{\partial g(\vec{w})}{\partial \vec{w}}$ *w g w*  $\frac{1}{\alpha}$  $\overline{a}$  $\partial$  $\frac{\partial g(\vec{w})}{\partial \vec{z}}$ นั้นจะได้นำไปใช้ในการคำนวณหา คําตอบของระบบสมการ (3.21) เพื่อใชสําหรับการจําลองและการสรางภาพนามธรรมของน้ําทวม ซึ่งจะไดกลาวถึงขั้นตอนวิธีเหลานั้นในบทถัดไป

# **บทที่ 4 ขั้นตอนวิธีการคํานวณหาผลลัพธจากแบบจําลอง**

จากที่ไดเกริ่นเอาไวแลวในตอนตนของบทที่ 3 วาแบบจําลองในงานวิจัยนี้อยูบนพื้นฐานของ ี สมการน้ำตื้นซึ่งเป็นสมการที่ใช้สำหรับการจำลองการไหลของน้ำในแม่น้ำและบริเวณที่เป็นชายฝั่ง ้นั้น ในขั้นตอนการหาผลลัพธ์จากแบบจำลองดังกล่าวจึงจำเป็นต้องมีแบบแผนการคำนวณที่ไม่ทำ ใหแบบจําลองเกิดขอผิดพลาดในเชิงกายภาพดังเชนบางงานวิจัยที่ไดกลาวไวในบทที่ 2 ดังนั้น แบบจําลองและแบบแผนการคํานวณในงานวิจัยนี้จึงตองมีคุณสมบัติ 3 สิ่งดังนี้

- 1) แบบจําลองสามารถจัดการกับการจําลองน้ําไหลผานสิ่งกีดขวางประเภทผนัง สิ่งกีดขวาง ประเภทนูนสูง และการไหลของน้ำบนพื้นผิวภูมิประเทศได้
- 2) ผลรวมผลลัพธ์ปริมาณของน้ำที่ได้จากแบบจำลองจะต้องเท่ากับปริมาณของน้ำที่มีอยู่เดิม รวมกับปริมาณข<mark>องน้ำที่เพิ่มเข้ามาในระบบที่กำลังคำนวณ</mark>
- 3) ผลลัพธ์ความลึกข<mark>องน้ำที่ได้จากแบบ</mark>จำลองต้องมีค่าไม่เป็นลบ

ในการหาผลลัพธจากแบบจําลองดังที่ไดแสดงไวในระบบสมการ (3.21) ในงานวิจัยนี้จะใชวิธี ้บริมาตรจำกัดซึ่งเป็นวิธีที่มีผู้นำไ<mark>ปใ</mark>ช้ในการแก้ปัญหาสมการน้ำตื้นกันอย่างแพร่หลาย กับวิธี HLL [15] เพื่อใชสําหรับการคํานวณคาฟลั๊กซ และที่ขาดไมไดคือวิธีการจัดการกับสิ่งกีดขวางที่จะทําให แบบจำลองไม่เกิดข้อผิดพลาดในเชิง<mark>กายภาพต่าง ๆ ที่ได้</mark>กล่าวไว้ทำให้การจำลองและการสร้าง ภาพนามธรรมของน้ําทวมสมบูรณและถูกตองมากยิ่งขึ้น โดยขั้นตอนวิธีการคํานวณในแตละสวน สามารถแสดงไดดังนี้

### **4.1วิธีปริมาตรจํากัด (Finite Volume Method)**

วิธีปริมาตรจํากัดเปนวิธีเชิงตัวเลขที่หาคําตอบของปญหาในรูปแบบของปริพันธซึ่งงานวิจัยนี้ ได้นำวิธีการดังกล่าวมาใช้หาคำตอบของระบบสมการ (3.21) เพื่อใช้สำหรับการจำลองและการ สรางภาพนามธรรมของน้ําทวมโดยในการหาผลลัพธจะมองขอมูลเปนเซลลสี่เหลี่ยมบนกริดขอมูล 2 มิติ ดังรูป

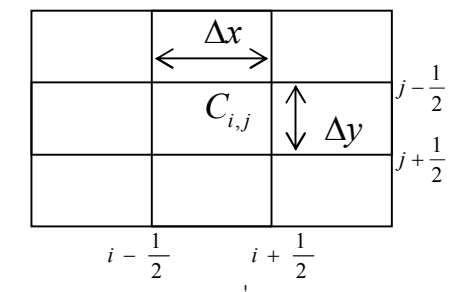

**รูปที่ 4.1** ภาพแสดงกริดข้อมูลที่จะใช้ในการคำนวณหาผลลัพธ์

โดยในแต่ละเซลล์จะแทนด้วย $\,C_{i,j}\,$ ซึ่งจะมีข้อมูลต่าง ๆ ได้แก่ ความลึกของน้ำ(  $h_{i,j}$  ) อัตราการ ไหลต่อหนึ่งหน่วยความยาว ( $uh_{i,j},vh_{i,j}$ ) และความสูงของพื้นดิน ( $z_{i,j}$ ) อยู่ในแต่ละเซลล์โดยใน การคํานวณในแตละรอบการทําซ้ําจะคํานวณในแตละเซลลจนครบทุกเซลลที่ตองการคํานวณซึ่ง รายละเอียดของวิธีการปริมาตรจํากัดในการหาผลลัพธที่ตองการเปนดังนี้

จากระบบสมการ (3.21) สามารถเขียนใหอยูในรูปแบบของเวกเตอรไดดังนี้

$$
\frac{\partial \vec{w}}{\partial t} + \frac{\partial f(\vec{w})}{\partial x} + \frac{\partial g(\vec{w})}{\partial y} = \vec{z} + \vec{s}
$$
\n(4.1)

ทําการอินทิเกรตตลอดสมการ (4.1) บนเซลล *C<sup>i</sup>*, *<sup>j</sup>* จะไดวา

$$
\frac{\partial}{\partial t} \iint_{C_{i,j}} \vec{w} dx dy + \iint_{C_{i,j}} \frac{\partial f(\vec{w})}{\partial x} dx dy + \iint_{C_{i,j}} \frac{\partial g(\vec{w})}{\partial y} dx dy = \iint_{C_{i,j}} (\bar{z} + \bar{s}) dx dy
$$
\n
$$
\frac{\partial}{\partial t} \iint_{C_{i,j}} \vec{w} dx dy + \iint_{j-1/2}^{j+1/2} f(\vec{w}) \Big|_{i-1/2}^{i+1/2} dy + \iint_{i-1/2}^{i+1/2} g(\vec{w}) \Big|_{j-1/2}^{j+1/2} dx = \iint_{C_{i,j}} (\bar{z} + \bar{s}) dx dy \tag{4.2}
$$

ต่อไปทำการอินทิเกรตสมการ (4.2) ในเวลาตั้งแต่เวลาที่ n จนถึง n+1 จะได้ว่า

$$
\iint_{C_{i,j}} \vec{w} \Big|_{n}^{n+1} dxdy + \int_{n}^{n+1} \int_{j-1/2}^{j+1/2} f(\vec{w}) \Big|_{i-1/2}^{i+1/2} dydt + \int_{n}^{n+1} \int_{i-1/2}^{i+1/2} g(\vec{w}) \Big|_{j-1/2}^{j+1/2} dxdt = \int_{n}^{n+1} \int_{C_{i,j}}^{j} (\vec{z} + \vec{s}) dx dydt
$$
\n
$$
\iint_{C_{i,j}} \vec{w}^{n+1} dxdy - \iint_{C_{i,j}} \vec{w}^{n} dxdy = -\left[ \int_{n}^{n+1} \int_{j-1/2}^{j+1/2} f(\vec{w}_{i+1/2,y}) dydt - \int_{n}^{n+1} \int_{j-1/2}^{j+1/2} f(\vec{w}_{i-1/2,y}) dydt \right]
$$
\n
$$
- \left[ \int_{n}^{n+1} \int_{i-1/2}^{i+1/2} g(\vec{w}_{x,j+1/2}) dxdt - \int_{n}^{n+1} \int_{i-1/2}^{i+1/2} g(\vec{w}_{x,j-1/2}) dxdt \right]
$$
\n
$$
+ \int_{n}^{n+1} \int_{C_{i,j}} \vec{z} dx dydt + \int_{n}^{n+1} \int_{C_{i,j}} \vec{s} dx dydt
$$
\n(4.3)

หารตลอดสมการที่ (4.3) ด้วยพื้นที่ของเซลล์  $\Delta \! x\!\cdot\!\Delta \! \nu$ 

$$
\frac{1}{\Delta x \cdot \Delta y} \iint_{C_{i,j}} \overline{w}^{n+1} dxdy = \frac{1}{\Delta x \cdot \Delta y} \iint_{C_{i,j}} \overline{w}^n dxdy \n- \frac{1}{\Delta x \cdot \Delta y} \left[ \int_{n}^{n+1} \int_{j-1/2}^{j+1/2} f(\overline{w}_{i+1/2,y}) dydt - \int_{n}^{n+1} \int_{j-1/2}^{j+1/2} f(\overline{w}_{i-1/2,y}) dydt \right] \n- \frac{1}{\Delta x \cdot \Delta y} \left[ \int_{n}^{n+1} \int_{i-1/2}^{i+1/2} g(\overline{w}_{x,j+1/2}) dxdt - \int_{n}^{n+1} \int_{i-1/2}^{i+1/2} g(\overline{w}_{x,j-1/2}) dxdt \right] \n+ \frac{1}{\Delta x \cdot \Delta y} \int_{n}^{n+1} \iint_{C_{i,j}} \overline{z} dx dydt + \frac{1}{\Delta x \cdot \Delta y} \int_{n}^{n+1} \iint_{C_{i,j}} \overline{s} dx dydt
$$

และจะได้ว่า

$$
\frac{1}{\Delta x \cdot \Delta y} \iint_{C_{i,j}} \vec{w}^{n+1} dx dy = \frac{1}{\Delta x \cdot \Delta y} \iint_{C_{i,j}} \vec{w}^n dx dy
$$
\n
$$
- \frac{\Delta t}{\Delta x} \left[ \frac{1}{\Delta t \cdot \Delta y} \int_{n}^{n+1} \int_{j-1/2}^{j+1/2} f(\vec{w}_{i+1/2,y}) dy dt - \frac{1}{\Delta t \cdot \Delta y} \int_{n}^{n+1} \int_{j-1/2}^{j+1/2} f(\vec{w}_{i-1/2,y}) dy dt \right]
$$
\n
$$
- \frac{\Delta t}{\Delta y} \left[ \frac{1}{\Delta t \cdot \Delta x} \int_{n}^{n+1} \int_{i-1/2}^{j+1/2} g(\vec{w}_{x,j+1/2}) dx dt - \frac{1}{\Delta t \cdot \Delta x} \int_{n}^{n+1} \int_{i-1/2}^{j+1/2} g(\vec{w}_{x,j-1/2}) dx dt \right]
$$
\n
$$
+ \Delta t \left[ \frac{1}{\Delta t \cdot \Delta x \cdot \Delta y} \int_{n}^{n+1} \int_{C_{i,j}} \vec{z} dx dy dt + \frac{1}{\Delta t \cdot \Delta x \cdot \Delta y} \int_{n}^{n+1} \int_{C_{i,j}}^{j+1} \vec{s} dx dy dt \right]
$$

ซึ่งสามารถจัดรูปสมการดังกลาวไดเปนดังนี้

$$
\vec{W}_{i,j}^{n+1} = \vec{W}_{i,j}^n - \frac{\Delta t}{\Delta x} \Big[ \vec{F}_{i+1/2,j}^n - \vec{F}_{i-1/2,j}^n \Big] - \frac{\Delta t}{\Delta y} \Big[ \vec{G}_{i,j+1/2}^n - \vec{G}_{i,j-1/2}^n \Big] + \Delta t \vec{Z}_{i,j}^n + \Delta t \vec{S}_{i,j}^n \tag{4.4}
$$

โดยที่ *<sup>n</sup> W<sup>i</sup>*, *<sup>j</sup>* คือคาประมาณคําตอบของเซลล *C<sup>i</sup>*, *<sup>j</sup>* ที่เวลา n *n*  $\vec{F}^{\,n}_{i-l/2,j},\ \vec{F}^{\,n}_{i+l/2,j}$  $\vec{F}^{\,n}_{i\!-\!1\!/\!2,j},\ \vec{F}^{\,n}_{i\!+\!1\!/\!2,j}$  คือค่าประมาณของฟลั๊กซ์ที่จุด  $i\!-\!1\!/\!2,j$  และ  $i\!+\!1\!/\!2,j$ *n*  $\bar G^{n}_{i,j-l/2},\, \bar G^{n}_{i,j+l/2}$  $\widehat{G}^n_{i,j-l/2},\ \bar{G}^n_{i,j+l/2}$  คือค่าประมาณของฟลั๊กซ์ที่จุด  $i,j$ – $1\!/2$  และ  $i,j$ + $1\!/2$ *n i j*  $\bar{Z}^{\emph{n}}_{\emph{i}, \emph{j}}, \, \bar{S}^{\emph{n}}_{\emph{i}, \emph{j}}$  $\vec{Z}^n_{i,j},\, \vec{S}^n_{i,j}$  คือเวกเตอร์พจน์แรงโน้มถ่วงของโลกและเวกเตอร์พจน์แหล่งต้นทาง

สมการที่ได้มาตามสมการ (4.4) นั้นจะได้นำไปใช้ในการหาผลลัพธ์เชิงตัวเลขซึ่งจะเห็นได้ว่า สมการดังกลาวไมสามารถที่จะหาคําตอบโดยการแทนคาขอมูลไดโดยตรงเนื่องจากขอมูลที่จุด  $i - 1/2, j$   $i + 1/2, j$   $i, j - 1/2$  และ  $i, j + 1/2$  นั้นไม่มี ดังนั้นในการหาผลลัพธ์จึงต้องมีวิธีการที่ จะประมาณคาฟลั๊กซที่จุดตาง ๆ ตามที่สมการ (4.4) ตองการ ซึ่งจะกลาวถึงในหัวขอตอ ๆ ไป

### **4.2การคํานวณคาฟลั๊กซ (Flux Calculation)**

จากหัวข้อที่แล้วเราได้สมการ (4.4) ซึ่งเป็นสมการที่จะนำมาใช้ในการหาผลลัพธ์ของ แบบจําลองซึ่งในหัวขอนี้จะไดกลาวถึงวิธีการคํานวณหาคาฟลั๊กซที่ขอบทั้งสี่ดานของเซลลที่กําลัง คำนวณอยู่ซึ่งได้แก่  $\vec{F}^{\,n}_{i-l/2,j},\,\vec{F}^{\,n}_{i+l/2,j},\vec{G}^{\,n}_{i,j}$ *n*  $\bar{F}^{\, n}_{i - 1/2, \, j}, \, \bar{F}^{\, n}_{i + 1/2, \, j}, \bar{G}^{\, n}_{i, \, j - 1/2}$  $\vec F^n_{i-l/2,j}, \, \vec F^n_{i+l/2,j}, \vec G^n_{i,j-l/2}$  และ  $\vec G^n_{i,j+l/2}$  โดยที่ค่าฟลั๊กซ์เหล่านี้จะถูกคำนวณ ดวยวิธีการคํานวณคาฟลั๊กซเชิงตัวเลข (numerical flux) โดยการประยุกตใชวิธี HLL

้วิธี HLL ถูกพัฒนาขึ้นโดย A.Harten P.Lax และ B. Van Leer ในปี 1983 ซึ่งวิธีการดังกล่าว เปนวิธีที่พัฒนาขึ้นเพื่อใชสําหรับการแกปญหาระบบสมการไฮเพอโบลิกและปญหาความไม ตอเนื่องที่ถูกเรียกวา "ปญหาของรีมัน" (Riemann Problem [6]) แตในการคํานวณในเรื่องของการ ไหลของน้ำผ่านสิ่งกีดขวางบนพื้นผิวภูมิประเทศนั้นนอกจากจะใช้การคำนวณหาค่าฟลั๊กซ์จากวิธี HLL แล้วยังต้องมีวิธีการเพิ่มเติมในการควบคุมเรื่องสิ่งกีดขวางด้วยเพื่อไม่ให้ผลลัพธ์เกิดความ ้ ผิดพลาดและมีคุณสมบัติของแบบจำลองตามที่ได้กล่าวไว้แล้วในตอนต้นของบทนี้ โดยวิธีการที่ เพิ่มเติมมานั้นไดถูกคนพบในงานวิจัยของ O. Delestre et al. [26] ซึ่งมีรายละเอียดดังนี้

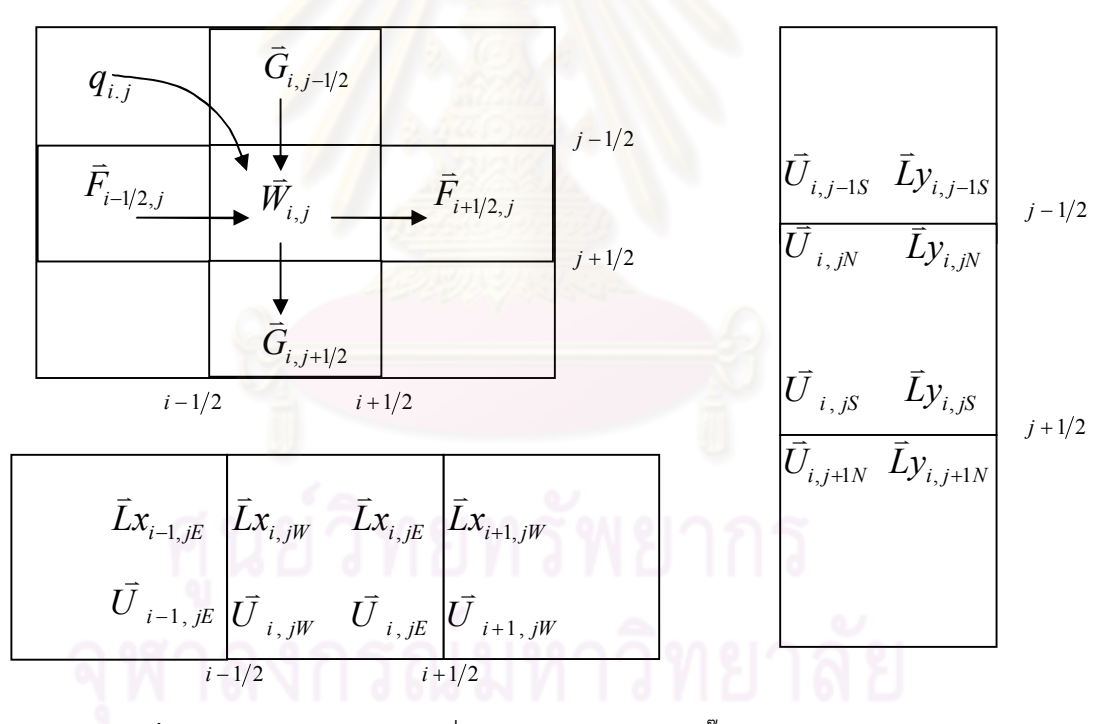

 $\,$ ร**ูปที่** 4.2 ภาพแสดงข้อมูลต่าง ๆ ที่จะใช้ในการคำนวณค่าฟลั๊กซ์ตามแนวแกน x และ y

จากรูปที่ 4.2 การคำนวณหาค่าของฟลั๊กซ์  $\vec{F}^{\,n}_{i-l/2,j},$   $\vec{F}^{\,n}_{i+l/2,j}, \vec{G}^{\,n}_{i,j}$ *n*  $\bar{F}^{\, n}_{i - 1/2, \, j}, \, \bar{F}^{\, n}_{i + 1/2, \, j}, \bar{G}^{\, n}_{i, \, j - 1/2}$  $\vec{F}^{\,n}_{i\!1\!/\!2,j},\,\vec{F}^{\,n}_{i\!+\!1\!/\!2,j},\vec{G}^{\,n}_{i,j\!-\!1\!/\!2}$  และ  $\vec{G}^{\,n}_{i,j\!+\!1\!/\!2}$  สามารถหา ไดจากสูตรการคํานวณตามสมการ (4.5)-(4.8) ดังนี้

$$
\vec{F}_{i-1/2,j}^n = F(\vec{U}_{i-1,jE}^n, \vec{U}_{i,jW}^n) + \vec{L}x_{i,jW}^n
$$
\n(4.5)

$$
\vec{F}_{i+1/2,j}^n = F(\vec{U}_{i,jE}^n, \vec{U}_{i+1,jW}^n) + \vec{L}x_{i,jE}^n
$$
\n(4.6)

$$
\vec{G}_{i,j-1/2}^n = G(\vec{U}_{i,j-1S}^n, \vec{U}_{i,jN}^n) + \vec{L}y_{i,jN}^n
$$
\n(4.7)

$$
\bar{G}^n_{i,j+1/2} = G(\bar{U}^n_{i,jS}, \bar{U}^n_{i,j+1N}) + \bar{L}y^n_{i,jS}
$$
\n(4.8)

$$
\text{Im}\,\vec{\mathbf{n}}\ \vec{F} = \begin{bmatrix} h \\ uh \\ vh \end{bmatrix}, \vec{G} = \begin{bmatrix} h \\ uh \\ vh \end{bmatrix}, \vec{U} = \begin{bmatrix} l \\ u \\ v \end{bmatrix}, \vec{L}x = \begin{bmatrix} 0 \\ \frac{g}{2}(h^2 - l^2) \\ 0 \end{bmatrix} \text{ and } \vec{L}y = \begin{bmatrix} 0 \\ 0 \\ \frac{g}{2}(h^2 - l^2) \end{bmatrix}
$$

เมื่อ *l* คือความลึกของการไหล *u*,v คือความเร็วของการไหลตามแนวแกน x และ y ีตามลำดับ *h* คือความลึ<mark>กของน้ำ และ *uh*,vh คืออัตราการ</mark>ไหลต่อหนึ่งหน่วยความยาวตาม แนวแกน x และ y

จากสมการที่ (4.5) - (4.8) นั้นมีสิ่งหนึ่งที่ลำคัญคือการคำนวณค่าของฟังก์ชัน  $\,F\big(\vec{U}_W,\vec{U}_E\big)\,$ และ  $G\big(\bar{U}_{_N},\bar{U}_{_S}\big)$  ซึ่งจะคำนวณด้วยวิธี HLL ดังนี้

$$
F(\vec{U}_W, \vec{U}_E) = \frac{a^+ \cdot f(\vec{U}_W) - a^- \cdot f(\vec{U}_E) + a^+ \cdot a^- \cdot (w(\vec{U}_E) - w(\vec{U}_W))}{a^+ - a^-}
$$
(4.9)

$$
G(\overline{U}_N, \overline{U}_S) = \frac{b^+ \cdot g(\overline{U}_N) - b^- \cdot g(\overline{U}_S) + b^+ \cdot b^- \cdot \left(w(\overline{U}_S) - w(\overline{U}_N)\right)}{b^+ - b^-}
$$
(4.10)

$$
\lim_{u \to 0} f(\overline{U}) = \left[ u^2 \cdot l + g \cdot \frac{l^2}{2} \right], \ g(\overline{U}) = \left[ v \cdot l \right] \quad \text{where } w(\overline{U}) = \left[ \frac{l}{u \cdot l} \right] \text{ and } \left[ \frac{l}{u \cdot l} \right] \text{ and } \left[ \frac
$$

โดยที่  $a^{+},a^{-},b^{+},b^{-}$  คือความเร็วคลื่นซึ่งสามารถคำนวณค่าได้จากสูตรดังต่อไปนี้

$$
a^+ = \max\left(u_W + \sqrt{g \cdot l_W}, u_E + \sqrt{g \cdot l_E}, 0\right) \tag{4.11}
$$

$$
a^{-} = \min\left(u_W - \sqrt{g \cdot l_W}, u_E - \sqrt{g \cdot l_E}, 0\right) \tag{4.12}
$$

$$
b^+ = \max\left(v_N + \sqrt{g \cdot l_N}, v_S + \sqrt{g \cdot l_S}, 0\right) \tag{4.13}
$$

$$
b^{-} = \min\left(v_N - \sqrt{g \cdot l_N}, v_S - \sqrt{g \cdot l_S}, 0\right)
$$
\n(4.14)

โดยที่ค่า  $u_{\scriptscriptstyle{W}} \pm \sqrt{g\cdot l_{\scriptscriptstyle{W}}}$  , $u_{\scriptscriptstyle{E}} \pm \sqrt{g\cdot l_{\scriptscriptstyle{E}}}$  , $v_{\scriptscriptstyle{N}} \pm \sqrt{g\cdot l_{\scriptscriptstyle{N}}}$  และ  $v_{\scriptscriptstyle{S}} \pm \sqrt{g\cdot l_{\scriptscriptstyle{S}}}$  คือค่าเฉพาะของ จาโคเบียนเมทริกซ์  $\frac{\partial f(\vec{w})}{\partial \vec{w}}$ *w f w*  $\frac{1}{2}$  $\overline{a}$  $\partial$  $\frac{\partial f(\vec{w})}{\partial \vec{w}}$  และ  $\frac{\partial g(\vec{w})}{\partial \vec{w}}$ *w g w*  $\frac{c}{1}$ ļ  $\partial$ д

นอกจากค่าฟังก์ชัน  $F(\bar{U}_{_{W}},\bar{U}_{_{E}})$  และ  $G(\bar{U}_{_{N}},\bar{U}_{_{S}})$  ที่สามารถคำนวณหาได้จากสมการที่ (4.9) และ (4.10) แลว ยังตองมีการพิจารณาหาคาของความลึกของการไหล ( *l* ) ซึ่งเปนสวนที่ ้ สำคัญที่จะคอยควบคุมการจำลองการไหลผ่านสิ่งกี<sup>่</sup>ดขวาง

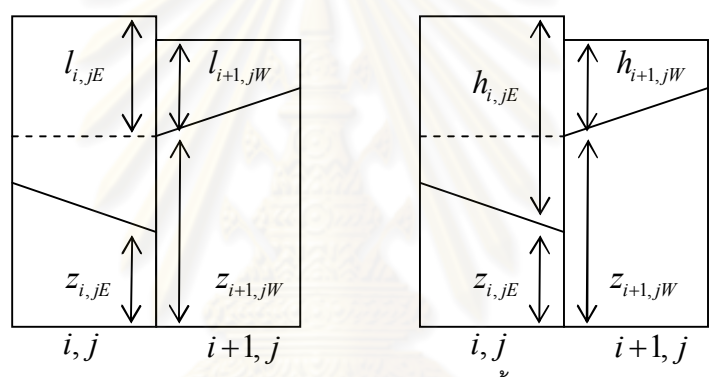

 $\bm{\mathsf{g}}$ ปที่ 4.3 ภาพแสดงค่าความลึกของการไหลและความลึกของน้ำระหว่างเซลล์  $\mathit{C}_{i,j}$  และ  $\mathit{C}_{i\text{+}1,j}$ 

คาความลึกของการไหลในงานวิจัยนี้นั้นก็คือคาความลึกของน้ําเฉพาะสวนที่สามารถไหลจาก เซลล์หนึ่งไปยังอีกเซลล์หนึ่งได้ (ดูรูปที่ 4.3) ซึ่งการหาค่าความลึกของการไหลระหว่างเซลล์สอง เซลลที่อยูติดกันสามารถพิจารณาหาคาไดดังนี้

จากรูปที่ 4.3 จะเห็นไดวากรณีที่กําลังพิจารณาอยูเปนกรณีที่ *z<sup>i</sup>*, *jE z<sup>i</sup>*1, *jW* ซึ่งจะไดคา ความลึกของการไหล  $l_{i,jE}$  ซึ่งก็คือค่าความลึกของน้ำที่สามารถไหลจาก  $C_{i,j}$ ไปยัง  $C_{i+1,j}$  เป็นดังนี้

$$
l_{i,jE} = h_{i,jE} + z_{i,jE} - z_{i+1,jW}
$$

แตถาเปนกรณีที่ *z<sup>i</sup>*, *jE z<sup>i</sup>*1, *jW* นั้นจะไดวาคา *<sup>i</sup> jE l* , คือ

$$
l_{i,jE} = h_{i,jE} + z_{i,jE} - z_{i,jE}
$$

ดังนั้นถ้าพิจารณาทั้งสองกรณีรวมกันจะได้ว่า

$$
l_{i,jE} = h_{i,jE} + z_{i,jE} - \max(z_{i,jE}, z_{i+1,jW})
$$
\n(4.15)

แตเนื่องจากคาที่ไดจากสมการ (4.15) นั้นอาจมีกรณีที่คาความลึกของการไหลมีคาติดลบซึ่ง ค่าความลึกของการไหลที่มีค่าเป็นลบนั้นไม่ถูกต้องตามความเป็นจริงและอาจทำให้การคำนวณหา ผลลัพธ์ของแบบจำลองผิดพลาดได้ ซึ่งในกรณีที่ค่าความลึกของการไหลมีค่าเป็นลบนั้นสามารถ พิจารณาจากรูปขางลางนี้

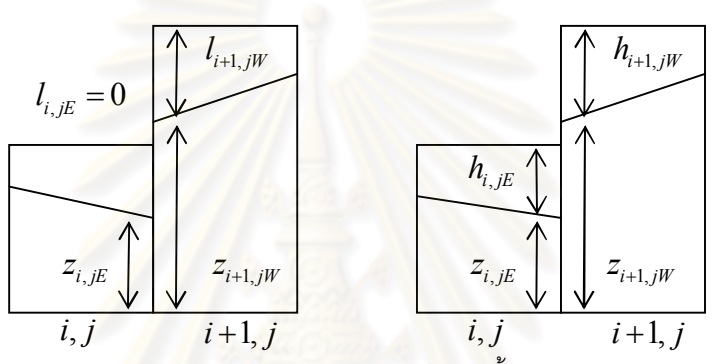

 $\bm{\mathsf{g}}$ ปที่ 4.4 ภาพแสดงค่าค<mark>วามลึกของการไหลและความลึกของน้ำ</mark>ระหว่างเซลล์  $\mathit{C}_{i,j}$  และ  $\mathit{C}_{i\text{+}1,j}$ 

จากรูปจะเห็นได้ว่ากรณีดังกล่าวนั้นความลึกของการไหล *I<sub>i,JE</sub> นั้น*ควรมีค่าเป็นศูนย์เนื่องจาก  $\tilde{\mathfrak{u}}$ าที่  $C_{_{i,j}}$ ไม่สามารถไหลไปยัง  $C_{_{i+1,j}}$ ได้ ดังนั้นสมการ (4.15) จึงควรแก้ไขเป็นดังนี้

$$
l_{i,jE} = \max(0, h_{i,jE} + z_{i,jE} - \max(z_{i,jE}, z_{i+1,jW}))
$$
\n(4.16)

โดยในการคำนวณค่าฟลั๊กซ์  $\vec{F}^{\,n}_{i-l/2,j}, \vec{F}^{\,n}_{i+l/2,j}, \vec{G}^{\,n}_{i,j}$ *n*  $\bar{F}^{\, n}_{i - 1/2, \, j}, \, \bar{F}^{\, n}_{i + 1/2, \, j}, \bar{G}^{\, n}_{i, \, j - 1/2}$  $\vec{F}^{\,n}_{i\!-\!1\!/\!2,j}, \vec{F}^{\,n}_{i\!+\!1\!/\!2,j}, \vec{G}^{\,n}_{i,j\!-\!1\!/\!2}$  และ  $\vec{G}^{\,n}_{i,\,j\;+\!1\!/\!2}$  นั้นจะต้องทำการ คํานวณหาคาความลึกของการไหลที่ขอบทั้งสี่ดานของแตละเซลลทั้งไหลเขาและออกดังนี้

$$
l_{i,jW} = \max\left(0, h_{i,jW} + z_{i,jW} - \max\left(z_{i-1,jE}, z_{i,jW}\right)\right) \tag{4.17}
$$

$$
l_{i,jE} = \max(0, h_{i,jE} + z_{i,jE} - \max(z_{i,jE}, z_{i+1,jW}))
$$
\n(4.18)

$$
l_{i,jN} = \max(0, h_{i,jN} + z_{i,jN} - \max(z_{i,j-1S}, z_{i,jN}))
$$
\n(4.19)

$$
l_{i,jS} = \max(0, h_{i,jS} + z_{i,jS} - \max(z_{i,jS}, z_{i,j+1N}))
$$
\n(4.20)

$$
l_{i-1,jE} = \max(0, h_{i-1,jE} + z_{i-1,jE} - \max(z_{i-1,jE}, z_{i,jW}))
$$
\n(4.21)

$$
l_{i+1,jW} = \max\left(0, h_{i+1,jW} + z_{i+1,jW} - \max\left(z_{i,jE}, z_{i+1,jW}\right)\right) \tag{4.22}
$$

$$
l_{i,j-1S} = \max(0, h_{i,j-1S} + z_{i,j-1S} - \max(z_{i,j-1S}, z_{i,jN}))
$$
\n(4.23)

$$
l_{i,j+1N} = \max(0, h_{i,j+1N} + z_{i,j+1N} - \max(z_{i,jS}, z_{i,j+1N}))
$$
\n(4.24)

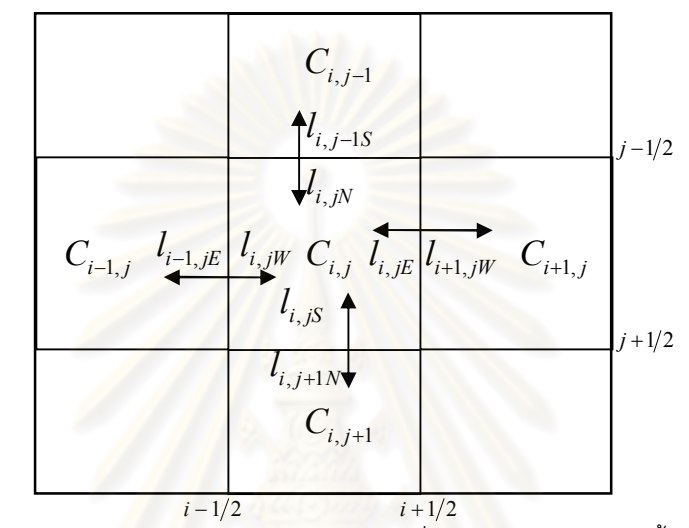

 $\,$ รูปที่ 4.5 ภาพแสดงค่าความลึกของการไหลที่ไหลเข้าและออก  $\, C_{i,j} \,$ ทั้งสี่ด้าน

ึจากสูตรการคำนวณต่าง ๆ ที่ใช้ในการคำนวณค่าฟลั๊กซ์นั้นจะเห็นได้ว่าแต่ละค่าฟลั๊กซ์ ต้องการข้อมูล ณ จุดที่อยู่ที่ขอบทั้งสี่ด้านของแต่ละเซลล์ แต่ข้อมูลที่มีนั้นจะอยู่ที่จุดกึ่งกลางของแต่ ละเซลล์ดังนั้นจึงต้องมีวิธีการที่จะสร้างชุดข้อมูลใหม่ตรงบริเวณขอบทั้งสี่ด้านของแต่ละเซลล์ เพื่อที่จะนําขอมูลใหมเหลานั้นมาใชในการคํานวณหาผลลัพธ ซึ่งวิธีการสรางขอมูลตรงบริเวณขอบ ของแตละเซลลนั้นจะไดกลาวถึงในหัวขอการสรางขอมูลใหมตอไป

### **4.3การสรางขอมูลใหม (Reconstruction)**

จากหัวข้อที่แล้วจะเห็นได้ว่าสูตรการคำนวณต่าง ๆ ที่จะใช้ในการคำนวณหาค่าฟลั๊กซ์นั้นต้อง ้ อาศัยข้อมูลตรงบริเวณที่ขอบของแต่ละเซลล์ ดังนั้นในหัวข้อนี้จะได้กล่าวถึงวิธีการสร้างข้อมูลต่าง ๆ ที่ต้องใช้ในการคำนวณค่าฟลั๊กรวมถึงข้อมูลที่จะนำไปใช้ในการคำนวณค่าของแรงโน้มถ่วงของ โลกด้วย ซึ่งข้อมูลที่จะสร้างขึ้นใหม่นั้นอาจใช้ค่าจากจุดศูนย์กลางของแต่ละเซลล์มากำหนดให้กับ ข้อมูลที่ขอบของเซลล์โดยตรงนั่นคือการกำหนดให้  $Q_{i,jW}^n=Q_{i,jE}^n=Q_{i,jN}^n=Q_{i,jS}^n=Q_{i,j}^n$ *n i jS n i jN n*  $Q_{i,jW}^n = Q_{i,jE}^n = Q_{i,jN}^n = Q_{i,jS}^n = Q_{i,j}^n$ แต่การ สร้างข้อมูลด้วยวิธีการดังกล่าวจะทำให้มีค่าความถูกต้องเพียงอันดับหนึ่งจึงต้องมีวิธีการสร้าง ข้อมูลที่จะเพิ่มความถูกต้องให้แก่ผลลัพธ์โดยการนำข้อมูลที่อยู่ ณ จุดศูนย์กลางของ  $C_{i,j}$ กับเซลล์

ที่อยู่รอบ ๆ  $C_{_{i,j}}$  ซึ่งได้แก่  $C_{_{i-1,j}}, C_{_{i+1,j}}, C_{_{i,j-1}}, C_{_{i,j+1}}$  มาผ่านกระบวนการวิธีปรับค่าความชันซึ่ง วิธีการและสตรการคำนวณดังกล่าวสามารถพิจารณาได้จากรปข้างล่างนี้

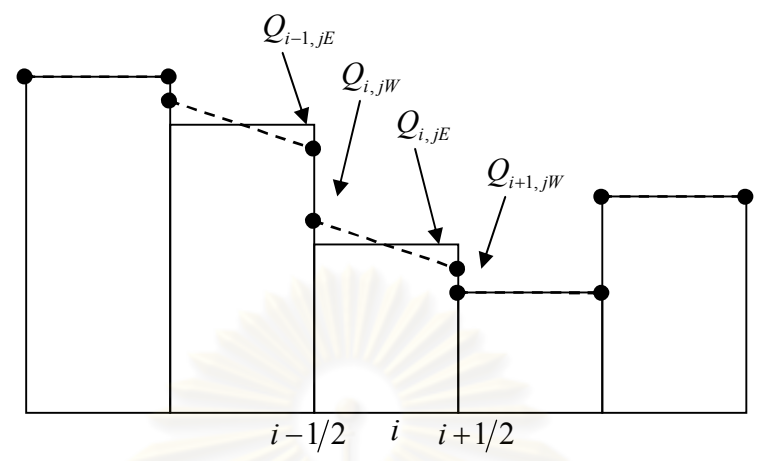

**รูปที่ 4.6** ภาพแสดงการสรางขอมูลใหมโดยวิธีการปรับคาความชัน

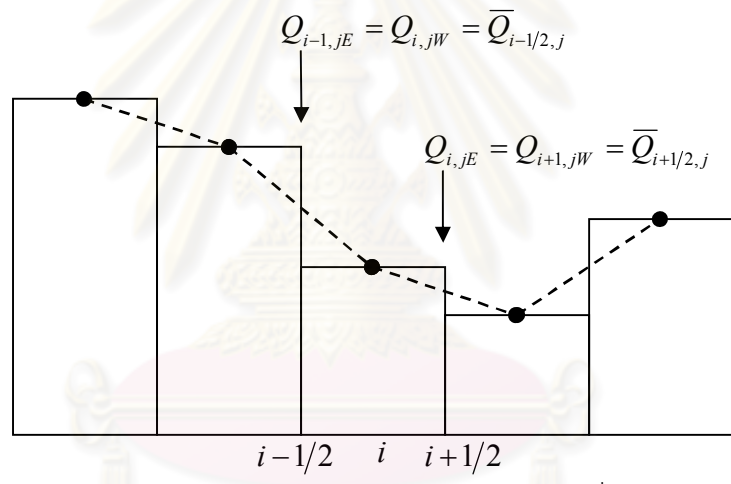

**รูปที่ 4.7** ภาพแสดงการสรางขอมูลใหมโดยอาศัยคาเฉลี่ยโดยตรง

จากรูปที่ 4.6 เปนการสรางขอมูลที่จุดขอบของแตละเซลลโดยใชวิธีการปรับคาความชันซึ่งใน กรณีที่ค่าความชันที่จุด  $i$  + $1/2$ , $j$  และ  $i - 1/2$ , $j$  มีเครื่องหมายเหมือนกันนั้นจะใช้ค่าความชัน ของจุดที่มีค่าความชันน้อยกว่ามาสร้างเป็นข้อมูลใหม่ที่ขอบของ  $C_{i,j}$  แต่ถ้าเป็นกรณีที่ความชันมี เครื่องหมายตรงกันข้ามกันจะใช้ข้อมูล ณ จุดศูนย์กลางของ  $C_{i,j}$ มากำหนดให้กับข้อมูลใหม่ที่ขอบ ของ *C<sup>i</sup>*, *<sup>j</sup>* ซึ่งวิธีการดังกลาวนั้นเปนการสรางขอมูลโดยใชคาเฉลี่ยที่จุด *i* 1 2, *j* หรือ *i* 1 2, *j* ์ข้างใดข้างหนึ่งมากำหนดค่าข้อมูลใหม่ที่จะสร้างตรงที่ขอบของ  $C_{i,j}$  ส่วนอีกข้างหนึ่งที่ไม่ได้ใช้  $\hat{\theta}$ าเฉลี่ยก็จะต้องปรับค่าให้สมดุลกับอีกข้างหนึ่ง ซึ่งถ้าใช้ค่าเฉลี่ยที่จุด  $i$  + 1/2, *j* และ  $i$  – 1/2, *j* มากำหนดให้กับค่าที่ขอบของ  $C_{_{i,j}}$ โดยตรง (ดูรูปที่ 4.7 ) ก็จะทำให้ค่าของ  $Q_{_{i-1,jE}}=Q_{_{i,jW}}$  และ  $Q_{i, jE} = Q_{i+1, jW}$  ซึ่งจะส่งผลให้ค่าฟลั๊กซ์ที่คำนวณได้เป็นศูนย์ทำให้ไม่เกิดการไหลทั้งที่ระดับน้ำของ
เซลล์ทั้งสองแตกต่างกัน นอกจากนี้การสร้างข้อมูลใหม่ให้มีค่าความชันที่จุดศูนย์กลางของแต่ละ เซลล์นั้นมีค่าน้อยที่สุด ก็จะทำให้ผลลัพธ์มีความเสถียรเพราะถ้าความชันที่จุดศูนย์กลางมีค่ามากก็ อาจจะทําใหผลลัพธเกิดการแกวงจนลูออกได

ในการปรับค่าความชันของแต่ละเซลล์  $C_{i,j}$  เพื่อสร้างข้อมูลใหม่ที่จุดขอบของแต่ละเซลล์นั้น มีสูตรสําหรับการคํานวณเปนดังนี้

$$
Q_{i,jW} = Q_{i,j} - \frac{1}{2}\sigma_{i,j}\Delta x
$$
\n(4.25)

$$
Q_{i,jE} = Q_{i,j} + \frac{1}{2}\sigma_{i,j}\Delta x
$$
 (4.26)

$$
Q_{i,jN} = Q_{i,j} - \frac{1}{2} \delta_{i,j} \Delta y
$$
 (4.27)

$$
Q_{i,j} = Q_{i,j} + \frac{1}{2} \delta_{i,j} \Delta y
$$
 (4.28)

เมื่อ  $Q_{i,j}$  คือข้อมูลที่ต้องการสร้างข้อมูลใหม่ ซึ่งในที่นี้จะเป็น  $h_{i,j},$   $u_{i,j},$   $v_{i,j}$  หรือ  $z_{i,j}$ ก็ได้  $\sigma_{i,j}$  และ $\delta_{i,j}$  คือตัวปรับค่าความชัน (Slope limiter)

โดยที่

$$
\sigma_{i,j} = MM \left( \frac{Q_{i+1,j} - Q_{i,j}}{\Delta x}, \frac{Q_{i,j} - Q_{i-1,j}}{\Delta x} \right)
$$
\n(4.29)

$$
\delta_{i,j} = MM \left( \frac{Q_{i,j+1} - Q_{i,j}}{\Delta y}, \frac{Q_{i,j} - Q_{i,j-1}}{\Delta y} \right)
$$
(4.30)

ซึ่ง *MM a*,*b* คือฟงกชันสําหรับการปรับคาความชันโดยมีสูตรการคํานวณดังนี้

$$
MM(a,b) = \left(\frac{sign(a) + sign(b)}{2}\right) \cdot \min(|a|, |b|) \tag{4.31}
$$

เมื่อ *signa* และ *signb* มีคาเปน -1,1 ตามแตเครื่องหมายของ *a* และ*b*

ถึงตอนนี้เราไดสูตรสําหรับการสรางขอมูลใหมตรงบริเวณขอบทั้งสี่ดานของแตละเซลลแลวซึ่ง ขอมูลที่จะนํามาสรางขอมูลใหมเพื่อใชสําหรับการหาคาฟลั๊กนั้นไดแก ความลึกของน้ํา *h* และ ความเร็วของการไหล *u* และ *v* นอกจากนี้ยังตองสรางขอมูลใหมในสวนของความสูงภูมิประเทศ *z* ดวยเพื่อจะนําไปใชในการคํานวณคาความลึกของการไหลและคาของแรงโนมถวงของโลก โดย วิธีการหาผลลัพธ์ของแบบจำลองจะได้กล่าวถึงในหัวข้อถัดไป

#### **4.4การคํานวณหาผลลัพธของแบบจําลอง**

จากหัวข้อที่ผ่าน ๆ มานั้นทำให้เราได้สมการที่จะใช้ในการหาผลลัพธ์ของแบบจำลองคือ สมการ (4.4) โดยที่สมการดังกล่าวต้องใช้ข้อมูลที่สร้างขึ้นในหัวข้อที่แล้วเพื่อคำนวณค่าฟลั๊กและ ค่าแรงโน้มถ่วงของโลกตามที่สมการต้องการ ในหัวข้อนี้จะเป็นการแสดงวิธีการหาผลลัพธ์ของ แบบจําลองในแตละพจนที่มีอยูในสมการดังนี้

การคํานวณหาผลลัพธจากแบบจําลองจะทําการคํานวณหาผลลัพธในแตละเวลาแลว แสดงผลลัพธ์ที่ได้ จากนั้นก็วนมาทำซ้ำต่อไปเรื่อย ๆ โดยผลลัพธ์ ณ เวลาที่ n+1 สามารถคำนวณ จากขอมูล ณ เวลาที่ n จากสมการ (4.4) ที่นํามาแสดงในสมการ (4.32) ดังนี้

$$
\vec{W}_{i,j}^{n+1} = \vec{W}_{i,j}^n - \frac{\Delta t}{\Delta x} \Big[ \vec{F}_{i+1/2,j}^n - \vec{F}_{i-1/2,j}^n \Big] - \frac{\Delta t}{\Delta y} \Big[ \vec{G}_{i,j+1/2}^n - \vec{G}_{i,j-1/2}^n \Big] + \Delta t \vec{Z}_{i,j}^n + \Delta t \vec{S}_{i,j}^n \tag{4.32}
$$

เมื่อ  $\vec{W}^{n+1}_{i,j}$  $\bar{\boldsymbol{V}}^{n+1}_{i,j}$  คือข้อมูล ณ เวลาใหม่ที่จะทำการคำนวณซึ่งเป็นตัวไม่ทราบค่า

$$
\bar{W}_{i,j}^n \quad \text{คือข้อมูล ณ เวลาเดิมซึ่งเป็นตัวที่ทราบค่าโดยที่ 
$$
\bar{W}_{i,j}^n = \begin{bmatrix} h_{i,j}^n \\ (uh)_{i,j}^n \\ (vh)_{i,j}^n \end{bmatrix}
$$
$$

$$
\text{max } \bar{Z}_{i,j}^{n} = \begin{bmatrix} 0 \\ g \cdot h_{i,j}^{n} \cdot \frac{\left(z_{i,jW}^{n} - z_{i,jE}^{n}\right)}{\Delta x} \\ g \cdot h_{i,j}^{n} \cdot \frac{\left(z_{i,jW}^{n} - z_{i,jS}^{n}\right)}{\Delta y} \end{bmatrix}, \bar{S}_{i,j}^{n} = \begin{bmatrix} q_{i,j}^{n} \\ -g \cdot \frac{n^{2} \sqrt{\left(u_{i,j}^{n}\right)^{2} + \left(v_{i,j}^{n}\right)^{2} \left(uh\right)_{i,j}^{n}}}{\left(h_{i,j}^{n}\right)^{4/3}} \\ -g \cdot \frac{n^{2} \sqrt{\left(u_{i,j}^{n}\right)^{2} + \left(v_{i,j}^{n}\right)^{2} \left(vh\right)_{i,j}^{n}}}{\left(h_{i,j}^{n}\right)^{4/3}} \end{bmatrix}
$$

จากสมการ (4.32) จะเห็นได้ว่าค่าฟลั๊กซ์  $\vec{F}^{\,n}_{i-l/2,\,j},$   $\vec{F}^{\,n}_{i+l/2,\,j},$  $\vec{G}^{\,n}_{i,\,j}$ *n*  $\bar{F}^{\, n}_{i - 1/2, \, j}, \, \bar{F}^{\, n}_{i + 1/2, \, j}, \bar{G}^{\, n}_{i, \, j - 1/2}$  $\vec{F}^{\,n}_{i-l/2,j},$   $\vec{F}^{\,n}_{i+l/2,j},$  $\vec{G}^{\,n}_{i,j-l/2}\,$  และ  $\vec{G}^{\,n}_{i,\,j\,+\,1/2}$  นั้นสามารถ หาได้จากสมการ (4.5) - (4.8) ส่วนค่า  $\bar{Z}^{\textit{n}}_{\textit{i,j}}$  $\bar{Z}^n_{i,j}$  ซึ่งก็คือค่าแรงโน้มถ่วงของโลกจะหาจากข้อมูลความ สูงภูมิประเทศที่สรางใหมตามวิธีการในหัวขอที่ผานมา

แต่อย่างไรก็ตามผลลัพธ์ที่ได้จากสมการ (4.32) นั้นอาจมีความไม่เรียบเกิดขึ้นดังนั้นจึงต้องมี ้วิธีการที่จะทำให้ผลลัพธ์ที่ได้มีความเรียบดังนี้

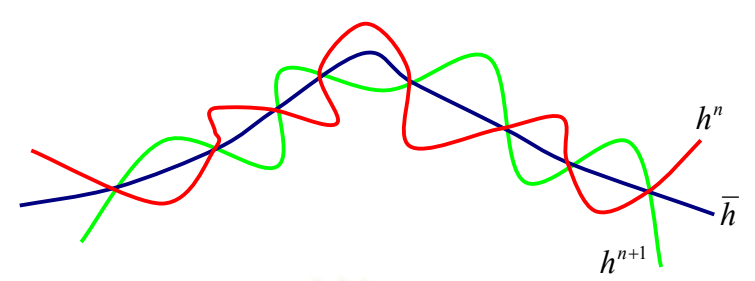

**รูปที่ 4.8** ภาพแสดงแนวคิดวิธีการทําใหผลลัพธที่ไมเรียบใหมีความเรียบมากขึ้น

จากรูปจะเห็นไดวาผลลัพธที่เกิดความไมเรียบสามารถทําใหเรียบขึ้นไดดวยการหาคาเฉลี่ย  $(\,\overline{h}\,$ ) ระหว่างสองผลลัพธ์ ณ เวลาที่ต่างกัน ( $\,h^{\scriptscriptstyle n}\,$  และ  $\,h^{\scriptscriptstyle n+1}$ ) โดยในการหาผลลัพธ์ในงานวิจัยนี้จะ ใชการหาผลลัพธดวยวิธี Second-Order TVD Runge-Kutta [18]ซึ่งมีขั้นตอนในการคํานวณดังนี้

1) ทําการคํานวณคาตามสมการ (4.32) โดยจะตัดพจนแหลงตนทางออกไปกอนดังนี้

$$
\vec{W}_{i,j}^{(1)} = \vec{W}_{i,j}^n - \frac{\Delta t_1}{\Delta x} \left[ \vec{F}_{i+1/2,j}^n - \vec{F}_{i-1/2,j}^n \right] - \frac{\Delta t_1}{\Delta y} \left[ \vec{G}_{i,j+1/2}^n - \vec{G}_{i,j-1/2}^n \right] + \Delta t_1 \vec{Z}_{i,j}^n \tag{4.33}
$$

2) ทำซ้ำสมการ (4.33) โดยใช้ข้อมูล  $\bar{W}^{(1)}_{i,j}$  ที่ได้จากข้อแรก

$$
\vec{W}_{i,j}^{(2)} = \vec{W}_{i,j}^{(1)} - \frac{\Delta t_2}{\Delta x} \left[ \vec{F}_{i+1/2,j}^{(1)} - \vec{F}_{i-1/2,j}^{(1)} \right] - \frac{\Delta t_2}{\Delta y} \left[ \vec{G}_{i,j+1/2}^{(1)} - \vec{G}_{i,j-1/2}^{(1)} \right] + \Delta t_2 \vec{Z}_{i,j}^{(1)} \tag{4.34}
$$

3) ทำการหาค่าเฉลี่ยระหว่างค่าที่ได้จากสมการ (4.34) กับข้อมูลเดิม

$$
\vec{W}_{i,j}^{(3)} = \frac{\vec{W}_{i,j}^{n} + \vec{W}_{i,j}^{(2)}}{2}
$$
\n(4.35)

ในตอนนี้เราได้ผลลัพธ์ของแบบจำลองที่ยังไม่รวมพจน์แหล่งต้นทางแล้ว ต่อไปจะทำการหา ผลลัพธ์ที่เพิ่มเติมพจน์แหล่งต้นทางเข้ามาตามที่ได้แสดงไว้ในสมการที่ (4.32) ซึ่งจะได้ว่าผลลัพธ์ ความลึกของน้ําคือ

$$
h_{i,j}^{n+1} = h_{i,j}^{(3)} + \Delta t q_{i,j}^n \tag{4.36}
$$

เมื่อ *h*<sub>i,j</sub> คือความลึกของน้ำที่คำนวณได้จากสมการ (4.35)

 $q_{i,j}^{\mathit{n}}$  คืออัตราน้ำฝนที่เวลา n ณ เซลล์ที่ *i, j* 

สวนการคํานวณคา *uh*,*vh* ที่เพิ่มแรงเสียดทานเขามาสามารถคํานวณไดโดยใชวิธีกึ่งปริยาย (Semi Implicit [23]) ดังนี้

$$
(uh)_{i,j}^{n+1} = \frac{(uh)_{i,j}^{(3)}}{\left(1 + \Delta t \frac{g \cdot n^2 \sqrt{(u_{i,j}^n)^2 + (v_{i,j}^n)^2}}{(h_{i,j}^{n+1})^{4/3}}\right)}
$$
(4.37)

และ

$$
\left(vh\right)_{i,j}^{n+1} = \frac{\left(vh\right)_{i,j}^{(3)}}{\left(1 + \Delta t \frac{g \cdot n^2 \sqrt{\left(u_{i,j}^n\right)^2 + \left(v_{i,j}^n\right)^2}}{\left(h_{i,j}^{n+1}\right)^{4/3}}\right)}
$$
(4.38)

เมื่อ *uh*<sub>i,j</sub> และ v $h_{i,j}^{(3)}$  คือค่าผลลัพธ์ที่ได้จ<mark>ากสมการ (4.35)</mark>

ถึงตอนนี้เราได้สูตรการคำนวณหาคำตอบของแบบจำลอง ณ เวลาที่ n+1 โดยอาศัยข้อมูล ณ เวลาที่ n โดยในการจำลองจะนำค่า  $\bar{W}^{n+1}_{i,j}$  $\bar{\boldsymbol{V}}_{i,j}^{n+1}$  มาแสดงผลลัพธ์จากนั้นก็จะนำค่าดังกล่าวไป คํานวณหาคําตอบ ณ เวลาถัดไป ทําซ้ําอยางนี้ไปเรื่อย ๆ จนกวาจะหยุดการจําลองซึ่งในแตละรอบ ของการทําซ้ํานั้นยังตองมีการคํานวณคาของ *t* เพื่อใชสําหรับการคํานวณหาคําตอบจากสมการ ตาง ๆ ดวยซึ่งการคํานวณคาของ *t* นั้นถือวาเปนสิ่งสําคัญมากในขั้นตอนวิธีการหาผลลัพธเชิง ตัวเลขซึ่งจะไดกลาวถึงความสําคัญและวิธีการคํานวณในหัวขอความมีเสถียรของผลลัพธตอไป

#### **4.5ความมีเสถียรของผลลัพธ (stability condition)**

 $\sim$ ากที่ได้กล่าวแล้วว่าการคำนวณค่า  $\Delta t$  นั้นสำคัญมากเพราะถ้ากำหนดให้ค่า  $\Delta t$  มีค่ามาก เกินไปก็จะทําใหผลลัพธเกิดการแกวงหรือลูออกได แตถากําหนดให *t* มีคานอยเกินไปก็จะทําให เห็นผลลัพธ์ช้าจนเกินไป ดังนั้นจึงต้องมีสูตรสำหรับการคำนวณ  $\Delta t$  *ซึ่งจากสมการ (4.33) และ* (4.34) จะเห็นได้ว่าจะต้องทำการคำนวณค่าของ  $\Delta t_{_1}$  และ  $\Delta t_{_2}$ ในแต่ละรอบการทำซ้ำโดยมี เงื่อนไขตามรูปแบบของ CFL-condition [31] ดังนี้

$$
\frac{\Delta t_k \cdot \lambda_{\max}}{\Delta A_{\min}} \le 0.5 \qquad \text{a: } \delta \text{ is a } \Delta t_k \le 0.5 \cdot \frac{\Delta A_{\min}}{\lambda_{\max}} \text{ , } k = 1.2
$$

เมื่อ  $\Delta A_{\text{min}} = \min(\Delta x, \Delta y)$  และ  $\lambda_{\text{max}}$  คือขนาดของความเร็วคลื่นสูงสุดโดยหาจาก

$$
\lambda_{\max} = \max(\lambda_{X \max}, \lambda_{Y \max})
$$

$$
\hat{\mathbb{R}} \otimes \hat{\mathbb{R}} \hat{\mathbb{R}} \qquad \qquad \lambda_{X \max} = \max_{1 \le i, j \le m_x - 2} \Big( a_{i-1/2, j}^+, a_{i+1/2, j}^+, -a_{i-1/2, j}^-, -a_{i+1/2, j}^- \Big)
$$
\n
$$
\lambda_{Y \max} = \max_{1 \le i, j \le m_y - 2} \Big( b_{i, j-1/2}^+, b_{i, j+1/2}^+, -b_{i, j-1/2}^-, -b_{i, j+1/2}^- \Big)
$$

ี และเนื่องจากอาจมีกรณีที่  $\lambda_{\rm max}$  มีค่าเป็นศูนย์ซึ่งจะทำให้  $\Delta t_k$  มีค่าเป็นอนันต์ดังนั้นจึงต้องมี การกําหนดคา *<sup>k</sup> <sup>t</sup>* สําหรับกรณีนี้ดวย ซึ่งในกรณีดังกลาวนั้นจะเกิดขึ้นกับการจําลองเหตุการณที่ ไมมีน้ําบนพื้นที่จําลองดังนั้นคา *<sup>k</sup> <sup>t</sup>* จะเปนคาคงที่ใด ๆ ก็ไดโดยงานวิจัยนี้ไดกําหนดคา *<sup>k</sup> <sup>t</sup>* ใน กรณีที่  $\lambda_{\text{\tiny{max}}} = 0$  ดังนี้

$$
\Delta t_k \leq 0.5 \cdot \frac{\Delta A_{\min}}{g}
$$

ดังนั้นจะได้ว่า

$$
\Delta t_k = \begin{cases}\nC \cdot \frac{\Delta A_{\min}}{\lambda_{\max}} & , \text{ if } \lambda_{\max} \neq 0 \\
C \cdot \frac{\Delta A_{\min}}{g} & , \text{ Otherwise}\n\end{cases}
$$
\n(4.39)

เมื่อ 0 *C* 0.5 คือคาคงที่ *g* คือคาความเรงโนมถวงของโลก ( *g* 9.814 )

และจะได *t* เพื่อใชคํานวณผลลัพธในสมการ (4.36), (4.37) และ (4.38) เปนดังนี้

$$
\Delta t = \frac{\Delta t_1 + \Delta t_2}{2} \tag{4.40}
$$

จะสังเกตได้ว่าในขั้นตอนการคำนวณค่าของ  $\Delta t$  นั้นจะต้องมีการหาค่า  $\lambda_{\rm max}$ ในส่วนของการ คํานวณหาคาฟลั๊กกอนแลวจึงจะทําการคํานวณคา *<sup>k</sup> <sup>t</sup>* เพื่อใชสําหรับการหาคําตอบจากสมการ (4.33) และ (4.34) ตอจากนั้นจะทําการคํานวณคา *t* เพื่อใชหาผลลัพธของแบบจําลอง ณ เวลา n+1 ซึ่งขั้นตอนวิธีการคำนวณที่เป็นลำดับขั้นตอนที่แน่นอนนั้นจะได้กล่าวถึงในส่วนสุดท้ายของ บทนี้คือหัวขออัลกอริทึมสําหรับการจําลองน้ําทวมตอไป

## **4.6การกําหนดเงื่อนไขขอบ (boundary condition)**

กอนที่จะไดกลาวถึงภาพรวมของขั้นตอนวิธีในการหาผลลัพธของแบบจําลองนั้นยังมีสวนของ การคำนวณส่วนหนึ่งที่จะต้องพิจารณาคำนวณหาค่าดังกล่าวเป็นพิเศษนั่นก็คือข้อมูลในส่วนขอบ ของกริดขอมูลซึ่งแสดงอยูในรูปขางลางนี้

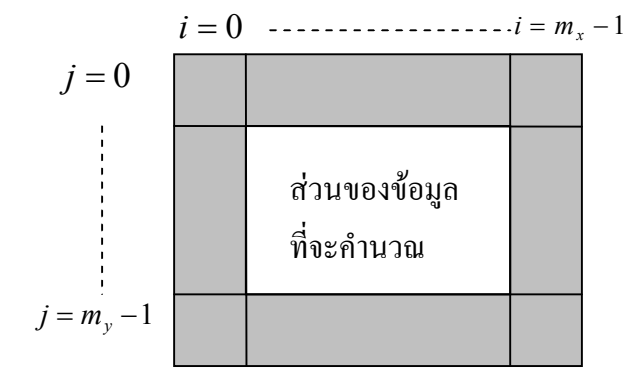

**รูปที่ 4.9** ภาพแสดงขอบของกริดขอมูลใน 2 มิติ

รูปที่ 4.9 คือรูปกริดขอมูลที่จะทําการคํานวณหาผลลัพธซึ่งจะเห็นไดวาผลลัพธตรงบริเวณที่ เป็นขอบซึ่งได้แก่ตำแหน่งที่  $i=0, j=0, i=m_x-1$  และ  $j=m_y-1$  นั้นไม่สามารถคำนวณหา ้ค่าได้ด้วยสูตรการคำนวณต่าง ๆ จากที่ได้กล่าวมาเนื่<mark>องจากมีข้อมูลไม่ครบตามที่สู</mark>ตรการคำนวณ ต้องการ เช่น เมื่อ  $i=0$  จะเห็นว่าค่า  $\bar{F}_{_{i-1/2,j}}$  นั้นจะคำนวณไม่ได้เพราะไม่สามารถที่จะสร้าง ข้อมูล *U<sub>i,jw</sub>* และส่งผลให้ไม่สามารถที่จะคำนวณค่าของผลลัพธ์ตรงจุดดังกล่าวได้ ดังนั้นผลลัพธ์ ตรงบริเวณขอบของกริดขอมูลนั้นในงานวิจัยนี้จะไมทําการคํานวณคาผลลัพธตรงบริเวณดังกลาว แต่จะกำหนดค่าให้กับบริเวณดังกล่าวแทน โดยถ้าต้องการขอบปิด คือ น้ำไม่สามารถที่จะไหลคคก ิ จากพื้นที่จำลองจะกำหนดให้ค<mark>ว</mark>ามสูงของภูมิประเทศตรงบริเวณขอบมีค่ามากพอที่จะไม่ให้น้ำ  $\int$ หลออกไปได้ เช่น กำหนดให้  $z_{0,j} = z_{m_x-1,j} = z_{i,0} = z_{i,m_y-1} = 9999$  และ กำหนดให้ข้อมูลความ ลึกและอัตราการไหลเป็นศูนย์นั่นคือกำหนดให้  $\vec{W}_{0,j} = \vec{W}_{m_x-1,j} = \vec{W}_{i,0} = \vec{W}_{i,m_y-1} = \vec{0}$  แต่ถ้า ้ต้องการให้เป็นขอบเปิด คือ น้ำสามารถไหลออกจากพื้นที่ที่ทำการคำนวณได้ในทุกตำแหน่งที่เป็น ึ ขอบจะกำหนดความสูงของภูมิประเทศและข้อมูลอื่น ๆ ตรงบริเวณดังกล่าวมีค่าเท่ากับค่าข้อมูลที่ อยู่ติดกับข้อมูลที่อยู่ตรงขอบนั้น นั่นคือกำหนดให้  $z_{0,j}=z_{1,j}$ ,  $z_{i,0}=z_{i,1}, z_{m_x-1,j}=z_{m_x-2,j}$ , ,  $z_{i,m_y-1} = z_{i,m_y-2}$ ,  $\vec{W}_{0,j} = \vec{W}_{1,j}$ ,  $\vec{W}_{i,0} = \vec{W}_{i,1}$ ,  $\vec{W}_{m_x-1,j} = \vec{W}_{m_x-2,j}$  $\overrightarrow{V}_{m_x-1,j} = \overrightarrow{W}_{m_x-2,j}$  และ  $\overrightarrow{W}_{i,m_y-1} = \overrightarrow{W}_{i,m_y-2}$  นอกจากนี้ ยังต้องกำหนดค่าให้ $z^{\,}_{0,jE}=z^{\,}_{1,j}\,,\;z^{\,}_{m_x-1,jW}=z^{\,}_{m_x-2,j}\,,\;z^{\,}_{i,0S}=z^{\,}_{i,1}\,,\;z^{\,}_{i,m_y-1N}=z^{\,}_{i,m_y-2}\,,\bar{U}_{0,jE}=\bar{U}_{1,j}$ ,  $=$ ,  $\overrightarrow{U}_{m_x-1,jW} = \overrightarrow{U}_{m_x-2,j}$  $\overline{U}_{m_x-1,jW} = \overline{U}_{m_x-2,j}$  ,  $\overline{U}_{i,0S} = \overline{U}_{i,1}$  และ  $\overline{U}_{i,m_y-1N} = \overline{U}_{i,m_y-2}$  อีกด้วย

่ ในการกำหนดค่าขอบนั้นยังสามารถกำหนดในรูปแบบอื่น ๆ ได้อีกด้วย เช่น กำหนดความลึก ของน้ำตรงบริเวณขอบเพื่อที่จะจำลองน้ำที่ไหลเข้ามาในพื้นที่จำลอง หรือจะกำหนดความสูงของ พื้นดิน อัตราการไหลของน้ําตรงบริเวณขอบจากขอมูลที่มีอยูก็ได ซึ่งผลลัพธที่ไดจากการกําหนด เงื่อนไขขอบในแบบตาง ๆ ก็จะสงผลตอผลลัพธในการจําลองแตกตางกันไป แตในงานวิจัยนี้จะ กําหนดขอบเปนแบบเปดและปดตามที่ไดกลาวไปแลวเทานั้น

## **4.7อัลกอริทึมสําหรับการจําลองน้ําทวม**

ในหัวขอที่ผาน ๆ มานั้นเราไดสูตรการคํานวณตาง ๆ ที่จะใชในการคํานวณผลลัพธรวมถึง เงื่อนไขตาง ๆ ที่ตองกําหนดใหกับขอมูลในแบบแผนการคํานวณ ในหัวขอนี้จะเปนการนํา ส่วนประกอบต่าง ๆ ที่ได้กล่าวไว้ในแต่ละหัวข้อนั้นนำมาจัดเรียงให้เป็นลำดับขั้นตอนเพื่อใช้สำหรับ การจําลองและการสรางภาพนามธรรมของน้ําทวมโดยที่ขั้นตอนวิธีการดังกลาวสามารถแสดงใน รูปแบบของแผนผังงาน (Flow chart) ไดดังรูปขางลางนี้

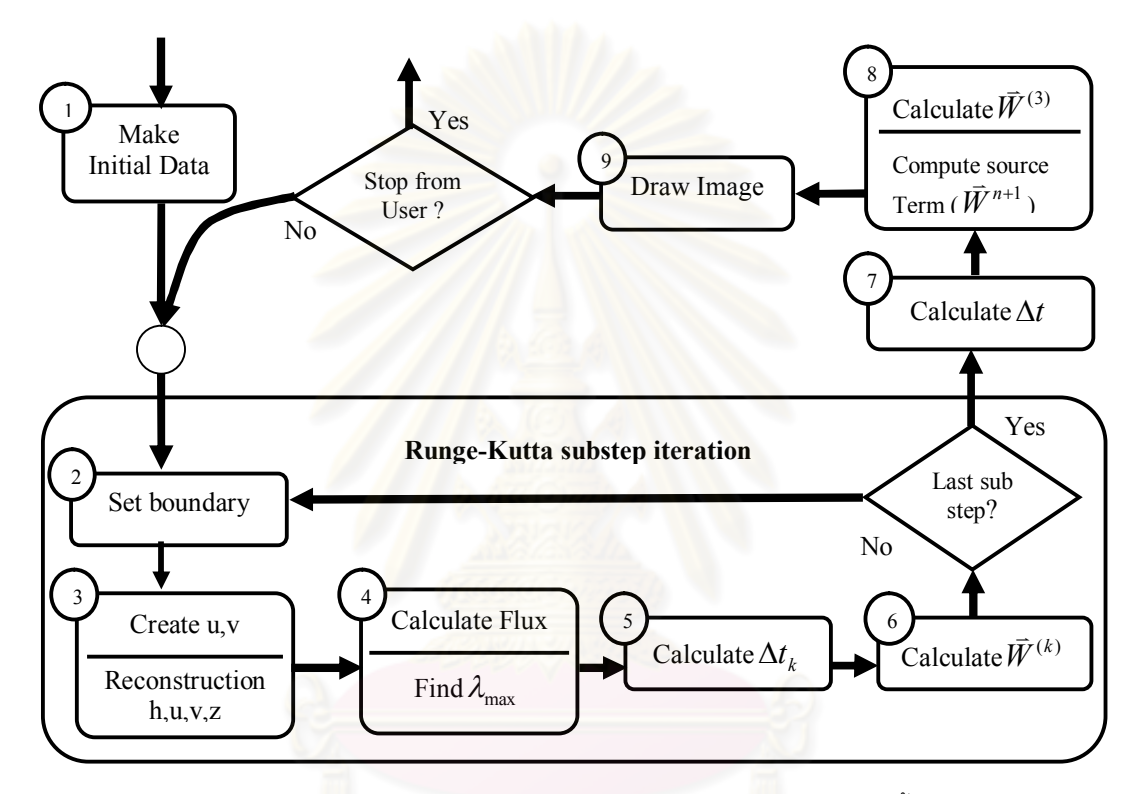

**รูปที่ 4.10** ผังงานสําหรับการจําลองและการสรางภาพนามธรรมของน้ําทวม

ถึงตอนนี้เราได้แบบจำลองและวิธีการคำนวณในส่วนต่าง ๆ เพื่อหาผลลัพธ์ของแบบจำลอง แล้ว แต่ยังมีสิ่งหนึ่งที่สำคัญต่อจากนี้นั่นคือการแสดงผลลัพธ์จากการจำลองและเพื่อให้การ แสดงผลลัพธ์จากการจำลองนั้นชัดเจนยิ่งขึ้น งานวิจัยนี้จึงได้ทำการแสดงผลลัพธ์ในรูปแบบของ ภาพกราฟิกส์ 2 มิติ และ 3 มิติ โดยการนำผลลัพธ์ที่ได้จากการคำนวณไปคำนวณค่าสีของภาพซึ่ง ้จะกล่าวถึงในวิธีการสร้างภาพนามธรรมของน้ำท่วมต่อไป

## **บทที่ 5 การสรางภาพนามธรรมของน้ําทวม**

้ สำหรับการจำลองแบบนั้น ถ้าหากผลลัพธ์ที่ได้จากแบบจำลองเชิงตัวเลขไม่มีการแสดงผล ้ลัพธ์ออกมาให้เหมาะสมกับปัญหาที่กำลังพิจารณาอยู่ การจำลองแบบก็จะใช้ประโยชน์จาก แบบจำลองได้อย่างไม่เต็มที่ ดังนั้นเพื่อให้ผลลัพธ์จากแบบจำลองน้ำท่วมเกิดประโยชน์มากขึ้น งานวิจัยนี้จึงได้นำผลลัพธ์ที่ได้จากแบบจำลองมาสร้างเป็นภาพนามธรรมของน้ำท่วมในรูปแบบ ของภาพกราฟิกส์ 2 มิติ และ 3 มิติ อีกทั้งยังน้ำผลลัพธ์ดังกล่าวไปแสดงผ่านโปรแกรม Google Earth ทําใหผลลัพธมีความชัดเจน สมจริง และมีประโยชนตอการเตือนภัยมากยิ่งขึ้น

#### **5.1การพล็อตภาพ 3 มิติ**

่ ในการสร้างภาพนามธรรมของน้ำท่วมในรูปแบบของภาพกราฟิกส์ 3 มิติ ในงานวิจัยนี้จะใช้ ชุดคำสั่งของ OpenGL ซึ่งเป็นชุดคำสั่งสำหรับการแสดงผลภาพกราฟิกส์ โดยคำสั่งที่ใช้ในการ พล็อตภาพจะใช้คำสั่ง Triangle strip ที่จะสร้างสามเหลี่ยมจากจุดข้อมูลมาประกอบกันจนเป็น ์ พื้นผิวซึ่งมีรูปแบบในการพล็อตภาพดังรูปข้างล่างนี้

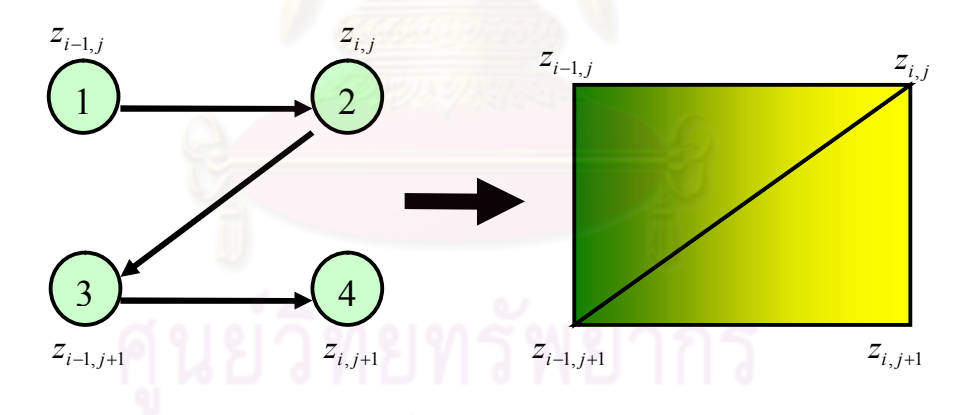

**รูปที่ 5.1** ภาพแสดงรูปแบบการพล็อตภาพดวยคําสั่ง Triangle Strip ของ OpenGL

จากรูปเปนการพล็อตภาพขอมูลสี่ตัวเพื่อสรางเปนภาพของภูมิประเทศโดยมีรูปแบบลําดับ การพล็อตตั้งแต่  $\bigcup$  ถึง  $\bigcup^{4}$  โดยใช้ข้อมูลความสูง  $z_{_{i-1,j}}, z_{_{i,j}}, z_{_{i-1,j+1}}, z_{_{i,j+1}}$  ผลลัพธ์ที่ได้มา นั้น OpenGLจะทําการสรางเปนรูปสามเหลี่ยมสองรูปมาประกอบกันเปนสี่เหลี่ยมดังภาพทาง ขวามือของรูปที่ 5.1

แต่การใช้ข้อมูลความสูงมาพล็อตเป็นภาพโดยไม่มีการปรับสเกลก็จะทำให้พื้นผิวภูมิประเทศ ของภาพที่ไดเลยจากระยะการมองดังนั้นจึงตองมีการปรับสเกลความสูงโดยมีสูตรสําหรับการปรับ สเกลความสูงภูมิประเทศเปนดังนี้

$$
z_{i,j}^* = \frac{z_{i,j}}{z_{\text{max}}} \cdot z_s \tag{5.1}
$$

โดยที่ *z<sub>i, j</sub>* คือข้อมูลความสูงของภูมิป<mark>ระเทศ *z* <sub>max</sub> คือข้อมูลความสูงของภูมิประเทศสูงสุด *z* <sub>s</sub></mark> คือค่าสำหรับการปรับสเกลความสูงและ z $_{i,j}^{\ast}$  คือค่า<mark>ความสูงที่ได้จากการปรับ</mark>สเกล

้เมื่อวนทำจนครบทุกจุ<mark>ดบนกริดข้อมู</mark>ลก็จะได้เป็นภาพสามเหลี่ยมมาประกอบกันเป็นพื้นผิวภูมิ ประเทศดังรูปขางลางนี้

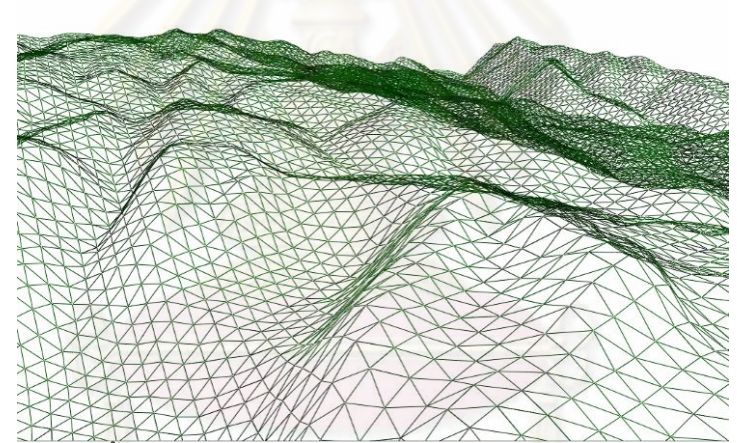

**รูปที่5.2** ภาพแสดงพื้นผิวภูมิประเทศที่ไดจากการพล็อตภาพ 3 มิติ ดวยชุดคําสั่งของ OpenGL

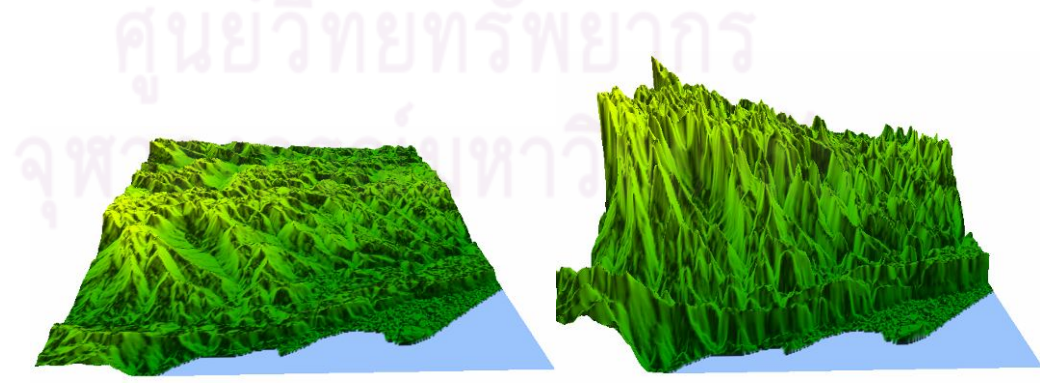

**รูปที่ 5.3** ภาพผลลัพธที่มีการปรับสเกลของความสูงที่แตกตางกัน

ส่วนการพล็อตผลลัพธ์ความลึกของน้ำ ที่ได้จากแบบจำลอง (  $h_{_{i,j}}$  ) ก็สามารถทำการพล็อตได้ เช่นเดียวกันกับพื้นผิวภูมิประเทศแต่ค่า  $z_{i,j}$ ในสมการ (5.1) จะเปลี่ยนเป็นค่า  $z_{i,j} + h_{i,j}$ แทน และ เพื่อความสมจริงในการพล็อตภาพจะต้องพล็อตทั้งพื้นผิวภูมิประเทศ (*z<sub>i,j</sub>)* และระดับของน้ำ (*z<sub>i.j</sub> + h<sub>i.j</sub> ) ด้วยการพล็อตภาพ 2 ชั้น ซึ่งชั้นแรกคือค่าของระดับน้ำ และชั้นที่สองคือค่าความสูง* ของภูมิประเทศดังรูปขางลางนี้

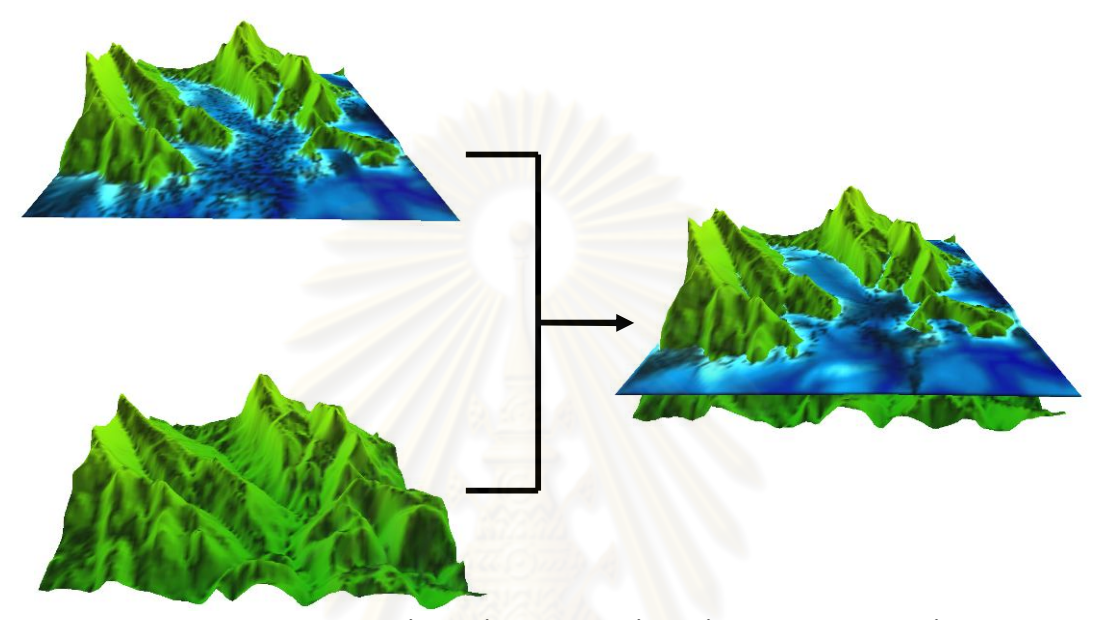

**รูปที่ 5.4** ภาพแสดงการพล็อตภาพ 2 ชั้น โดยชั้นบนคือระดับน้ําและชั้นลางคือความสูงของพื้นผิวภูมิประเทศ

จะเห็นได้ว่าในการสร้างภาพนามธรรมนั้นเมื่อทำการพล็อตภาพแล้วจะต้องมีการลงสีให้กับ แตละจุดของภาพดวยเพื่อแสดงใหเห็นถึงความสูงต่ําของภูมิประเทศและความหนาแนนของน้ําที่ ทวมซึ่งวิธีการในการลงสีภาพของแบบจําลองจะไดกลาวถึงใน 2 หัวขอถัดจากนี้

## **5.2การลงสีภาพดวยการคํานวณคาสีRGB**

จากหัวข้อที่แล้วจะเห็นได้ว่าแต่ละจุดของภาพที่ทำการพล็อตนั้นจะต้องมีการกำหนดค่าสีใน แตละพิกเซลเพื่อที่จะทําใหการสรางภาพนามธรรมของน้ําทวมนั้นสมจริงและสามารถบอกถึง ้ ความหนาแน่นของน้ำในแต่ละพื้นที่ที่ทำการจำลองได้ ในหัวข้อนี้จะได้บอกถึงสูตรที่ใช้สำหรับการ คํานวณคาสีจากผลลัพธที่ไดจากแบบจําลองโดยมีรายละเอียดดังตอไปนี้

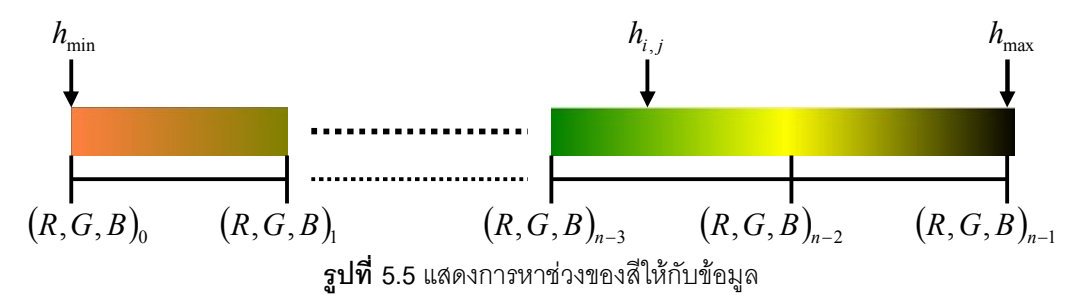

ในที่นี้จะแสดงสูตรสําหรับการคํานวณคาสีของผลลัพธความลึกของน้ํากอนโดยจะทําการ กําหนดจํานวนของสีที่จะใชในการแสดงผลลัพธทั้งหมด n สี จากนั้นจะทําการคํานวณหาตําแหนง ี สีของค่าผลลัพธ์ว่าอย่ระหว่างช่วงของสีใดซึ่งมีสตรสำหรับการคำนวณหาตำแหน่งดังนี้

$$
index_h = \frac{h_{i,j} - h_{\min}}{h_{\max} - h_{\min}} \cdot (n_h - 1)
$$
\n(5.2)

เมื่อ *index,* คือตำแหน่งสีของผลลัพธ์ความลึกน้ำ  $n_{\scriptscriptstyle h}$  คือจำนวนของสีที่ใช้ในการแสดงผล ้ ลัพธ์ความลึกน้ำ และ  $h_{\max}$ ,  $h_{\min}$  คือความลึกของน้ำสูงสุดและต่ำสุดตามลำดับ

หลังจากที่ทำการคำนวณต่ำแหน่งของสีแล้วก็จะทำการหาค่าสีของผลลัพธ์ ณ จุดนั้นด้วยค่าสี ี ที่จุดต้นและจุดปลายของช่วงสีที่ข้อมูลตัวดังกล่าวอยู่จะได้ว่าค่าสี RGB ของความลึกน้ำเป็นดังนี้

$$
\bar{h}_{i,j}^{RGB} = \begin{bmatrix} round(R_{a0_h} + (index_h - a0_h) \cdot (R_{a1_h} - R_{a0_h})) \\ round(G_{a0_h} + (index_h - a0_h) \cdot (G_{a1_h} - G_{a0_h})) \\ round(B_{a0_h} + (index_h - a0_h) \cdot (B_{a1_h} - B_{a0_h})) \end{bmatrix}
$$
(5.3)

โดยที่ 
$$
a0_h = floor(index_h)
$$
 และ  $a1_h = a0_h + 1$   
เมื่อ  $\bar{h}_{i,j}^{RGB}$ คือค่าสี RGB ของความลึกน้ำ ณ จุด *i, j*  
 $R_i, G_i, B_i$ คือค่าของสีแดง สีเขียว และสีน้ำเงิน ซึ่ง  $0 \le R_i, G_i, B_i \le 255$ 

สวนคาสีของภูมิประเทศก็สามารถคํานวณไดในทํานองเดียวกันจะไดวา

$$
index_z = \frac{z_{i,j} - z_{\min}}{z_{\max} - z_{\min}} \cdot (n_z - 1)
$$
 (5.4)

$$
\overline{z}_{i,j}^{RGB} = \begin{bmatrix} round(R_{a0_z} + (index_z - a0_z) \cdot (R_{a1_z} - R_{a0_z})) \\ round(G_{a0_z} + (index_z - a0_z) \cdot (G_{a1_z} - G_{a0_z})) \\ round(B_{a0_z} + (index_z - a0_z) \cdot (B_{a1_z} - B_{a0_z})) \end{bmatrix}
$$
(5.5)

 $\hat{a} = \iint_a^b a \, dV_z = \iint_a^b a \, dV_z = \iint_a^$ 

เมื่อ *index<sub>z</sub>* คือตำแหน่งสีของความสูงภูมิประเทศ *n* คือจำนวนของสีที่ใช้ในการแสดงความ สูงภูมิประเทศ  $z_{\rm max}$ ,  $z_{\rm min}$  คือความสูงภูมิประเทศสูงสุดและต่ำสุดตามลำดับ  $\bar Z_{i,j}^{\scriptsize\, RGB}$  คือค่าสี RGB ของความสูงภูมิประเทศ ณ จุด *i, j* และ $\,R_{_i},\,G_{_i},\,B_{_i}\,$  คือค่าของสีแดง สีเขียว และสีน้ำเงิน ซึ่ง  $0 \le R_i, G_i, B_i \le 255$ 

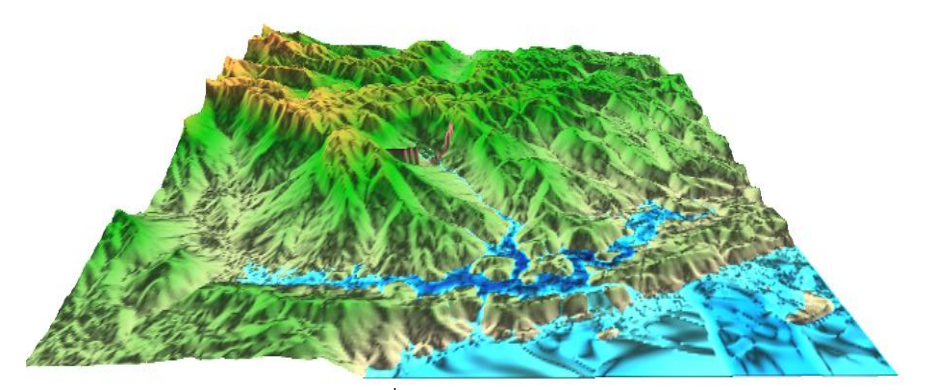

**รูปที่ 5.6** ภาพผลลัพธที่ทําการลงสีดวยการคํานวณคาสีRGB

ิ จากภาพจะเห็นได้ว่าสีของ<mark>ภู</mark>มิประเทศในแต่ละจุดพิกเซลนั้นจะกำหนดจากการคำนวณ แต่ยัง ้มีการกำหนดค่าสีของภูมิประเทศอีกรูปแบบหนึ่งที่ใช้สีจากภาพภูมิประเทศจริงหรือภาพถ่าย ดาวเทียม ทําใหภาพภูมิประเทศที่ออกมานั้นสมจริงขึ้น โดยรายละเอียดการลงสีภาพในรูปแบบ ดังกล่าวจะได้กล่าวถึงในหัวขัดถัดไป

### **5.3การลงสีภาพโดยไมใชการคํานวณคาสีRGB**

่ ในหัวข้อนี้จะได้กล่าวถึงการลงสีภาพภูมิประเทศที่แตกต่างไปจากหัวข้อที่แล้วกล่าวคือจะไม่ ทําการคํานวณคาสีจากขอมูลความสูงภูมิประเทศ แตจะใชสีในแตละจุดพิกเซลของภาพตาง ๆ มา กําหนดใหกับแตละจุดบนกริดขอมูลแทน ซึ่งภาพตาง ๆ ที่นํามากําหนดสีนั้นอาจเปนภาพของภูมิ ประเทศจริง หรือภาพถายดาวเทียม หรือภาพอื่น ๆ ก็ได

ี แต่ในการนำสีจากภาพต่าง ๆ มากำหนดให้กับข้อมูลนั้นบางครั้งขนาดของภาพกับขนาดของ กริดข้อมูลอาจไม่เท่ากันดังนั้นจึงต้องมีการแม็บตำแหน่งบนกริดข้อมูลกับตำแหน่งของจุดพิกเซล ของภาพดังนี้

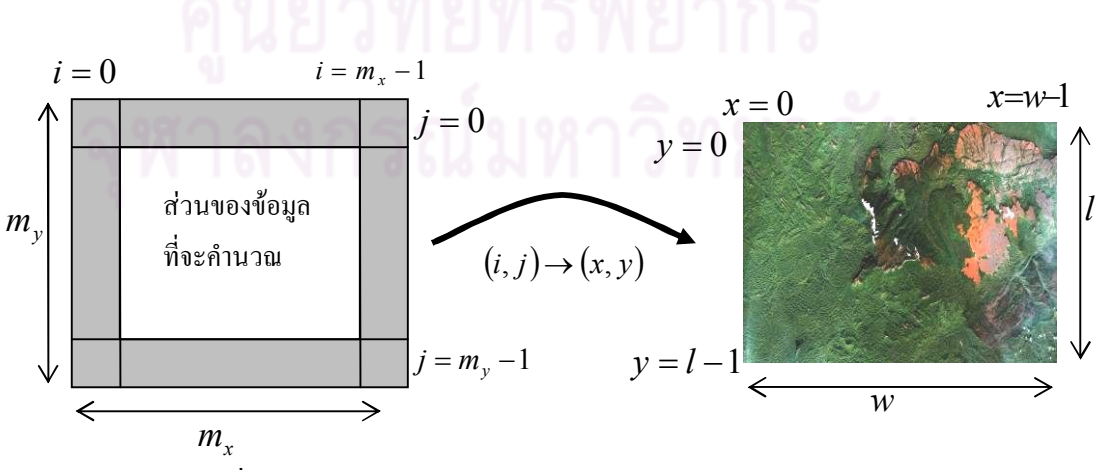

**รูปที่ 5.7** ภาพแสดงการแม็บพิกเซลของภาพถายดาวเทียมกับกริดขอมูล

ซึ่งมีสูตรในการกําหนดคาสีของขอมูลเปนดังนี้

$$
\bar{z}_{i,j}^{RGB} = \bar{T}_{x,y}^{RGB}
$$
\n
$$
\hat{\mathbb{R}} \equiv \text{round}\left(\frac{i}{m_x} \cdot w\right) \text{ and } \left(\frac{j}{m_y} \cdot l\right)
$$
\n
$$
\hat{\mathbb{R}} \equiv \bar{z}_{i,j}^{RGB} \text{ and } \hat{\mathbb{R}} \text{ RGB } \text{1031} \text{ mag.}
$$
\n
$$
\bar{T}_{x,y}^{RGB} \text{ and } \hat{\mathbb{R}} \text{ RGB } \text{1031} \text{ and } \mathbb{Q} \text{ and } x, y
$$
\n
$$
\bar{T}_{x,y}^{RGB} \text{ and } \hat{\mathbb{R}} \text{ RGB } \text{1031} \text{ and } \mathbb{Q} \text{ as } x, y
$$
\n
$$
(5.2)
$$

์ ซึ่งเมื่อทำการกำหนดสีตามสมการ (5.2) แล้วจะได้ผลลัพธ์ภาพของภูมิประเทศเป็นดังนี้

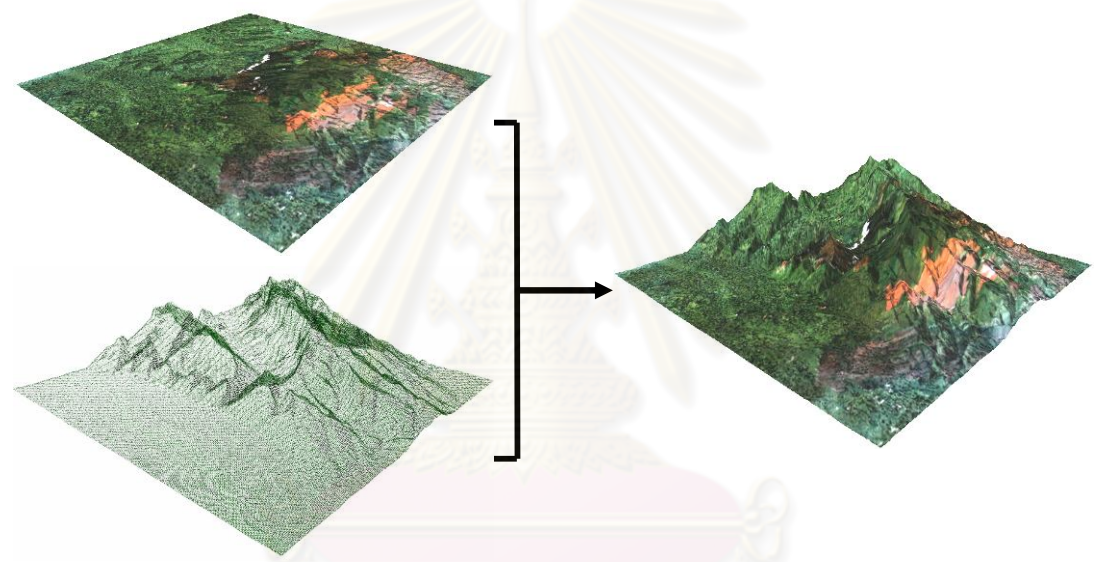

**รูปที่ 5.8**แสดงการลงสีภาพภูมิประเทศโดยใชสีของภาพถายดาวเทียม

จากสองหัวข้อที่แล้วมาจนถึงหัวข้อนี้จะเห็นได้ว่าผลลัพธ์เชิงตัวเลขจากแบบจำลองน้ำท่วม สามารถที่จะแสดงออกมาในรูปแบบของภาพกราฟิกส์ ได้แล้ว แต่เพื่อให้เกิดประโยชน์ต่อการเตือน ภัยน้ำท่วมการแสดงผลลัพธ์ก็ควรที่จะสามารถบอกถึงตำแหน่งที่ตั้งของพื้นที่เสี่ยงภัยได้ด้วย ซึ่ง วิธีการที่สะดวกตอการแสดงตําแหนงและขอมูลทางภูมิศาสตรของพื้นที่เสี่ยงภัยก็คือการแสดงผล ลัพธจากแบบจําลองผานโปรแกรม Google Earth ที่จะไดกลาวถึงในหัวขอถัดไป

## **5.4การแสดงผลลัพธผานโปรแกรม Google Earth**

โปรแกรม Google Earth เป็นโปรแกรมที่สามารถแสดงภาพถ่ายดาวเทียมพร้อมกับข้อมูลทาง ภูมิศาสตร อาทิเชน ความสูง ตําแหนงทางภูมิศาสตร สิ่งกอสรางตาง ๆ ถนนหนทาง ฯลฯ ดังนั้น หากการแสดงผลลัพธจากการจําลองน้ําทวมสามารถที่จะแสดงผานโปรแกรม Google Earth ได ก็

้จะทำให้สามารถบอกถึงตำแหน่งที่ตั้งของพื้นที่เสี่ยงภัยได้ซึ่งจะมีประโยชน์ต่อการเตือนภัยและการ จัดการกับปญหาน้ําทวม

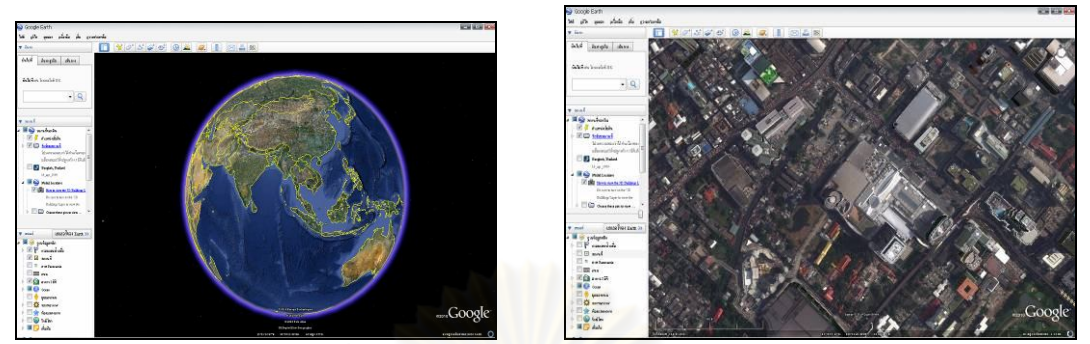

**รูปที่ 5.9** ภาพโปรแกรม Google Earth

ในการแสดงผลภาพผานโปรแกรม Google Earth สามารถที่จะทําไดโดยการเขียนคําสั่ง ี สคริป เป็นไฟล์ .kml เพื่อน้ำภาพผลลัพธ์ในแต่ละเฟรมมาแสดงผ่านโปรแกรม Google Earth ซึ่ง ชุดคำสั่งสคริปดังกล่าวมี<mark>ส่วนประกอบที่สำคัญ</mark>ดังนี้

| ้คำสั่งสำหรับแสดงเวลาของการจำลองน้ำท่วม                                                                                                    |                                                                              |
|----------------------------------------------------------------------------------------------------|------------------------------------------------------------------------------|
| flood - Notepad                                                                                                    |                                                                              |
| File Edit Format View Help                                                                                                    |                                                                              |
| xml version="1.0" encoding="UTF-8"?<br><kml xmlns="http://earth.google.com/kml/2.0"><br/><document><br/><name>Water flooding Aniamtion</name><br/><folder><br/><ground0verlay><br/><name>waterflooding</name><br/><name>flooding at 0</name><br/><timespan><br/><begin>2010-12-21T00:00:00Z</begin><br/><end>2010-12-21T00:00:15Z</end><br/></timespan><br/><color>82ffffff</color><br/><visibility>1</visibility><br/><icon><br/></icon><br/><altitudemode>relativeToGround</altitudemode>_<br/><latlonbox><br/><north>12.199999999712</north><br/><south>11.99999999972</south><br/><east>102.89999999968</east><br/><west>102.749999999969</west><br/></latlonbox><br/></ground0verlay></folder></document></kml> | <href>D:\savedata\Pee_Project\Waterflooding7/Image/0utput2/flood0.pnm</href> |
|                                                                                                    |                                                                              |
|                                                                                                    | คำสั่งให้ซ้อนภาพยึดติดกับ                                                    |
|                                                                                                    | พื้นดินใน Google Earth                                                       |
| คำสั่งในการบอกตำแหน่งที่จะซ้อนภาพผลลัพธ์จากแบบจำลอง<br><sub>์</sub> กำสั่งบอกชื่อไฟล์ภาพผลลัพธ์                                                                                                    |                                                                              |
|                                                                                                    | ที่จะนำมาซ้อนทับ                                                             |

**รูปที่ 5.10**แสดงสวนประกอบที่สําคัญของคําสั่งสคริปในการซอนภาพผลลัพธผานโปรแกรม Google Earth

โดยในขั้นตอนวิธีการแสดงผลลัพธ์ผ่านโปรแกรม Google Earth นั้น จะต้องทำการจำลอง ้ผลลัพธ์จากแบบจำลองแล้วบันทึกภาพผลลัพธ์ของแบบจำลองไว้ที่ละเฟรม จากนั้นก็จะทำการ สร้างคำสั่งสคริปดังรูปที่ 5.10 ด้วยการสร้างชุดสายอักขระ (string) ในแต่ละเฟรมของผลลัพธ์ นํามาตอกัน ซึ่งแตละสายอักขระจะมีการเปลี่ยนชื่อของไฟลภาพและเวลาของภาพตามภาพ ผลลัพธ์และเวลาของเฟรมนั้น ๆ ทำให้ได้ชุดคำสั่งสำหรับแสดงผลลัพธ์เป็นภาพเคลื่อนไหวผ่าน โปรแกรม Google Earth ดังนี้

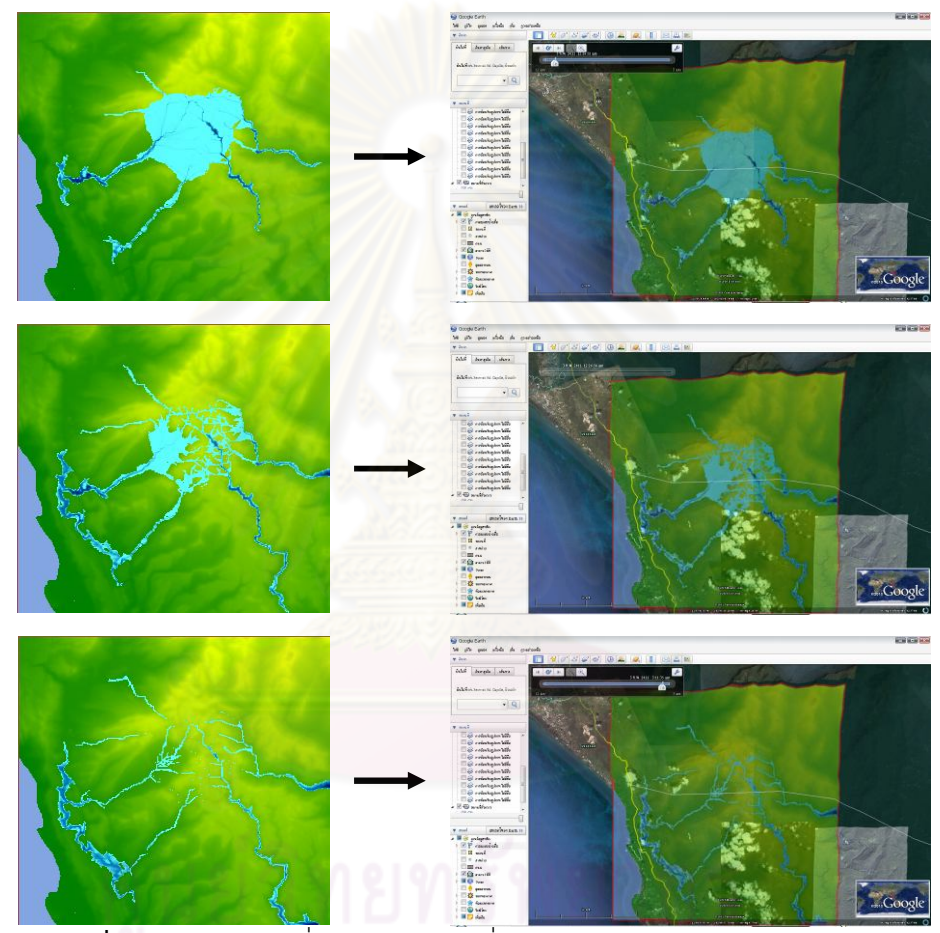

**รูปที่ 5.11** ภาพผลลัพธที่ทําการซอนภาพเพื่อแสดงผลผานโปรแกรม Google Earth

จากแบบจำลองและวิธีการคำนวณในบทที่ผ่าน ๆ มา พร้อมกับวิธีการแสดงผลลัพธ์จาก แบบจำลองในบทนี้ ทำให้ได้วิธีการที่จะจำลองแบบและสร้างภาพนามธรรมของน้ำท่วมซึ่งในบท ้ต่อไปจะเป็นการนำเสนอผลลัพธ์ต่าง ๆ ที่ได้จากแบบจำลองน้ำท่วมในงานวิจัยนี้

## **บทที่ 6 การจําลองแบบและผลลัพธจากการจําลอง**

่ ในบทนี้แบบจำลองและวิธีการคำนวณต่าง ๆ จะได้นำมาใช้ในการจำลองแบบและการสร้าง ภาพนามธรรมของน้ำท่วมเพื่อทดสอบและเปรียบเทียบความถูกต้องของแบบจำลอง

### **6.1 การจําลองเขื่อนแตก (Dam Break Simulation)**

้ ในหัวข้อนี้จะเป็นการจำลองการไหลของน้ำที่มีสิ่งกีดขวาง แล้วนำผลที่ได้จากแบบจำลองมา เปรียบเทียบกับผลการทดลองของ S. Soarez Frazao และ Y. Zech [21, 30] โดยการทดลอง ้ดังกล่าวจะกำหนดให้เขื่อนจำลองมีลักษณะเป็นไปตามรูปทั้งหมดข้างล่างนี้

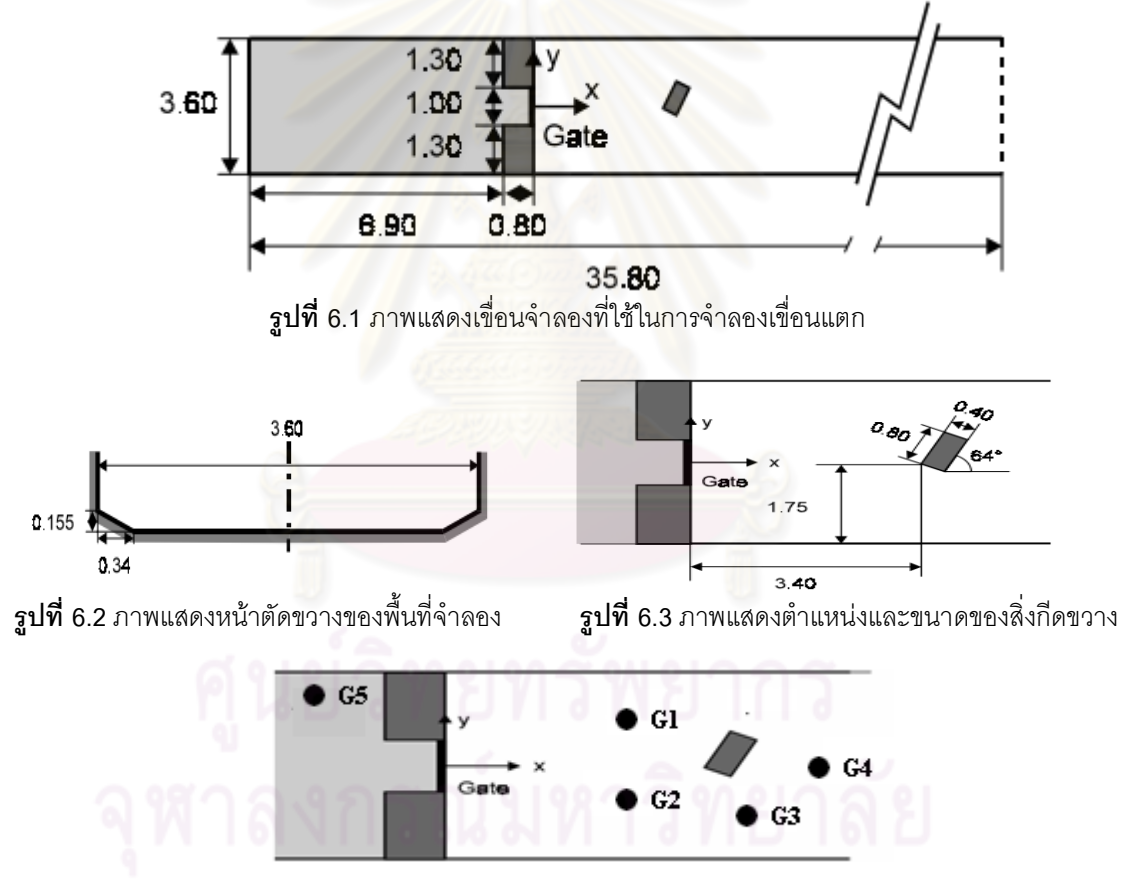

**รูปที่ 6.4** ภาพแสดงตําแหนงที่ตั้งเครื่องตรวจวัดระดับน้ํา

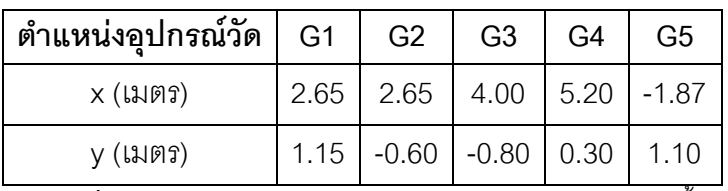

**ตารางที่6.1** แสดงพิกัดตําแหนงของอุปกรณวัดระดับความลึกของน้ํา

โดยที่การทดลองนี้ได้กำหนดความลึกของน้ำบริเวณต้นน้ำและประตูเขื่อนเป็น 0.4 เมตร ส่วน ความลึกของน้ําบริเวณทายน้ําคือ 0.01 เมตร แนวเขื่อนและสิ่งกีดขวางสูง 1 เมตร ใชคา สัมประสิทธิ์ความขรขระของ Manning เป็น 0.01 วินาที/เมตร<sup>1/3</sup> ความกว้างและความยาวของแต่ ละเซลลขอมูล ( *x* , *y* ) เทากับ 0.05 เมตร โดยวางเครื่องวัดความลึกน้ําไว 5 จุด ซึ่งไดแก G1, G2, G3, G4 และ G5 ตามรูปที่ 6.4 และตารางที่ 6.1 ทําการจําลอง 30 วินาที ผลลัพธที่ไดจากการ จําลองเปนดังนี้

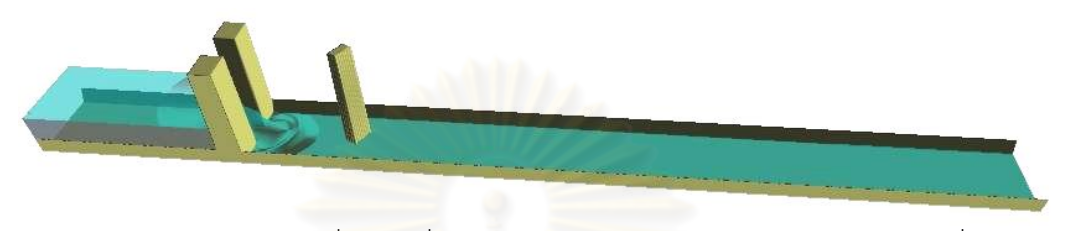

**รูปที่ 6.5** ภาพแสดงการจําลองเขื่อนแตกที่ใชสําหรับการเปรียบเทียบกับผลการทดลอง ณ เวลาที่ t = 0.9 s

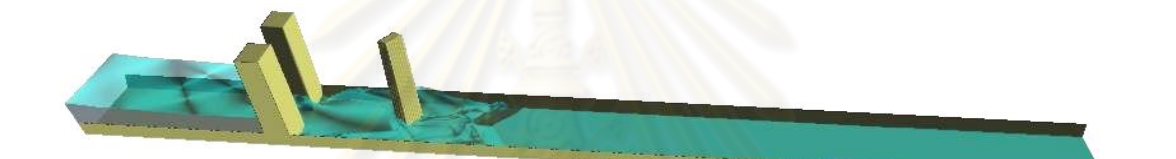

**รูปที่ 6.6** ภาพแสดงการจําลองเขื่อนแตกที่ใชสําหรับการเปรียบเทียบกับผลการทดลอง ณ เวลาที่ t = 3.9 s

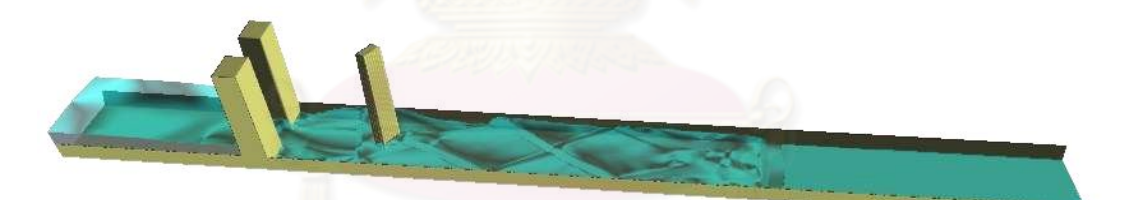

**รูปที่ 6.7** ภาพแสดงการจําลองเขื่อนแตกที่ใชสําหรับการเปรียบเทียบกับผลการทดลอง ณ เวลาที่ t = 10.95 s

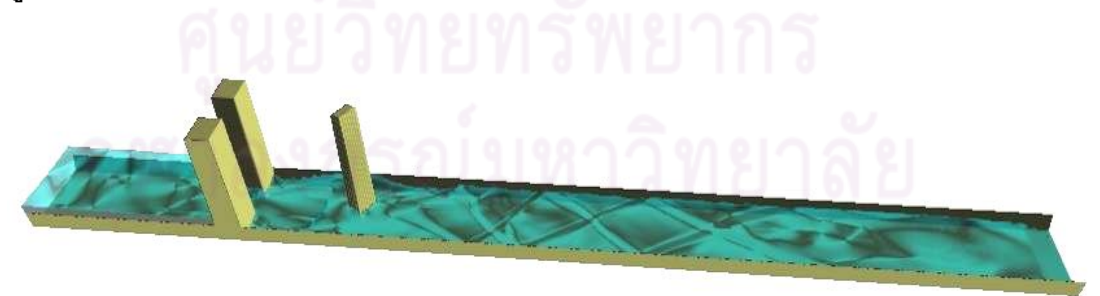

**รูปที่ 6.8** ภาพแสดงการจําลองเขื่อนแตกที่ใชสําหรับการเปรียบเทียบกับผลการทดลอง ณ เวลาที่ t = 18.15 s

เมื่อทําการเปรียบเทียบความลึกของน้ําในแตละตําแหนง ณ เวลาตาง ๆ ที่ไดจากการทดลอง ้กับผลลัพธ์ที่ได้จากการจำลอง จะได้กราฟสำหรับการเปรียบเทียบผลลัพธ์และค่าความผิดพลาด ในแตละตําแหนงเปนดังนี้

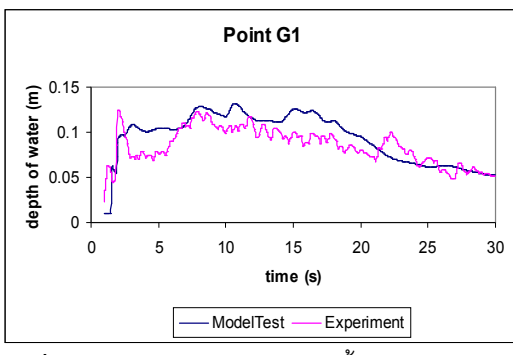

**Point G2** 0.15 depth of water (m) **depth of water (m)**  $0.1$ 0.05 0 0 5 10 15 20 25 30 **time (s)** ModelTest - Experiment

**รูปที่ 6.9** กราฟแสดงความลึกของน้ํา ณ ตําแหนง G1 **รูปที่ 6.10** กราฟแสดงความลึกของน้ํา ณ ตําแหนง G2

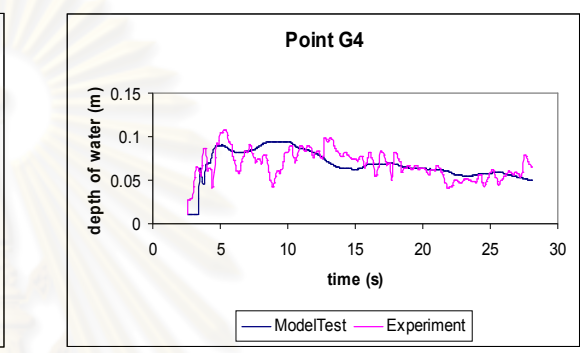

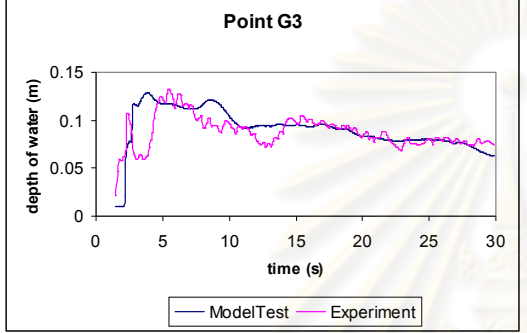

**รูปที่ 6.11**กราฟแสดงความลึกของน้ํา ณ ตําแหนงG3 **รูปที่ 6.12** กราฟแสดงความลึกของน้ํา ณ ตําแหนง G4

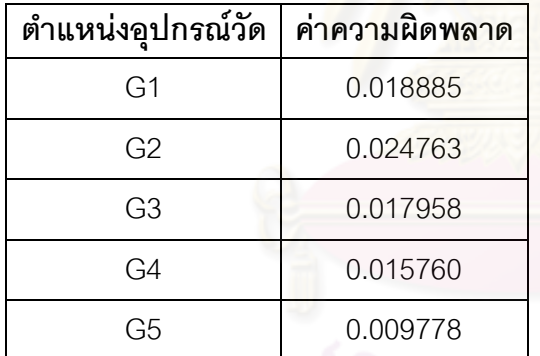

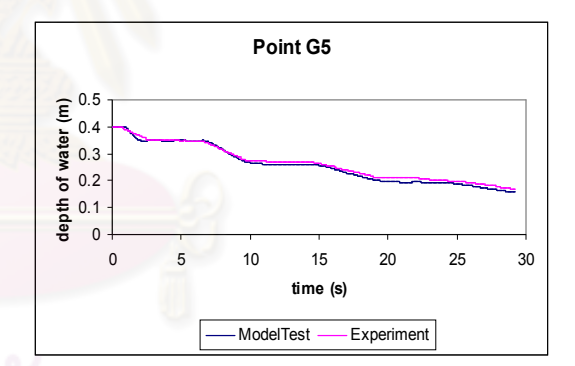

**ตารางที่ 6.2** คาความผิดพลาดที่ไดจากการจําลอง **รูปที่ 6.13** กราฟแสดงความลึกของน้ํา ณ ตําแหนง G5

ซึ่งคาความผิดพลาดที่ไดตามตารางที่ 6.2 นั้นคือคาความผิดพลาดรากที่สองของคาเฉลี่ย กําลังสอง (RMSE) โดยมีสูตรสําหรับการคํานวณดังนี้

$$
RMSE = \sqrt{\frac{\sum (h - O)^2}{n}}
$$
 (6.1)

เมื่อ *n* คือจํานวน Time Step ที่ทําการจําลองในแตละตําแหนง *h* คือคาความลึกน้ําที่ได จากการจําลองในแตละตําแหนง *O* คือคาความลึกน้ําที่ไดจากการทดลอง และ *RMSE* คือคา ความผิดพลาดในแตละตําแหนงที่ทําการเปรียบเทียบ

## **6.2 การจําลองการไหลของน้ําผานสิ่งกีดขวางและพื้นผิวภูมิประเทศ**

เพื่อที่จะตรวจสอบวาแบบจําลองในงานวิจัยนี้จะไมมีความผิดพลาดในเชิงกายภาพ ดังนั้นจึง ต้องทำการจำลองเหตุการณ์ต่าง ๆ ดังนี้

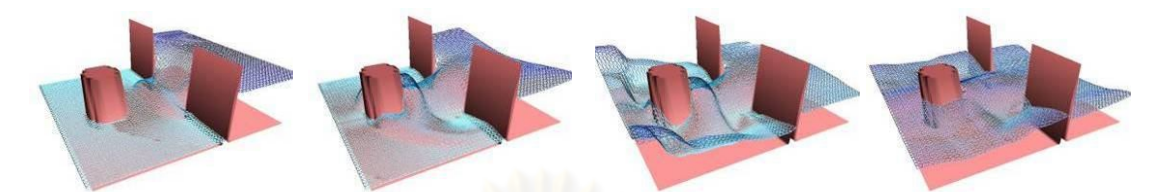

**รูปที่ 6.14** ภาพแสดงการจําลองการไหลของน้ําผานสิ่งกีดขวางประเภททรงกระบอก

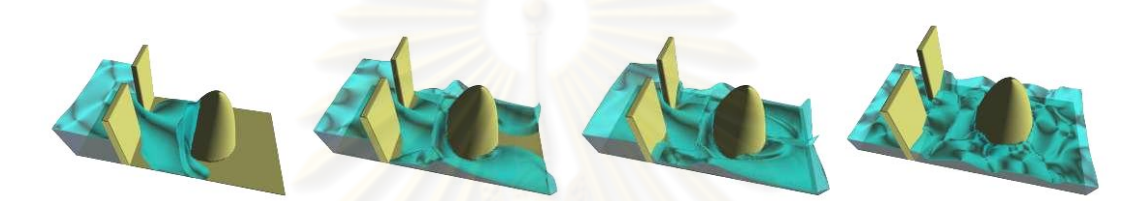

**รูปที่ 6.15** ภาพแสดงการจําลองการไหลของน้ําผานสิ่งกีดขวางลักษณะนูนสูง

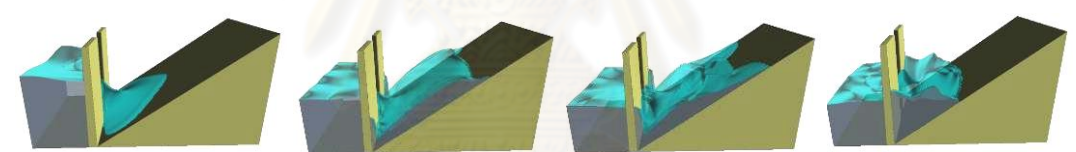

**รูปที่ 6.16** ภาพแสดงการจําลองการไหลของน้ําผานทางลาดชัน

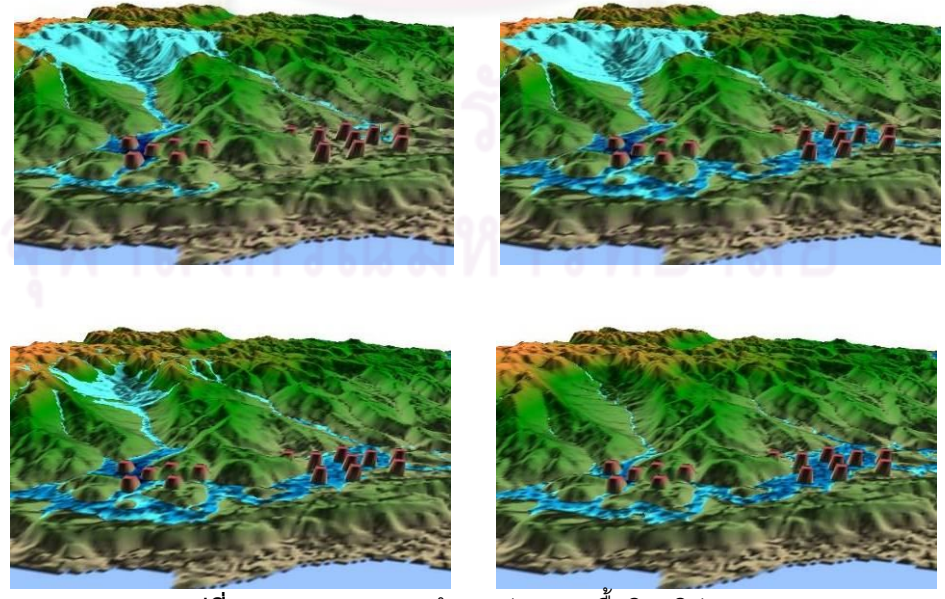

**รูปที่ 6.17** ภาพแสดงการจําลองฝนตกบนพื้นผิวภูมิประเทศ

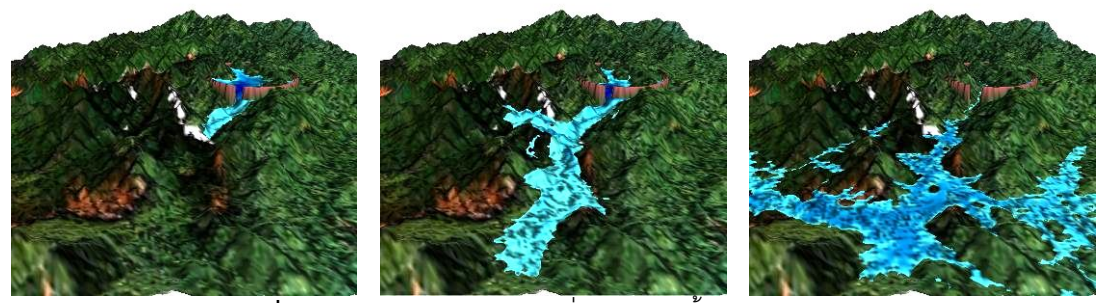

**รูปที่ 6.18** ภาพแสดงการจําลองเขื่อนแตกบนพื้นผิวภูมิประเทศ

ผลลัพธจากการจําลองดังรูปที่ 6.14 ถึง 6.18 พบวาผลลัพธจากการจําลองที่ไดนั้นมี คุณสมบัติ 3 สิ่ง ตามที่ไดกลาวไวในตอนตนของบทที่ 4 นั่นคือแบบจําลองที่ไดมีความสมบูรณ ิถูกต้องและสามารถแก้ไขความผิดพลาดของบางงานวิจัยที่ผ่านมาได้

## **6.3 การจําลองน้ําทวม (Flooding Simulation)**

ึจากหัวข้อที่ผ่าน ๆ มา เราได้ทำการจำลองเพื่อตรวจสอบความถูกต้องของแบบจำลองว่ามี ความถูกตองในเชิงตัวเลข (หัวขอที่ 5.1) และในเชิงทางกายภาพ (หัวขอที่ 5.2) มากนอยขนาดไหน <u>ในหัวข้อนี้จะเป็นการนำแบบจำลองไปใช้ในการจำลองเหตุการณ์น้ำท่วมบริเวณ อำเภอ หนองเรือ</u> ้จังหวัด ขอนแก่น ณ ตำแหน่<mark>งละติจูดที่</mark> 16.42290607042265° N ถึง 16.58478428195854° N และลองติจูดที่ 102.2769954971099º E ถึง 102.5379154122109º E โดยกําหนดใหคา *q* ตรง บริเวณแม่น้ำเท่ากับ 0.03 เมตร/วินาที ส่วนบริเวณอื่น ๆ นั้นจะกำหนดให้  $q=0$  โดยใช้ค่า ี สัมประสิทธิ์ความขรุขระของ Manning เป็น 0.01 วินาที/เมตร<sup>1/3</sup> และใช้กริดข้อมูลความสูงที่มี ขนาด 92.5 เมตร ตามแนวแกน x และแนวแกน y การจำลองดังกล่าวสามารถแสดงได้ดังรูป

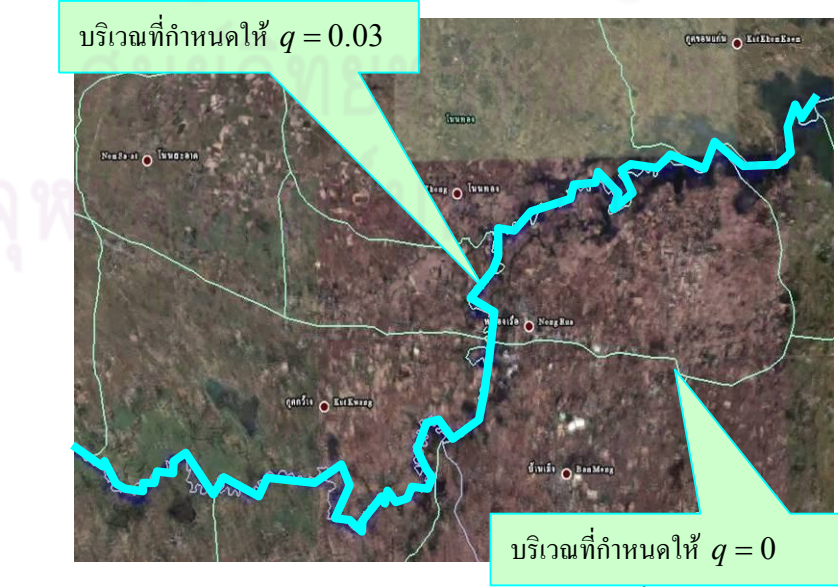

**รูปที่ 6.19** ภาพแสดงบริเวณที่ทําการจําลองน้ําทวม

ซึ่งผลลัพธที่ไดจากการจําลองดวยแบบจําลองในงานวิจัยนี้ทั้ง 2 มิติ และ 3 มิติ เปนดังนี้

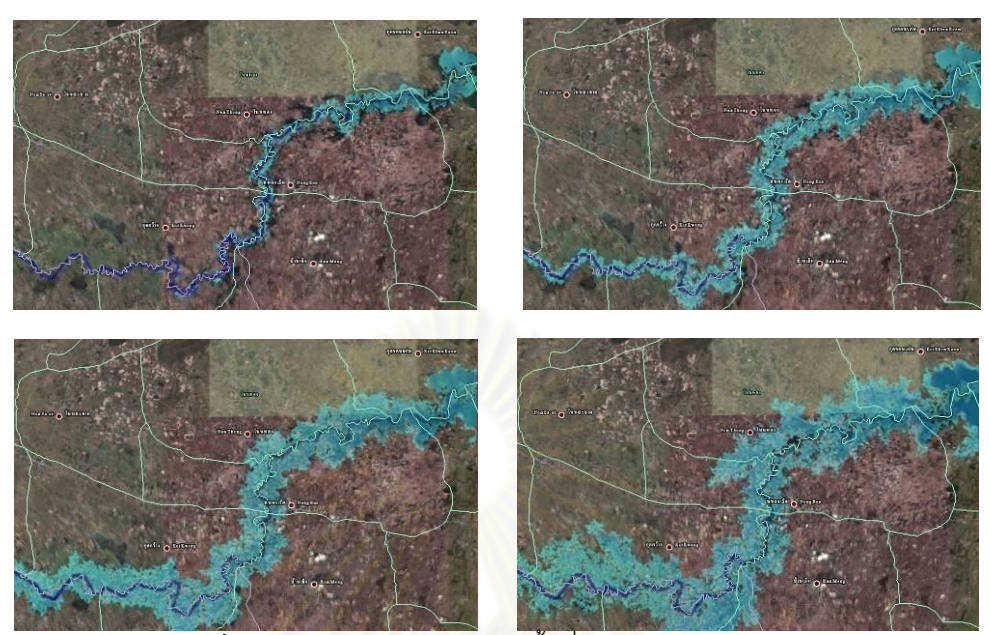

**รูปที่ 6.20** ภาพจําลอง 2 มิติ แสดงพื้นที่ทวมบริเวณ อ.หนองเรือ

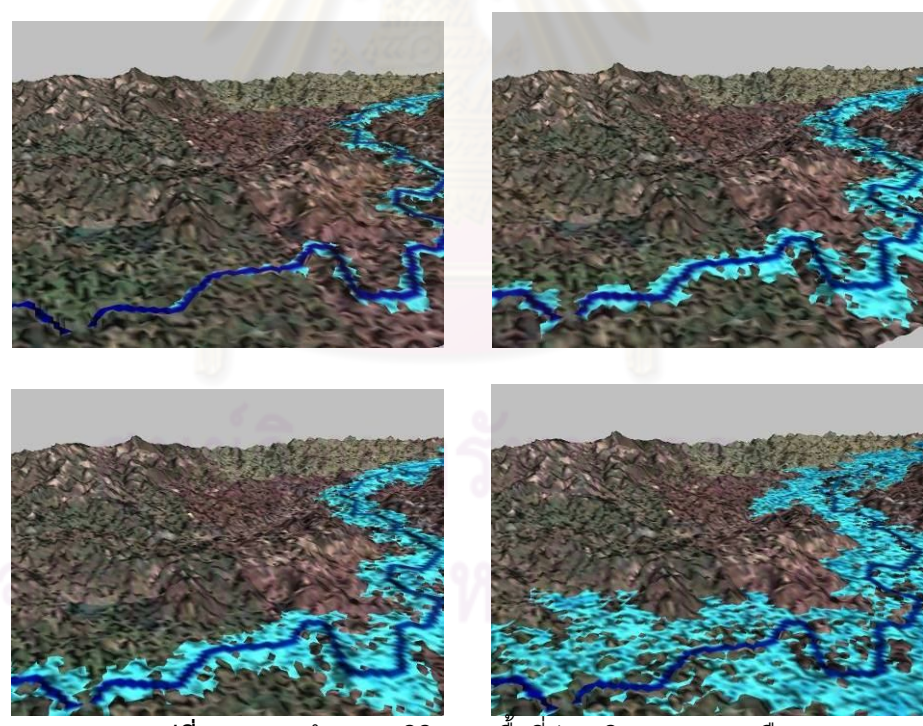

**รูปที่ 6.21** ภาพจําลอง 3 มิติ แสดงพื้นที่ทวมบริเวณ อ. หนองเรือ

และเพื่อจะเปรียบเทียบผลลัพธ์จากการจำลองจึงได้นำผลลัพธ์ดังกล่าวไปเปรียบเทียบกับ ภาพถายดาวเทียมพื้นที่บริเวณอําเภอหนองเรือเมื่อวันที่ 26 ตุลาคม 2553 ซึ่งเปนชวงที่เกิดน้ําทวม จริง โดยผลการเปรียบเทียบเปนดังนี้

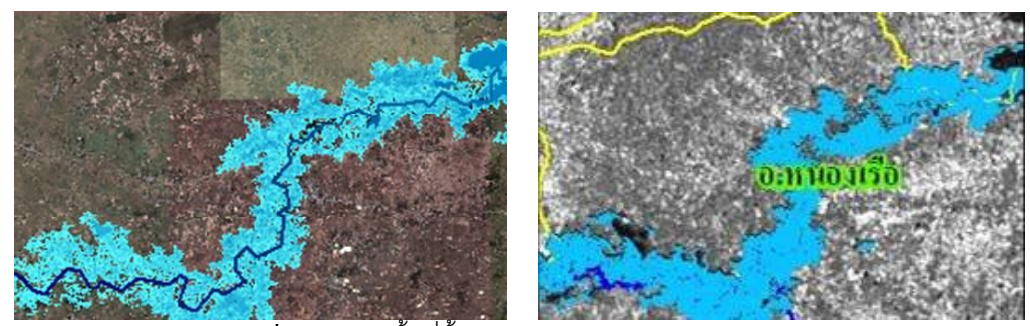

**รูปที่ 6.22** ภาพพื้นที่น้ําทวมจากแบบจําลอง (ทางซายมือ) กับ ภาพถายดาวเทียมจาก www.gistda.or.th (ทางขวามือ)

ซึ่งสามารถคํานวณหาคาความผิดพลาดจากการเปรียบเทียบสีในแตละจุดพิเซลไดดังนี้

$$
E = \left(1 - \frac{A \cap B}{A \cup B}\right) \cdot 100\tag{6.2}
$$

เมื่อ *A* คือพื้นที่น้ําทวมที่ไดจากแบบจําลอง *B* คือพื้นที่น้ําทวมจริง และ *E* คือเปอรเซ็นตคา ความผิดพลาดของแบบจําลอง

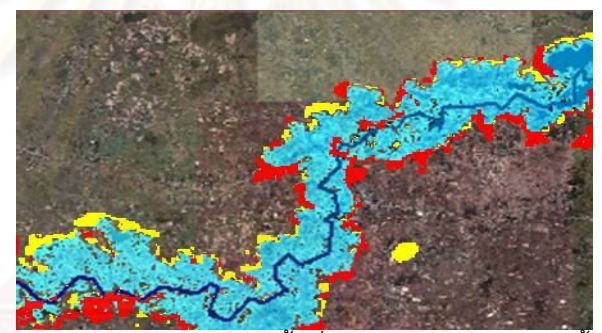

**รูปที่ 6.23**แสดงภาพซอนทับระหวางพื้นที่ทวมจากแบบจําลองและพื้นที่ทวมจริง

จากรูป บริเวณที่เปนสีฟาคือบริเวณที่พื้นที่ทวมระหวางแบบจําลองกับพื้นที่ทวมจริงตรงกัน  $(A \cap B)$  สีแดงคือบริเวณที่ท่วมจากแบบจำลองแต่ไม่ได้ท่วมจริง และสีเหลืองคือบริเวณที่ท่วม จริงแตแบบจําลองไมไดทวม และเมื่อทําการแทนจํานวนจุดพิกเซลของ *A B* และจํานวนจุด พิกเซลของ *AUB* ลงในสมการที่ 6.2 จะไดเปอรเซ็นตคาความผิดพลาดเปนดังนี้

$$
E = \left(1 - \frac{23061}{32026}\right) \cdot 100 = 27.9928807\%
$$

ในบทนี้ได้แสดงผลลัพธ์เพื่อให้เห็นถึงความถูกต้องของแบบจำลองว่ามีความถูกต้องทั้งเชิง ตัวเลขและเชิงกายภาพมากน้อยแค่ไหน ต่อไปก็จะเป็นการสรุปสิ่งต่าง ๆ ที่ได้ทำในงานวิจัยนี้ รวมถึงสิ่งที่จะต่อยอดสำหรับงานวิจัยนี้ด้วย โดยการสรุปจะได้กล่าวถึงในบทสรุปซึ่งเป็นบทสุดท้าย ขคงวิทยานิพนธ์ฉบับนี้ต่อไป

## **บทที่ 7 สรุปผลการวิจัย อภิปรายผล และขอเสนอแนะ**

งานวิจัยนี้ไดทําการจําลองและสรางภาพนามธรรมของน้ําทวมแลวพัฒนาเปนซอฟตแวรเพื่อ ใช้สำหรับการทำนายพื้นที่น้ำท่วมก่อนที่จะเกิดขึ้นจริง โดยสามารถสรุปผลการวิจัย อภิปรายผล และเสนอแนะสิ่งที่จะพัฒนาตอยอดไดดังนี้

## **7.1แบบจําลองน้ําทวม**

แบบจําลองน้ําทวมในงานวิจัยนี้เปนแบบจําลองที่อยูบนพื้นฐานของสมการน้ําตื้น โดย ี พิจารณาปัจจัยในเรื่องของน้ำฝนเข้ามา ผลการจำลองนั้นแบบจำลองสามารถจำลองพฤติกรรม การไหลของน้ำได้ค่อนข้างดีโดยดูจากผลลัพธ์การจำลองเขื่อนแตกในหัวข้อ 6.1 ส่วนผลการจำลอง น้ำท่วมที่ได้ทำการจำลองบริเวณอำเภอหนองเรือ จังหวัดขอนแก่นนั้น จะเห็นได้ว่าแบบจำลอง สามารถบอกพื้นที่ที่คาดว่าน้ำจะท่วมได้และภาพของพื้นที่ท่วมก็ใกล้เคียงกับพื้นที่ท่วมจริง แต่ เนื่องจากปริมาณน้ําที่นําเขาไปในแบบจําลองในงานวิจัยนี้เกิดจากการกําหนดขึ้นมา จึงสงผล ให้ผลลัพธ์ที่ได้ในหัวข้อที่ 6.3 มี<mark>ความผิดพลาดบ้าง โดยในแง่ของ</mark>การพัฒนาต่อยอดนั้นถ้าหากได้ ้ ทำการสร้างแบบจำลองที่ส<mark>ามารถทำนายปริมาณน้ำที่ไหลเ</mark>ข้ามาในแบบจำลองได้รวมถึงการ ี พิจารณาปัจจัยที่เกี่ยวข้องอื่น ๆ อีก ก็น่าจะทำให้ผลลัพธ์การจำลองน้ำท่วมมีความผิดพลาด น้อยลง

#### **7.2แบบแผนการคํานวณ**

แบบแผนการคำนวณเชิงตัวเลขที่ใช้ในงานวิจัยนี้สามารถจัดการกับเรื่องของสิ่งกีดขวาง ทำให้ แบบจำลองมีความถูกต้องทั้งเชิงตัวเลขและเชิงกายภาพโดยดูได้จากผลลัพธ์ในหัวข้อ 6.2 แบบ แผนการคํานวณดังกลาวจึงเปนการแกไขปญหาของแบบจําลองในบางงานวิจัยกอนหนานี้

## **7.3การแสดงผลลัพธจากแบบจําลอง**

การแสดงผลลัพธของแบบจําลองในรูปแบบของภาพกราฟกส2 มิติและ 3 มิติในงานวิจัยนี้ทํา ใหสามารถแสดงพื้นที่น้ําทวมไดชัดเจนและสมจริง อีกทั้งการนําผลลัพธที่ไดไปแสดงผลผาน โปรแกรม Google Earth ก็ยังทําใหสามารถบอกถึงพิกัด ตําแหนงที่ตั้งของพื้นที่เสี่ยงภัยได สงผล ใหการจําลองน้ําทวมทําไดดียิ่งขึ้น

## **7.4ซอฟตแวรสําหรับการจําลองและการสรางภาพนามธรรมของน้ําทวม**

ึการจำลองต่าง ๆ ในงานวิจัยได้จำลองด้วยซอฟต์แวร์ที่พัฒนาขึ้นเอง ทำให้สะดวกต่อการ ปรับแก้แบบจำลองและแบบแผนการคำนวณ ส่วนอัลกอริทึมที่ใช้ในซอฟต์แวร์ดังกล่าว (ภาคผนวก ก.) ก็เป็นคัลกคริทึมที่คิดขึ้นมาเพื่อลดปริมาณข้อมูลที่ไม่จำเป็นต้องคำนวณซึ่งทำให้ ึการคำนวณรวดเร็วยิ่งขึ้น แต่อย่างไรก็ตามหากข้อมูลที่นำเข้ามีจำนวนของกริดที่ใหญ่มาก ๆ จน ้เกินหน่วยความจำของคอมพิวเตอร์ ซอฟแวร์ดังกล่าวก็อาจจะมีข้อจำกัด ดังนั้นในการพัฒนาต่อ ียอดอาจจะต้องนำเอาการประมวลผลแบบขนานมาใช้สำหรับการจำลองเพื่อที่จะทำให้การจำลอง ้น้ำท่วมบนพื้นที่ที่มีขนาดใหญ่มาก ๆ นั้นสามารถที่จะกระทำได้และช่วยในการเพิ่มความเร็วของ การประมวลผลใหมากยิ่งขึ้น

้วิทยานิพนธ์ฉบับนี้ได้นำเสน<mark>อแบบจำลองน้ำท่วมโดยนำเอาสมการน้ำตื้นมาใช้ใ</mark>นการสร้าง แบบจำลอง โดยใช้วิธีเชิงตัวเลขในการหาผลลัพธ์ของแบบจำลองแล้วแสดงผลลัพธ์ที่ได้ในรูปแบบ ของภาพกราฟกส2 มิติและ 3 มิติ แลวพัฒนาจนกลายเปนซอฟตแวรสําหรับการจําลองและการ ี สร้างภาพนามธรรมของน้ำท่วม งานวิจัยนี้จึงถือได้ว่าเป็นการบูรณาการร่วมกันของการคำนวณเชิง ้วิทยาศาสตร์ คอมพิวเตอร์กราฟิกส์ และภูมิศาสตร์สารสนเทศ เพื่อประโยชน์สำหรับการเตือนภัย และการจัดการกับปัญหาน้ำท่วมก่อนที่จะเกิดขึ้นจริง

#### **รายการอางอิง**

- [1] ชัยยุทธ ชินณะราศรี, ทรงพล โนนสวาง และเสรี ศุภราทิตย. การประยุกตใชโครงขายประสาท เทียมกับการพยากรณระดับน้ําที่หาดใหญ. วารสารวิจัยและพัฒนา มจธ. 26( 2546) : 125-137.
- [2] ชัยยุทธ ชินณะราศรี. กลศาสตรแมน้ําและกระบวนการธารน้ํา. กรุงเทพมหานคร: หนวยงาน ส่งเสริมการสร้างตำรา กองบริการการศึกษา มหาวิทยาลัยเทคโนโลยีพระจอมเกล้าธนบรี. (2550).
- [3] ณรงคฤทธิ์ แกวบรรจักร. การจําลองเชิงตัวเลขของคลื่นสึนามิในมหาสมุทรอินเดีย เมื่อวันที่ 26 ธันวาคม 2547. วิทยานิพนธปริญญามหาบัณฑิต สาขาวิชาวิทยาการคณนา ภาควิชาคณิตศาสตร คณะวิทยาศาสตร จุฬาลงกรณมหาวิทยาลัย, (2548).
- [4] ณรงค์ กันทาดง. <u>การเตือนภัยน้ำท่วมของลำน้ำยมในอำเภอเมืองแพร่โดยใช้แบบจำลองอุทก</u> <u>พลศาสตร์</u>. วิทยานิพนธ์ปริญญามหาบัณฑิต สาขาวิศวกรรมโยธา คณะ วิศวกรรมศาสคร์ มหาวิทยาลัยเชียงใหม่, (2544).
- [5] นุกูล กระจาย. <u>การเขียนโปรแกรมแบบวิชวลด้วย Delphi 4</u>. กรุงเทพมหานคร: ซีเอ็ดยูเคชั่น, (2542).
- $\,$  [6] ไพรินทร์ สุวรรณศรี. <u>การคำนวณเชิงขนานของปัญหาการไหลในน้ำตื้น</u>. วิทยานิพนธ์ปริญญา มหาบัณฑิต สาขาวิชาวิทย<mark>าการคณนา ภาควิชาคณิตศาสตร์ คณะวิทยาศาสตร์</mark> จุฬาลงกรณมหาวิทยาลัย, (2547).
- [7] ไพศาล โมลิสกุลมงคล. <u>คอมพิวเตอร์กราฟิกส์ใช้ OpenGL</u>. กรุงเทพมหานคร: ไทยเจริญการ พิมพ, (2550).
- [8] รัฐศรัณย์ จิรธนาวัฒน์. <u>การจำลองสึนามิแบบ 3 มิติ</u>. วิทยานิพนธ์ปริญญามหาบัณฑิต สาขา วิทยาการคณนา ภาควิชาคณิตศาสตร คณะวิทยาศาสตร จุฬาลงกรณมหาวิทยาลัย, (2551).
- [9] ศศิเกษม สัทธรรมสกุล. <u>การจำลองการไหลในน้ำตื้นที่มีพจน์แหล่งต้นทาง</u>. วิทยานิพนธ์ ปริญญามหาบัณฑิต สาขาวิชาวิทยาการคณนา ภาควิชาคณิตศาสตร คณะวิทยาศาสตร จุฬาลงกรณมหาวิทยาลัย (2549).
- [10] สัจจะ จรัสรุงรวีวร และจักรพงษ สุขประเสริฐ. Delphi 7. กรุงเทพมหานคร: เอช เอ็น กรุป, (2546).
- [11] Alexander Kurganov and Doron Levy. Central-Upwind Schemes for The Saint-Venant System. Mathematical Modelling and Numerical Analysis. 36(2002): 397- 425.
- [12] Alexander Kurganov. Well-BALANCED Central-Upwind Schemes for Compressible Two-Phase Flows. European Conference on Computational Fluid Dynamics. (2006).
- [13] A. Busamun, S. Chuai-Aree, R. Saelim, and W. Kanbua. Modeling, Simulation and Visualization of Water Flooding. Proc. of 14th Annual Meeting in Mathematics. (2009).
- [14] A. Busamun, S. Chuai-Aree, S. Siripant, and W. Kanbua. VirtualFlood3D: Software for Simulation and Visualization of Water Flooding. Proc. of 14th International Annual Symposium on Computational Science and Engineering. (2010).
- [15] A Harten, P Lax and B van Leer. On upstream differencing and Godunov type methods for hyperbolic conservation laws. SIAM review. 25(1983): 35-61.
- [16] B.Benes and R. Forsbach, "Visual Simulation of Hydraulic Erosion. Journal of WSCG. 1(2001) : 79-86.
- [17] B. Neidhold, M. Wacker and O. Deussen. Interactive physically based Fluid and Erosion Simulation. Eurographics Workshop on Natural Phenomena. (2005).
- [18] C.-W. Shu, Total-variation-diminishing time discretisations. SIAM J. 9(1988):1073-1084.
- [19] D. Alsdorf, T. Dunne, J. Melack, L. Smith, and L. Hess. Diffusion modeling of recessional flow on central Amazonian floodplains. Geophysical Research Letters. 32(2005).
- [20] E. Audusse, F. Benkhaldoun, S. Sari and M. Seaid. Multilayer Saint-Venant equations over movable beds. European Conference on Computational Fluid Dynamics. (2010).
- [21] Kamal El Kadi Abderrezzak, Andre Paquier and Emmanuel Mignot. Modelling flash flood propagation in urban areas using a two-dimensional numerical model. Nat Hazards. 50(2009): 433-460.
- [22] Md. Jahangir Alam, Dushmanta Dutta and Sadayuki Hironaka. A Hydrodynamic Modeling Approach for Flood Simulation in The Lower Mekong Basin. Proceedings of the International Symposium on Role of Water Sciences in Transboundary River Basin Management. (2005).
- [23] M.-O. Bristeau, B. Coussin. Boundary conditions for the shallow water equation solved by kinetic schemes. Inria report. (2001).
- [24] M. Elena Vazquez-Cendon, Luis Cea and Jeronimo Puertas. The shallow water model : The relevance of geometry and turbulence. Moografias de la Real Academia de Ciencias de Zaragoza. 31(2009): 217-236.
- [25] Nathan Holmberg and Burkhard C. Wunshe. Efficient Modeling and Rendering of Turbulent Water over Natural Terain. GRAPHITE. (2004) : 15-22.
- [26] O. Delestre, S. Cordier, F. James, and F. Darboux. Simulation of Rain-Water Overland-Flow. Proceedings of Symposia in Applied Mathematics. (2008).
- [27] Q.Q. Liu, L. Chen, J.C. Li, V.P. Singh. Two-dimensional kinematic wave model of overland-flow. Journal of Hydrology. 291(2004): 28-41.
- [28] S. Chuai-Aree, W. Kanbua. SiTProS Fast and Real-Time Simulation of Tsunami Propagation. Asia Modeling Symposium international conference. (2007).
- [29] Sudi Mungkasi and Stephen G. Roberts. On the best quantity reconstructions for a well balanced finite volume method used to solve the shallow water wave equations with a wet/dry interface. AnZIAM J. 51(2010): C48-C65.
- [30] S. Soares-Frazao, Zech Y. Experimental study of dam-break flow against an isolated obstacle.J Hydraul. 45(2007):27-36.
- [31] T.R. Hagen, J.M. Hjelmervik, K.-A. Lie, J.R. Natvig and M. O. Henriksen. Visual Simulation of Shallow-Water Waves. Simulation Modelling Practice and Theory Special Issue on Programmable Graphics Hardware. 13(2005) :716-726.

**ภาคผนวก**

#### **ภาคผนวก ก.**

## **อัลกอริทึมสําหรับการจําลองแบบและการสรางภาพนามธรรมของน้ําทวม**

จากหัวข้อที่ 4.7 ในบทที่ 4 เราได้อัลกอริทึมในรูปของผังงานที่แสดงให้เห็นถึงภาพรวมของ แบบแผนและขั้นตอนวิธีสําหรับการคํานวณหาผลลัพธจากแบบจําลองในงานวิจัยนี้ ในสวนของ ภาคผนวก ก. นั้นจะไดกลาวถึงรายละเอียดของผังงานดังที่แสดงในรูปที่ 4.10ซึ่งรายละเอียดในแต ละสวนสามารถจะนําเสนอในรูปของรหัสเทียม (pseudo code) ไดดังนี้

## **ก.1 การกําหนดคาเริ่มตน (Make Initial Data)**

ส่วนนี้เป็นส่วนของการกำหนดค่าเริ่มต้นของแบบจำลอง โดยจะทำการกำหนดค่าเริ่มต้นของ ขอมูลที่ตองใชในการจําลองซึ่งไดแก ความสูงของพื้นผิวภูมิประเทศ ( *z* ) ความลึกของน้ํา ( *h* ) อัตราการไหลของน้ํา ( *uh*,*vh* ) และ *Ch*,*Pt*,*CountPt* ที่จะคอยเก็บเฉพาะจุดที่มีน้ําและจุดที่อยู ์ติดกับจุดที่มีน้ำเพื่อใช้ในการนำไปคำนวณหาผลลัพธ์และจะทำให้การคำนวณรวดเร็วมากขึ้น สวนตัวแปร *Mq<sup>i</sup>*, *<sup>j</sup>* จะเปนตัวกําหนดบริเวณที่จะใหเกิดฝนตกซึ่งมีคาเปน 1 ถาหากกําหนดให บริเวณนั้นมีฝนตก และมี<mark>ค่าเป็น 0 ถ้ากำหนดให้บริเวณนั้นไม่เกิด</mark>ฝนตก ดังนั้นในการกำหนดค่า เริ่มตนมีรายละเอียดของรหัสเทียมเปนดังนี้

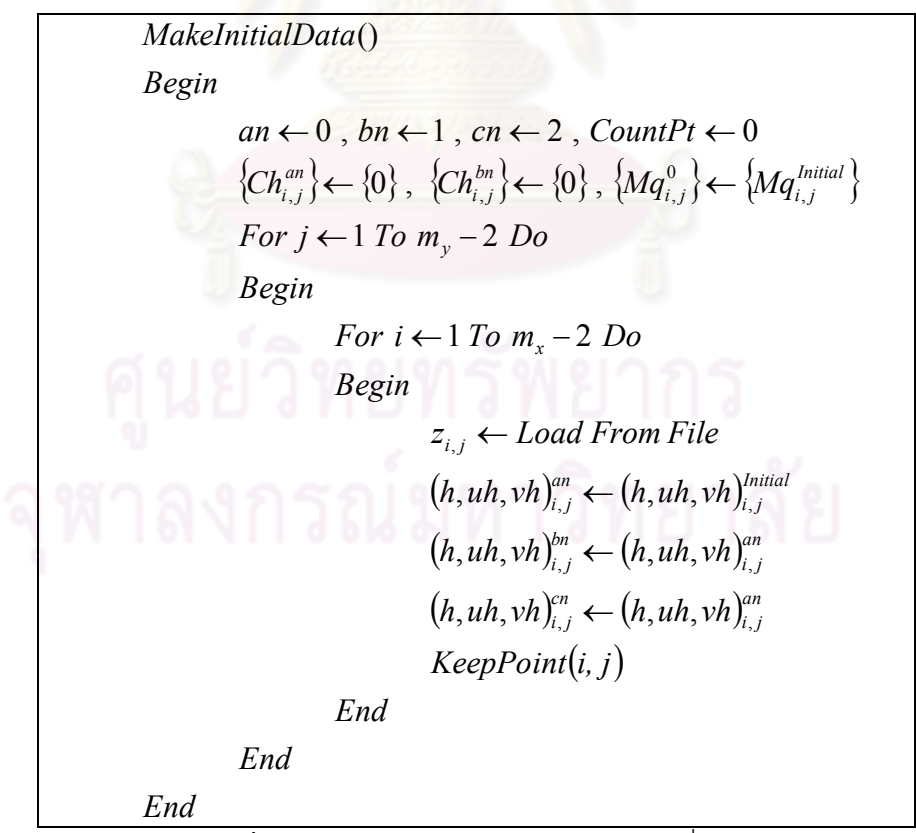

**รูปที่ ก.1** แสดงรหัสเทียมสำหรับการกำหนดค่าเริ่มต้น

*IF*  $\left(h_{i,j}^{bn}>0\right)$  Or  $\left(Mq_{i,j}^n>0\right)$  Then  $Ch_{i,j}^{bn} \leftarrow 1$ ,  $Pt_{CountPt}^{bn} \leftarrow (i,j)$ ,  $CountPt \leftarrow CountPt$ *IF*  $(Ch_{i-1,i}^{bn} = 0)$  and  $(i-1>0)$  Then  $Ch_{i-1,i}^{bn} \leftarrow 1$ ,  $Pt_{CountPt}^{bn} \leftarrow (i-1,j)$ ,  $CountPt \leftarrow CountPt$ *IF*  $\left($ *Ch* $_{i+1,j}^{bn}$  = 0) and  $(i+1 < m_x - 1)$  Then  $Ch_{i+1,i}^{bn} \leftarrow 1$ ,  $Pt_{CountPt}^{bn} \leftarrow (i+1,j)$ ,  $CountPt \leftarrow CountPt$ *IF*  $\left(Ch_{i,j-1}^{bn} = 0\right)$  and  $(j-1>0)$  Then  $Ch_{i,j-1}^{bn} \leftarrow 1$ ,  $Pt_{CountPt}^{bn} \leftarrow (i, j-1)$ ,  $CountPt \leftarrow CountPt$ *IF*  $\left($ *Ch* $_{i,j+1}^{bn}$  = 0) and  $\left( j+1 < m_{y}-1 \right)$  Then  $Ch_{i,i+1}^{bn} \leftarrow 1$ ,  $Pt_{CountPt}^{bn} \leftarrow (i, j+1)$ ,  $CountPt \leftarrow CountPt$ *End End End Begin End Begin End Begin End Begin End Begin IF*  $Ch_{i,j}^{bn} = 0$  *Then Begin*  $Ch_{i,j}^{an}$ *Begin*  $KeepPoint(i, j)$ *CountPt bn*  $f_{i,j+1}^{bn} \leftarrow 1$ ,  $Pt_{CountPt}^{bn} \leftarrow (i, j+1)$ , CountPt  $\leftarrow CountPt+1$ *bn*  $j_{i,j+1}^{bn}=0$  ) and  $(j+1 < m_{y}-1)$ *CountPt bn*  $f_{i,j-1}^{bn} \leftarrow 1$ ,  $Pt_{CountPt}^{bn} \leftarrow (i, j-1)$ ,  $CountPt \leftarrow CountPt+1$  $\int_{i,j-1}^{bn}$  = 0) and (j-1>0) *CountPt bn*  $f_{i+l,j}^{bn} \leftarrow 1$ ,  $Pt_{CountPt}^{bn} \leftarrow (i+1, j)$ , CountPt $\leftarrow CountPt+1$ *bn*  $j_{i+1,j}^{bn} = 0$  and  $(i+1 < m_x - 1)$ *CountPt bn*  $f_{i-l,j}^{bn} \leftarrow 1$ ,  $Pt_{CountPt}^{bn} \leftarrow (i-1, j)$ , CountPt  $\leftarrow CountPt+1$  $\int_{i-1,j}^{bn} = 0$  and  $(i-1>0)$ *CountPt bn*  $f_{i,j}^{bn} \leftarrow 1$ ,  $Pt_{CountPt}^{bn} \leftarrow (i, j)$ , CountPt $\leftarrow CountPt+1$  $\int_{i,j}^{bn}=0$ *i j bn*  $\binom{bn}{i,j}>0$   $Or$   $\left(Mq_{i,j}^n>0\right)$  $\theta_{i,j}^{an} \leftarrow 0$ 

**รูปที่ ก.2**แสดงรหัสเทียมสําหรับฟงกชัน Keeppoint(i,j)

## **ก.2 การกําหนดเงื่อนไขขอบ (Set Boundary)**

้ ส่วนนี้เป็นการกำหนดข้อมูลตรงบริเวณขอบของกริดข้อมูล ซึ่งมีรายละเอียดของการกำหนด ในสวนของรูปแบบขอบปดและขอบเปดเปนดังนี้

 $(z_{i,jE}, z_{i,j}, h_{i,j}^{an}, uh_{i,j}^{an}, v h_{i,j}^{an}, h_{i,jE}, u_{i,jE}, v_{i,jE}) \leftarrow (9999,9999,0,0,0,0,0,0)$  $(z_{i,jW}, z_{i,j}, h_{i,j}^{an}, uh_{i,j}^{an}, v h_{i,jw}^{an}, h_{i,jW}, v_{i,jW}) \leftarrow (9999,9999,0,0,0,0,0,0)$  $(z_{i,jS}, z_{i,j}, h_{i,j}^{an}, uh_{i,j}^{an}, v h_{i,j}^{an}, h_{i,jS}, u_{i,jS}, v_{i,jS}) \leftarrow (9999,9999,0,0,0,0,0,0)$  $(z_{i,jN}, z_{i,j}, h_{i,j}^{an}, u h_{i,j}^{an}, v h_{i,j}^{an}, h_{i,jN}, u_{i,jN}, v_{i,jN}) \leftarrow (9999,9999,0,0,0,0,0,0)$  $(z_{i_1, i_1}, z_{i_1, j}, h_{i_1, j}^{an}, uh_{i_1, j}^{an}, h_{i_1, i_1}, h_{i_1, i_1}, v_{i_1, i_1}, v_{i_1, i_1}, v_{i_1, i_1}, v_{i_1, i_1}, v_{i_1, i_1}, v_{i_1, i_1}, v_{i_1, i_1}, v_{i_1, i_1}, v_{i_1, i_1}, v_{i_1, i_1}, v_{i_1, i_1}, v_{i_1, i_1}, v_{i_1, i_1}, v_{i_1, i_1}, v_{i_1, i_1}, v_{i_1, i_1},$  $(z_{i}^{i}, y_{i}^{i}, z_{i}^{i}, h_{i}^{an}, u h_{i}^{an}, v h_{i}^{an}, h_{i}^{i} y_{i}, u_{i}^{i} y_{i}, v_{i}^{i} y_{i}) \leftarrow (z, z, h, uh, vh, h, u, v)_{i}^{an}$  $(z_{i,iS}, z_{i,i}, h_{i,i}^{an}, uh_{i,i}^{an}, v h_{i,i}^{an}, h_{i,iS}, u_{i,iS}, v_{i,iS}) \leftarrow (z, z, h, uh, vh, h, u, v)_{i,i}^{an}$  $(z_{i,jN}, z_{i,j}, h_{i,j}^{an}, uh_{i,j}^{an}, v h_{i,j}^{an}, h_{i,jN}, u_{i,jN}, v_{i,jN}) \leftarrow (z, z, h, uh, vh, h, u, v)_{i,j}^{an}$ *End End*  $j \leftarrow m_y - 1$ *j* 0 *Begin For*  $i \leftarrow 0$  To  $m_x - 1$  Do *End*  $i \leftarrow m_x - 1$  $i \leftarrow 0$ *Begin For j*  $\leftarrow$  0 To  $m_{y}$  –1 Do *Begin Else End End*  $j \leftarrow m_{y} - 1$ *j* 0 *Begin For*  $i \leftarrow 0$  To  $m_x - 1$  Do *End*  $i \leftarrow m_x - 1$  $i \leftarrow 0$ *Begin For*  $j \leftarrow 0$  To  $m_y - 1$  Do *Begin IF Closeboundary true Then Setboundary* ()  $\mu_{i,jN}$ ,  $\mu_{i,jN}$ ,  $\nu_{i,jN}$   $\}$   $\sim$   $\{2,2,1,2,11,11,11,11,11,11,11\}$ *an i j an i j an*  $\{g_{i,jN}, z_{i,j}, h_{i,j}^{an}, uh_{i,j}^{an}, \nu h_{i,j}^{an}, h_{i,jN}, u_{i,jN}, \nu_{i,jN}\} \leftarrow \left(z, z, h, uh, vh, h, u, v\right)_{i,j=1}^{an}$  $\mu_{i,jS}$ ,  $\mu_{i,jS}$ ,  $\nu_{i,jS}$   $\rightarrow$   $\cdots$   $\cdots$  *i*,  $\mu_{i,j}$ *an i j an i j an*  $\{g_{i,jS}, z_{i,j}, h_{i,j}^{an}, u h_{i,j}^{an}, \nu h_{i,j}^{an}, h_{i,jS}, u_{i,jS}, \nu_{i,jS}\} \leftarrow (z, z, h, uh, vh, h, u, v)_{i,j+1}^{an}$  $\mu_{i,jW}$ ,  $\mu_{i,jW}$ ,  $\nu_{i,jW}$   $\wedge$   $\qquad$   $\qquad$   $\qquad$   $\qquad$   $\mu$ ,  $\mu$ ,  $\mu$ ,  $\mu$ ,  $\mu$ ,  $\mu$ ,  $\nu$ ,  $\nu$ ,  $\mu$ <sub>i-1, *j*</sub> *an i j an i j an*  $i, jW$ <sup>,  $\rightarrow$ </sup> $i, j$ ,  $\prime$ <sup> $\prime$ </sup> $i, j$ *x*  $\mu_{i,jE}$ ,  $u_{i,jE}$ ,  $v_{i,jE}$   $\mu$   $\leq$   $\leq$ ,  $n, un, vn, n, u, v_{j+1,j}$ *an i j an i j an*  $\{f_{i,jE}, z_{i,j}, h_{i,j}^{an}, uh_{i,j}^{an}, \nu h_{i,j}^{an}, h_{i,jE}, u_{i,jE}, \nu_{i,jE}\} \leftarrow (z, z, h, uh, vh, h, u, v)_{i+1,i}^{an}$ *an i j an i j an*  $\{y_{i,jN}, z_{i,j}, h_{i,j}^{an}, uh_{i,j}^{an}, \nu h_{i,j}^{an}, h_{i,jN}, u_{i,jN}, \nu_{i,jN}\} \leftarrow (9999,9999,0,0,0,0,0,0)$ *an i j an i j an*  $\{y_{i,jS}, z_{i,j}, h_{i,j}^{an}, u h_{i,j}^{an}, v h_{i,j}^{an}, h_{i,jS}, u_{i,jS}, v_{i,jS}\} \leftarrow (9999,9999,0,0,0,0,0,0)$ *an i j an i j an*  $\{g_{i,jW}, z_{i,j}, h_{i,j}^{an}, uh_{i,j}^{an}, vh_{i,j}^{an}, h_{i,jW}, u_{i,jW}, v_{i,jW}\} \leftarrow (9999,9999,0,0,0,0,0,0)$ *an i j an i j an*  $\{f_{i,jE}, z_{i,j}, h_{i,j}^{an}, uh_{i,j}^{an}, \nu h_{i,j}^{an}, h_{i,jE}, u_{i,jE}, \nu_{i,jE}\} \leftarrow (9999,9999,0,0,0,0,0,0)$  $\{_{i,jW},z_{i,j},h_{i,j}^{an},uh_{i,j}^{an},vh_{i,j}^{an},h_{i,jW},u_{i,jW},\mathcal{V}_{i,jW}\} \leftarrow (z,z,h,uh,vh,h,u,\mathcal{V})_{i-1,j}^{an}$ 

**รูปที่ ก.3**แสดงรหัสเทียมสําหรับการกําหนดคาขอบของกริดขอมูล

#### **ก.3 การสรางขอมูลใหม (Create u, v and Reconstruction h, u, v, z )**

ในส่วนนี้จะเป็นการสร้างข้อมูลตรงบริเวณขอบทั้งสี่ด้านของแต่ละเซลล์ เพื่อที่จะนำไปใช้ใน การคํานวณหาคาฟลั๊กซและผลลัพธของแบบจําลองซึ่งมีรายละเอียดดังตอไปนี้

$$
\frac{Reconstruction()}{Regin} \qquad \frac{NPt \leftarrow CountPt}{NPt \leftarrow 0 \text{ To } NPt - 1 Do}
$$
\n
$$
Begin \qquad (i, j) \leftarrow Pt_{m}^{an} \qquad (i, j) \leftarrow Pt_{m}^{an} \qquad (i, j) \leftarrow Pt_{m}^{an} \qquad (i, j) \leftarrow (dvz \left((uh)_{l-1,j}^{m}, h_{l-1,j}^{an}, h_{l-1,j}^{an}\right) dvz \left((uh)_{l+1,j}^{an}, h_{l+1,j}^{an}\right) dvz \left((uh)_{l-1,j}^{m}, h_{l-1,j}^{an}\right) \right)
$$
\n
$$
(h_{i,j-1}, h_{i,j+1}) \leftarrow (dvz \left((uh)_{l-1,j}^{m}, h_{i,j-1}^{an}\right) dxz \left((uh)_{l-1,j}^{an}, h_{i,j+1}^{an}\right)
$$
\n
$$
(v_{i-1,j}, v_{i+1,j}, v_{i,j}) \leftarrow (dvz \left((vh)_{l-1,j}^{an}, h_{l-1,j}^{an}\right) dxz \left((vh)_{l-1,j}^{an}, h_{l-1,j}^{an}\right) dvz \left((vh)_{l-1,j}^{an}, h_{l-1,j}^{an}\right)
$$
\n
$$
(v_{i,j-1}, v_{i,j+1}) \leftarrow (dxz \left((vh)_{l-1,j}^{an}, h_{l-1,j}^{an}\right) dxz \left((vh)_{l-1,j}^{an}, h_{l-1,j}^{an}\right) dxz \left((vh)_{l-1,j}^{an}, h_{l-1,j}^{an}\right)
$$
\n
$$
\sigma_{i,j} \leftarrow MM \left(\frac{h_{i+1,j}^{an} - h_{i,j}^{an}}{\Delta x}, \frac{h_{i,j}^{an} - h_{i-1,j}^{an}}{\Delta x}\right), \delta_{i,j} \leftarrow MM \left(\frac{h_{i,j+1}^{an} - h_{i,j}^{an}}{\Delta y}, \frac{h_{i,j}^{an} - h_{i,j-1}^{an}}{\Delta y}\right)
$$
\n
$$
(h_{i,jW}, h_{i,jE}, h_{i,jN}, h_{i,jS}) \leftarrow \left(h_{i,j}^{an} - \frac{\sigma_{i,j} \Delta x}{2}, h_{i,j}^{an} + \frac{\sigma_{i,j} \Delta x}{2}, h_{i,j}^{an} - \
$$

**รูปที่ ก.4**แสดงรหัสเทียมสําหรับการสรางขอมูลที่ขอบทั้งสี่ดานของแตละเซลล

$$
dvz(a,b)
$$
  
\n
$$
Begin
$$
  
\n
$$
dvz \leftarrow \frac{\sqrt{2}ab}{\sqrt{b^4 + \max(b^4, small\ number)}}
$$
  
\nEnd

**รูปที่ ก.5**แสดงรหัสเทียมสําหรับฟงกชัน dvz (a,b) ที่ใชสําหรับ การปองกันความผิดพลาดจากการหารที่ตัวหารเปนศูนย

$$
MM(a,b)
$$
  
Begin  

$$
MM \leftarrow \left(\frac{sign(a) + sign(b)}{2}\right) \cdot min(abs(a), abs(b))
$$
  
End

**รูปที่ ก.6**แสดงรหัสเทียมสําหรับฟงกชัน MM (a,b) ที่ใชสําหรับการปรับคาความชัน

## **ก.4 การคํานวณคาฟลั๊กซ (Calculate Flux and Find** max **)**

สําหรับขั้นตอนนี้เปนการนําขอมูลตาง ๆ จากขั้นตอนที่ผานมา นํามาใชในการคํานวณ ค่าฟลั๊กซ์ซึ่งเป็นส่วนหนึ่งที่จะนำไปใช้ในการคำนวณหาผลลัพธ์ของแบบจำลอง โดยที่ในขั้นตอน ดังกล่าวยังต้องมีการหาค่าของ  $\lambda_{\max}$  เพื่อใช้สำหรับการคำนวณค่าของ  $\Delta t_k$  ด้วย อีกทั้งในวิจัยนี้ก็ จะทําการคํานวณคาของพจนแรงโนมถวงของโลกในสวนนี้เลย โดยมีรหัสเทียมในขั้นตอนการ คํานวณในสวนดังกลาวเปนดังนี้

 $(i, j) \leftarrow Pt_k^{an}$  $l_{i,jW} \leftarrow \max(0, h_{i,jW} + z_{i,jW} - \max(z_{i-1,jE}, z_{i,jW}))$  $l_{i,jE} \leftarrow \max(0, h_{i,jE} + z_{i,jE} - \max(z_{i,jE}, z_{i+1,jW}))$  $l_{i,jN} \leftarrow \max(0, h_{i,jN} + z_{i,jN} - \max(z_{i,j-1S}, z_{i,jN}))$  $l_{i,jS} \leftarrow \max(0, h_{i,jS} + z_{i,jS} - \max(z_{i,jS}, z_{i,j+1N}))$  $l_{i-1,jE} \leftarrow \max(0, h_{i-1,jE} + z_{i-1,jE} - \max(z_{i-1,jE}, z_{i,jW})\right)$  $l_{i+1,jW} \leftarrow \max(0, h_{i+1,jW} + z_{i+1,jW} - \max(z_{i,jE}, z_{i+1,jW}))$  $l_{i,j-1S} \leftarrow \max(0, h_{i,j-1S} + z_{i,j-1S} - \max(z_{i,j-1S}, z_{i,jN}))$  $l_{i,j+1} \leftarrow \max(0, h_{i,j+1} + z_{i,j+1} - \max(z_{i,j} | z_{i,j+1} |)$  $\bar{F}_{i-\frac{1}{2},j} \leftarrow numberFX(l_{i-1,jE}, u_{i-1,jE}, v_{i-1,jE}, l_{i,jW}, u_{i,jW}, v_{i,jW}) + \left(0, \frac{g}{2}(h_{i,jW}^2 - l_{i,jW}^2)0\right)$  $\bar{F}_{i+\frac{1}{2},j} \leftarrow numerFX(l_{i,jE},u_{i,jE},v_{i,jE},l_{i+1,jW},u_{i+1,jW},v_{i+1,jW}) + \left(0,\frac{g}{2}(h_{i,jE}^2 - l_{i,jE}^2)0\right)$  $\bar{G}_{i,j-\frac{1}{2}} \leftarrow number \bar{F} Y(t_{i,j-1S}, u_{i,j-1S}, v_{i,j-1S}, l_{i,jN}, u_{i,jN}, v_{i,jN}) + \left(0, 0, \frac{g}{2}\left(h_{i,jN}^2 - l_{i,jN}^2\right)\right)$  $\vec{G}_{i,j+\frac{1}{2}} \leftarrow number \text{FY}(l_{i,jS}, u_{i,jS}, v_{i,jS}, l_{i,j+1N}, u_{i,j+1N}, v_{i,j+1N}) + \left(0, 0, \frac{g}{2}(h_{i,jS}^2 - l_{i,jS}^2)\right)$ *End End y*  $z_{i,N} - z$  $\bar{Z}y_{i,i} \leftarrow \left(0,0,g \cdot h_{i,i}^{an} \right] \frac{z_{i,jN} - z_{i,jS}}{I}$ *x*  $z_{i\ jW} - z$  $\bar{Z}x_{i,j} \leftarrow \left(0, g \cdot h_{i,j}^{an} \right) \frac{z_{i,jW} - z_{i,jE}}{t}$ *Begin For*  $k \leftarrow 0$  To  $NPt - 1$  Do  $\lambda_{\max} \leftarrow 0$ ,  $NPt \leftarrow CountPt$ *Begin CalculateFlux* ()  $\left| \begin{array}{c} j \\ j \end{array} \right| = \left| \begin{array}{c} 0 \\ 0 \\ 0 \end{array} \right| \left| \begin{array}{c} 2 \\ 0 \\ 0 \\ 0 \end{array} \right| = \frac{2}{\Delta y} \left| \begin{array}{c} 2 \\ 0 \\ 0 \\ 0 \end{array} \right|$  $\hat{h}_{i,j} \leftarrow \left[ 0, g \cdot h_{i,j}^{an} \right] \frac{z_{i,jW} - z_{i,jE}}{\Delta x} \right]$  $, j) \leftarrow P t_k^{\alpha}$  $\bigg)$  $\setminus$  $\overline{\phantom{a}}$  $\setminus$ ſ  $\overline{\phantom{a}}$  $\bigg)$  $\setminus$  $\overline{\phantom{a}}$  $\setminus$ ſ Δ f  $\leftarrow$  0,0, g  $\cdot h_{i,j}^{an}$   $\frac{z_{i,jN} - z_{i,j}}{l}$  $\big)$  $\setminus$ l  $\overline{\phantom{a}}$ ſ  $\overline{\phantom{a}}$  $\bigg)$  $\setminus$  $\overline{\phantom{a}}$  $\setminus$ ſ  $\Delta$ —  $\leftarrow$   $\left| 0, g \cdot h_{i,j}^{an} \right| \frac{z_{i,jW}}{t} \frac{z_{i,j}}{t}$  $\bigg)$  $\left(0,0,\frac{g}{2}\left(h_{i,5}^{2}-l_{i,5}^{2}\right)\right)$  $\setminus$  $u_{i,j} \leftarrow number FY(l_{i,jS}, u_{i,jS}, v_{i,jS}, l_{i,j+1N}, u_{i,j+1N}, v_{i,j+1N}) + \left(0, 0, \frac{g}{2}(h_{i,jS}^2 - h_{i,jS}^2)\right)$  $\bigg)$  $\left(0,0,\frac{g}{2}\left(h_{i,jN}^{2}-l_{i,jN}^{2}\right)\right)$  $\setminus$  $\frac{1}{N-1}$   $\leftarrow$  numer  $FY(l_{i,j-1S}, u_{i,j-1S}, v_{i,j-1S}, l_{i,jN}, u_{i,jN}, v_{i,jN}) + \left(0, 0, \frac{g}{2}(h_{i,jN}^2 - h_{i,jN}^2) \right)$ J  $\Big( 0, \frac{{\cal B}}{2} \big( h_{i,jE}^2 - l_{i,jE}^2 \, \big) 0 \, \Big)$  $\setminus$  $u_{i+1,j} \leftarrow numerator X(l_{i,jE}, u_{i,jE}, v_{i,jE}, l_{i+1,jW}, u_{i+1,jW}, v_{i+1,jW}) + \left(0, \frac{g}{2}(h_{i,jE}^2 - h_{i,jW}^2) + \frac{g}{2}(h_{i,jE}^2 - h_{i,jW}^2) \right)$ J  $\left(0, \frac{g}{2}\left(h_{i,jW}^2 - l_{i,jW}^2\right)\right)0\right)$  $\setminus$  $u_{i,j} \leftarrow$  numer  $FX(l_{i-1,jE}, u_{i-1,jE}, v_{i-1,jE}, l_{i,jW}, u_{i,jW}, v_{i,jW}) + \left(0, \frac{g}{2}(h_{i,jW}^2 - 1) + \frac{g}{2}(h_{i,jW}^2 - 1) + \frac{g}{2}(h_{i,jW}^2 - 1) + \frac{g}{2}(h_{i,jW}^2 - 1) + \frac{g}{2}(h_{i,jW}^2 - 1)$  $_{i,j}\leftarrow\mid 0,0,g\cdot h_{i,j}^{a}$  $\lambda_{i,j} \leftarrow \left[0, g \cdot h_{i,j}^{an} \right] \frac{1, jw}{\Delta x} \frac{1, jE}{\Delta y}$ 2 , 2  $, j_S, \mu_{i,jS}, \nu_{i,jS}, \nu_{i,j+1N}, \mu_{i,j+1N}, \nu_{i,j+1N})$  |  $\vee, \vee, \wedge$ 2  $\frac{1}{(a+1)^2}$  \ numer 1 1  $(i_{i,jS}, u_{i,jS}, v_{i,jS}, i_{i,j+1N}, u_{i,j+1N}, v_{i,j+1N})$  \  $\left(\frac{0,0,0,0}{2}\right)$ 2 , 2  $, j\text{-}1S$ ,  $\mu_{i,j\text{-}1S}$ ,  $\nu_{i,j\text{-}1S}$ ,  $\mu_{i,jN}$ ,  $\mu_{i,jN}$ ,  $\nu_{i,jN}$ ,  $\mu_{i,N}$ ,  $\sigma$ ,  $\mu_{i,jN}$ 2  $\frac{1}{a}$ ,  $\frac{1}{a}$ ,  $\frac{n}{a}$   $\frac{n}{b}$ ,  $\frac{1}{b}$ ,  $\frac{1}{c}$ ,  $\frac{n}{c}$ ,  $\frac{1}{c}$ ,  $\frac{n}{c}$ ,  $\frac{1}{c}$ ,  $\frac{n}{c}$ ,  $\frac{1}{c}$ ,  $\frac{n}{c}$ ,  $\frac{n}{c}$ ,  $\frac{n}{c}$ ,  $\frac{n}{c}$ ,  $\frac{n}{c}$ ,  $\frac{n}{c}$ ,  $\frac{n}{c}$ ,  $\frac{n}{c}$ ,  $\frac{n}{c}$ 2 , 2  $\sum_{i=1}^{n}$ , hamer PA $\mu_{i,j}$   $\mu_{i,j}$   $\mu_{j}$   $\mu_{j}$ ,  $\mu_{i+1,j}$   $\mu$ ,  $\mu_{i+1,j}$   $\mu$ ,  $\nu_{i+1,j}$   $\mu$   $\mu$ ,  $\nu_{i+1,j}$   $\mu$  $\mu_{1}$  ← numerFX $(l_{i,jE}, u_{i,jE}, v_{i,jE}, l_{i+1,jW}, u_{i+1,jW}, v_{i+1,jW})$ +  $\mid 0, \frac{8}{2}(h_{i,jE}^2 - l_{i,jE}^2)$  $\mid 0$ 2 , 2  $\sum_{i=1}^{n}$ , humer  $\sum_{i=1}^{n}$ ,  $\sum_{j\in S}$ ,  $\sum_{i=1,j\in S}$ ,  $\sum_{i=1,j\in S}$ ,  $\sum_{i,j\in S}$ ,  $\sum_{i,j\in S}$ ,  $\sum_{i,j\in S}$ ,  $\sum_{i,j\in S}$ ,  $\sum_{i,j\in S}$ ,  $\sum_{i,j\in S}$ ,  $\sum_{i,j\in S}$ ,  $\sum_{i,j\in S}$ ,  $\sum_{i,j\in S}$ ,  $\sum_{i,j\in S}$ ,  $\sum_{i,j\in S}$ ,  $\$  $\{u_{i,j}\}$  ← numer $FX|_{i_{i-1,jE}}, u_{i_{i-1,jE}}, v_{i_{i-1,jE}}, l_{i,jW}, u_{i,jW}, v_{i,jW}\}$  +  $\mid 0, \frac{s}{2}(h_{i,jW}^2 - l_{i,jW}^2)$ ,  $u_{i,jS}$ ,  $v_{i,jS}$ ,  $l_{i,i+1N}$ ,  $u_{i,i+1N}$ ,  $v_{i,i+1N}$   $+$   $\mid 0,0,$  $, u_{i,i-1S}, v_{i,i-1S}, l_{i,N}, u_{i,N}, v_{i,N}$  +  $\mid 0, 0,$ 2 ,  $u_{i,jE}$  ,  $v_{i,jE}$  ,  $l_{i+1,jW}$  ,  $u_{i+1,jW}$  ,  $v_{i+1,jW}$   $\big| + \big| 0,$ 2 ,  $u_{i-1, iE}$ ,  $v_{i-1, iE}$ ,  $l_{i, iW}$ ,  $u_{i, iW}$ ,  $v_{i, iW}$   $+$  0,  $\overline{a}$  $\overline{a}$  $\overline{a}$  $\overline{a}$  $\overline{a}$  $\overline{\phantom{a}}$ 

**รูปที่ ก.7** แสดงรหัสเทียมสําหรับการหาคาฟลั๊กซตรงขอบทั้งสี่ดานของแตละเซลล

$$
\begin{aligned}\n&\text{Numer}FX(l_w, u_w, v_w, l_E, u_E, v_E) \\
&\text{Begin} \\
a^+ &\leftarrow \max\big(u_w + \sqrt{g \cdot l_w}, u_E + \sqrt{g \cdot l_E}, 0\big), a^- &\leftarrow \min\big(u_w - \sqrt{g \cdot l_w}, u_E - \sqrt{g \cdot l_E}, 0\big) \\
&\text{F}h &\leftarrow \frac{a^+ \cdot (ul)_w - a^- \cdot (ul)_E + a^+ \cdot a^- \cdot (l_E - l_w)}{a^+ - a^-} \\
&\text{F}h &\leftarrow \frac{a^+ \cdot \left(u^2 l + g \frac{l^2}{2}\right)_w - a^- \cdot \left(u^2 l + g \frac{l^2}{2}\right)_E + a^+ \cdot a^- \cdot ((ul)_E - (ul)_w)\right)}{a^+ - a^-} \\
&\text{F}vh &\leftarrow \frac{a^+ \cdot (u \cdot v \cdot l)_w - a^- \cdot (u \cdot v \cdot l)_E + a^+ \cdot a^- \cdot ((vl)_E - (vl)_w)}{a^+ - a^-} \\
&\text{Numer}FX &\leftarrow \max\big(\lambda_{\text{max}}, a^+, -a^-\big) \\
&\text{Kund} \\
&\text{End}\n\end{aligned}
$$

 $\frac{1}{3}$ ปที่ ก.8 แสดงรหัสเทียมสำหรับฟังก์ชัน Numer $\overline{FX(l_{_W}, u_{_W}, v_{_W}, l_{_E}, u_{_E}, v_{_E})}$ 

$$
\begin{array}{l}\n\text{Numer} FY(l_{N}, u_{N}, v_{N}, l_{S}, u_{S}, v_{S})\\ \n\text{Begin} \\
b^+ \leftarrow \max \Big( v_{N} + \sqrt{g \cdot l_{N}}, v_{S} + \sqrt{g \cdot l_{S}}, 0 \Big), b^- \leftarrow \min \Big( v_{N} - \sqrt{g \cdot l_{N}}, v_{S} - \sqrt{g \cdot l_{S}}, 0 \Big)\\ \nGh \leftarrow \frac{b^+ \cdot (vl)_{N} - b^- \cdot (vl)_{S} + b^+ \cdot b^- \cdot (l_{S} - l_{N})}{b^+ - b^-} \\
\text{G}uh \leftarrow \frac{b^+ \cdot (v \cdot u \cdot l)_{N} - b^- \cdot (v \cdot u \cdot l)_{S} + b^+ \cdot b^- \cdot ((ul)_{S} - (ul)_{N})}{b^+ - b^-} \\
\text{G}vh \leftarrow \frac{b^+ \cdot \Big( v^2 l + g \frac{l^2}{2} \Big)_{N} - b^- \cdot \Big( v^2 l + g \frac{l^2}{2} \Big)_{S} + b^+ \cdot b^- \cdot ((vl)_{S} - (vl)_{N})}{b^+ - b^-} \\
\lambda_{\text{max}} \leftarrow \max \Big( \lambda_{\text{max}}, b^+, -b^- \Big) \\
\text{Numer} FY \leftarrow (\text{G}h, \text{G}uh, \text{G}vh) \\
\text{End}\n\end{array}
$$

 $\mathbf{F}$  รูปที่ ก.9 แสดงรหัสเทียมสำหรับฟังก์ชัน  $\textit{Numer} \{ X_l, u_N, v_N, l_S, u_S, v_S \}$ 

#### **ก.5 การคำนวณค่า**  $\Delta t_k$  (Calculate  $\Delta t_k$ )

 $\stackrel{*}{\,}$ ขั้นตอนนี้เป็นการคำนวณค่า  $\,\,\Delta t\,\,$ ที่จะนำไปใช้ในการคำนวณผลลัพธ์ที่ยังไม่ได้รวมพจน์ แหลงตนทาง ซึ่งมีรายละเอียดดังนี้

Calculate 
$$
\Delta t_k
$$
 ()  
\nBegin  
\nIf  $\lambda_{\text{max}} \neq 0$  Then  
\nCalculate  $\Delta t_k \leftarrow \min \left( \frac{\Delta x}{2 \cdot \lambda_{\text{max}}}, \frac{\Delta y}{2 \cdot \lambda_{\text{max}}} \right)$   
\nElse  
\nCalculate  $\Delta t_k \leftarrow \min \left( \frac{\Delta x}{2 \cdot g}, \frac{\Delta y}{2 \cdot g} \right)$   
\nEnd

 $\frac{1}{6}$ นที่ **ก**.10 แสดงรหัสเทียมสำหรับการคำนวณค่า  $\Delta t_k$ 

# ก.6 การคำนวณหาผ<mark>ลลัพธ์ที่ยังไม่รวมพจน์แหล่งต้นท</mark>าง (Calculate  $\vec{W}^{(k)}$ )

่ ในหัวข้อนี้เป็นรหัสเทียมที่<mark>จะแสดงขั้นตอนการหาผลลัพธ์ข</mark>องแบบจำลองที่ยังไม่ได้รวมพจน์ แหลงตนทาง ซึ่งมีรายละเอียดดังนี้

Calculate 
$$
\overrightarrow{W}^{(k)}
$$
 (  
\nBegin  
\nNPt  $\leftarrow$  CountPt, CountPt  $\leftarrow 0$   
\nFor  $k \leftarrow 1$  To NPt -1 Do  
\nBegin  
\n $(i, j) \leftarrow Pt_k^{an}$   
\n $(h, uh, vh)_{i,j}^{bn} \leftarrow (h, uh, vh)_{i,j}^{an} - \frac{\Delta t}{\Delta x} \left( \overrightarrow{F}_{i+\frac{1}{2},j} - \overrightarrow{F}_{i-\frac{1}{2},j} \right) + \Delta t \overrightarrow{Z}_{x_{i,j}} - \frac{\Delta t}{\Delta y} \left( \overrightarrow{G}_{i,j+\frac{1}{2}} - \overrightarrow{G}_{i,\frac{1}{2}} \right) + \Delta t \overrightarrow{Z}_{y_{i,j}}$   
\nKeepPoint(i, j)  
\nEnd  
\nSwap(an, bn)  
\nEnd

 $\bar{\mathbf{\mathfrak{g}}}$ ปที่ ก.11 แสดงรหัสเทียมสำหรับการคำนวณค่า  $\vec{W}^{(k)}$
#### **ก.7 การคํานวณคา** *<sup>t</sup>* **(Calculate** *<sup>t</sup>* **)**

สวนนี้เปนการคํานวณคา *t* ในแตละ Time step ซึ่งมีรายละเอียดดังนี้

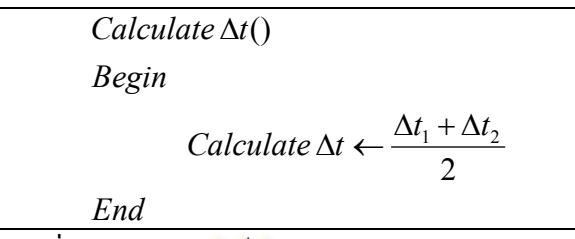

**รูปที่ ก.12** แสดงรหัสเทียมสําหรับการคํานวณคา *t*

### **ก.8 การคํานวณหาผลลัพธของแบบจําลอง**

(Calculate  $\vec{W}^{(3)}$  and Compute source term ( $\vec{W}^{n+1}$  $\overline{\tilde{V}^{n+1}}$ ))

<u>ในการหาผลลัพธ์ของแบบจำลองน้ำท่วมที่รวมพจน์แหล่งต้นทางสามารถคำนวณได้ดังนี้</u>

 $(i, j) \leftarrow Pt_k^{an}$  $(h, uh, vh)$  $(h, uh, vh)_{i,j}^{an} + (h, uh, vh)_{i,j}^{a}$  $u \leftarrow dvz((uh)_{i,j}^{cn}, h_{i,j}^{cn})$ ,  $v \leftarrow dvz((vh)_{i,j}^{cn}, h_{i,j}^{cn})$  $(uh)$  $(uh)$  $(h_{i,j}^{an})^T$  $(vh)$  $(vh)_{i}^{c}$  $(h_{i,j}^{an})^T$  $(h, uh, vh)_{i,i}^{cn} \leftarrow (h, uh, vh)_{i,i}^{an}$ *End End End*  $t \frac{g \cdot n^2 \cdot \sqrt{u^2 + v}}{\sqrt{u^2 + v^2}}$ *vh vh h*  $t\frac{g\cdot n^2\cdot \sqrt{u^2+v}}{(u^2+v^2)^{4/3}}$ *uh uh Begin If*  $h_{i,j}^{an} \neq 0$  *Then*  $h_{i,j}^{an} \leftarrow h_{i,j}^{an} + \Delta t \cdot q_i^{n}$ *h uh vh Begin For*  $k \leftarrow 1$  To  $NPt - 1$  Do *NPt CountPt Begin*  $Calculate \vec{W}^{n+1}()$ *i j cn*  $(gh, vh)_{i,j}^{cn} \leftarrow (h, uh, vh)_{i,j}^{an}$ *an i j an an*  $(\nu n)_{i,j}$ *i j an i j an an*  $(iii)_{i,j}$ *i j i j cn i j cn i j cn*  $\leftarrow$  dvz $((uh)^{cn}_{i,j}, h^{cn}_{i,j})$ ,  $v \leftarrow$  dvz $((vh)^{cn}_{i,j}, h^{cn}_{i,j})$  $\int_{i,j}^{an} \neq 0$ *i j an i j an*  $\theta_{i,j}^{an} \leftarrow h_{i,j}^{an} + \Delta t \cdot q_{i,j}^{n}$ *cn i j an an*  $\left\{ u, u, v, v, v \right\}_{i,j}$ *i j*  $, j) \leftarrow Pt_k^c$ 4/3 , 2  $\sqrt{u^2 + v^2}$ , , 4/3 ,  $2 \frac{1}{2}$   $\frac{2}{2}$   $\frac{2}{2}$ , ,  $i, j \in (n, un, vn)_i$  $\sim$  2 1 ,  $1 + \Delta t \frac{S^{n} (ha^{n})^{4/3}}{(ha^{n})^{4/3}}$   $1 + \Delta t \frac{S^{n} (ha^{n})^{4/3}}{(ha^{n})^{4/3}}$  $, uh, vh)_{i,j}^{an} + (h, uh,$  $, uh,$  $\overline{\phantom{a}}$ J  $\setminus$  $\mathsf{I}$ ļ.  $\setminus$  $\left(1+\Delta t \frac{g\cdot n^2\cdot\sqrt{u^2+1}}{(\Delta t)^{4/3}}\right)$  $\leftarrow$  $\overline{\phantom{a}}$  $\overline{\phantom{a}}$  $\bigg)$  $\setminus$  $\mathsf{I}$  $\begin{array}{c} \end{array}$  $\setminus$  $\left(1+\Delta t \frac{g\cdot n^2\cdot \sqrt{u^2+1}}{(\Delta t)^{4/3}}\right)$  $\leftarrow$  $\ddot{}$  $\leftarrow$ 

 $\bar{\mathfrak g}$ ปที่ ก.13 แสดงรหัสเทียมสำหรับการคำนวณค่า  $\vec W^{\,n+1}$  $\overline{a}$ 

## **ก.9 การแสดงผลลัพธจากแบบจําลอง (Draw Image)**

หัวข้อนี้เป็นการแสดงรหัสเทียมในการที่จะนำผลลัพธ์ที่ได้จากหัวข้อที่แล้วมาแสดงผลลัพธ์ ซึ่ง จากบทที่ 5 จะเห็นไดวาการแสดงผลลัพธสามารถแสดงไดทั้งรูปแบบของการคํานวณคาสี RGB และการใช้ค่าสีจากภาพต่าง ๆ โดยในที่นี้จะแสดงเฉพาะรหัสเทียมของการแสดงผลลัพธ์โดยการ คํานวณคาสี RGB เทานั้นซึ่งมีรายละเอียดดังตอไปนี้

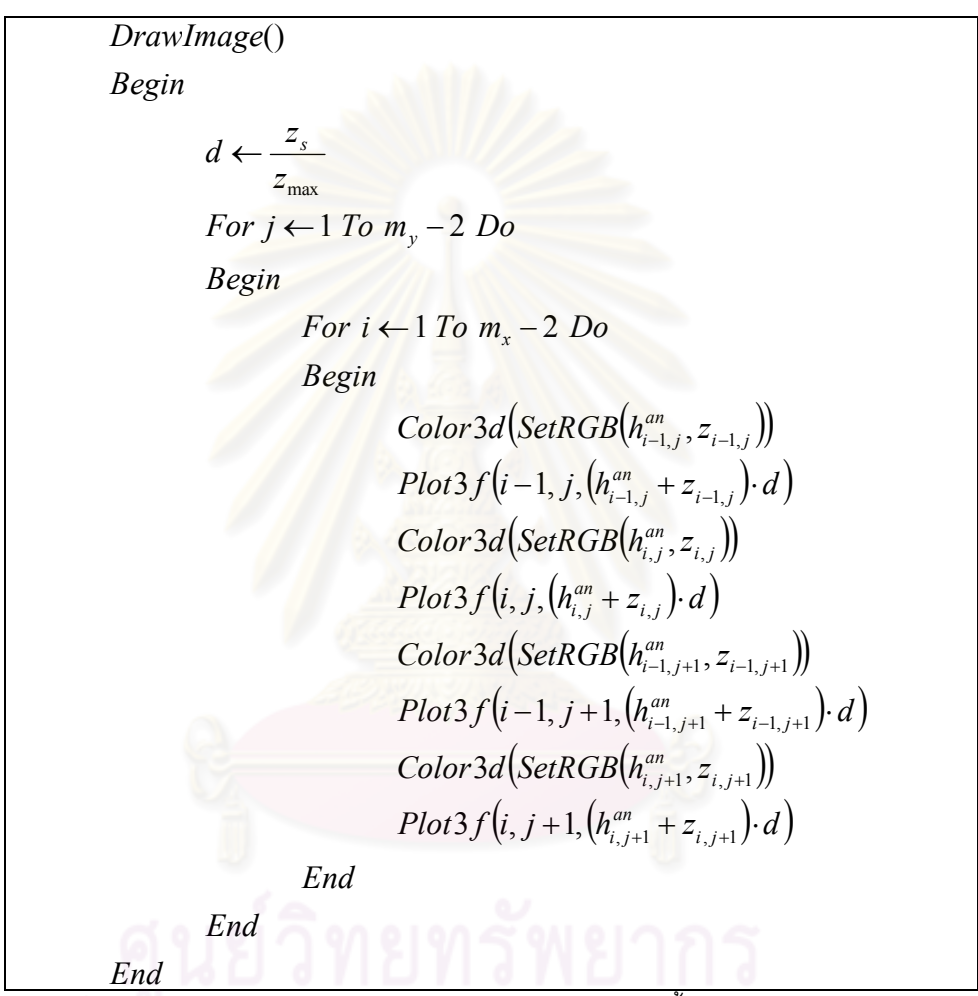

**รูปที่ ก.14** แสดงรหัสเทียมสําหรับการพล็อตภาพนามธรรมของน้ําทวมในรูปแบบของ 3 มิติ

```
IF h = 0 Then(r, g, b) \leftarrow Calculate from eq. 5.4 to 5.5
        Else(r, g, b) \leftarrow Calculate from eq. 5.2 to 5.3End
Begin
SetRGB(h, z)
```
# **ก.10 การจําลองน้ําทวม (Simulation and Visualization of Flood)**

หัวข้อนี้จะได้นำเสนอรหัสเทียมที่แสดงการทำงานของโปรแกรมในการที่จะจำลองและสร้าง ภาพนามธรรมของน้ําทวมซึ่งจะประกอบดวยสวนตาง ๆ ที่ไดกลาวไปแลวในหัวขอกอนหนานี้ โดย มีรายละเอียดของรหัสเทียมเปนดังนี้

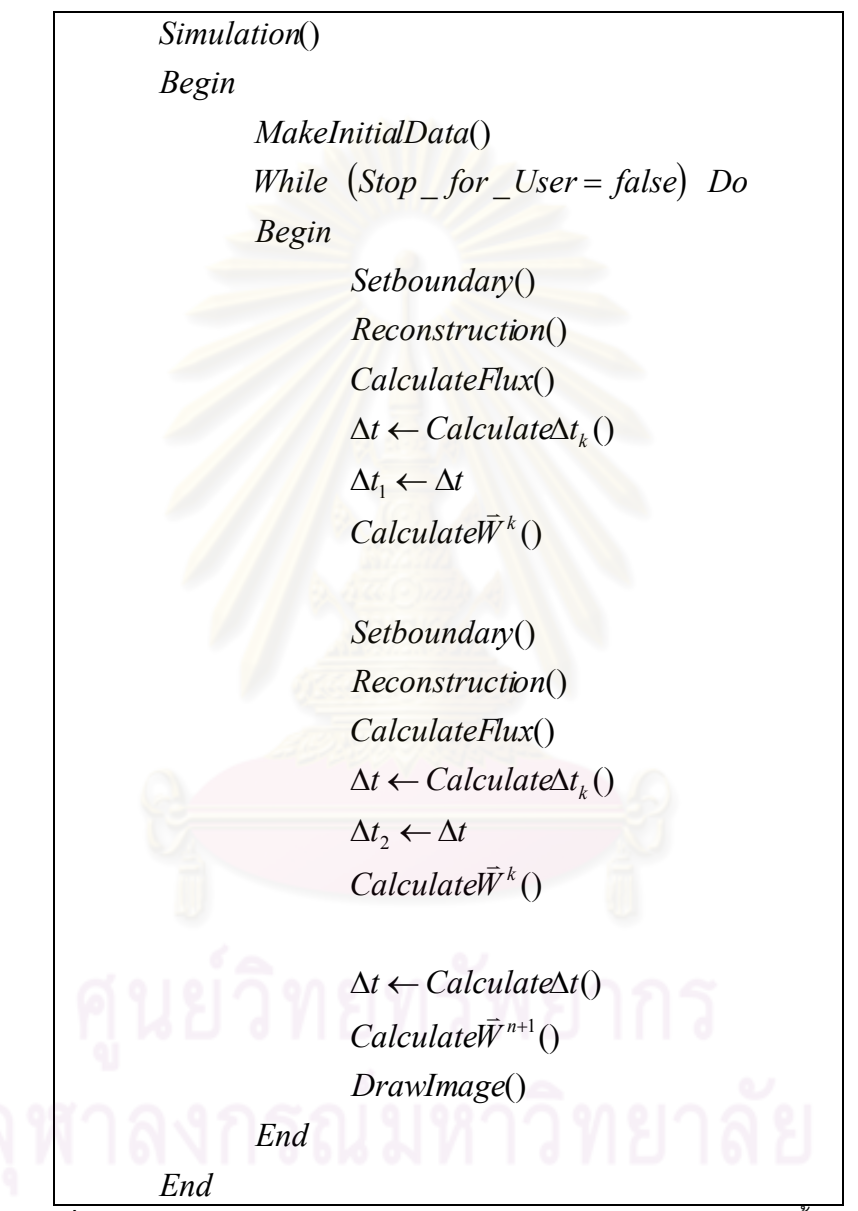

**รูปที่ ก.16** แสดงรหัสเทียมสําหรับการจําลองและการสรางภาพนามธรรมของน้ําทวม

#### **ก.11 การจําลองฝนตก (Rain Simulation)**

ในขณะที่ทําการจําลองอยูนั้นสามารถที่จะกําหนดใหเกิดการจําลองพื้นที่ฝนตกเพิ่มขึ้นจาก ิตอนเริ่มต้นได้ โดยรับข้อมูลพื้นที่ที่ต้องการให้เกิดฝนตกจากผู้ใช้แล้วทำการเก็บจุดดังกล่าวไว้ซึ่งมี รายละเอียดของรหัสเทียมเปนดังนี้

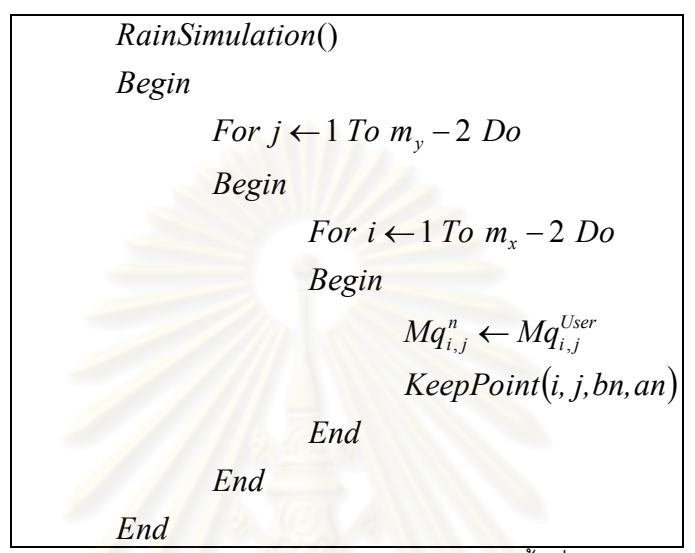

**รูปที่ ก.17** แสดงรหัสเทียมสําหรับการกําหนดพื้นที่ฝนตก

ี สำหรับเนื้อหาทั้งหมดที่ได้กล่าวไปในภาคผนวก ก. นั้นเป็นการแสดงให้เห็นถึงขั้นตอนวิธีที่ใช้ ี สำหรับการจำลองและการสร้างภาพ<mark>นา</mark>มธรรมของน้ำท่วมในรูปแบบของรหัสเทียมทำให้เห็นภาพ ของขั้นตอนในผังงานที่ไดแสดงไวในหัวขอที่ 4.7 ไดชัดเจนยิ่งขึ้น สวนซอฟตแวรที่พัฒนาขึ้นใน งานวิจัยนี้จะไดกลาวถึงในภาคผนวกบทตอไป

# **ภาคผนวก ข. ซอฟตแวรสําหรับการจําลองการไหลของน้ําในรูปแบบ 1 มิติ**

ในการจําลองและการสรางภาพนามธรรมของน้ําทวม กอนที่จะทําการจําลองการไหลของน้ํา บนพื้นผิวภูมิประเทศหรือการไหลในรูปแบบของภาพกราฟกส2 มิติ และ 3 มิตินั้น ในงานวิจัยนี้ได ทําการจําลองการไหลของน้ําดวยแบบจําลองการไหลใน 1 มิติ เพื่อเปนการทดสอบแบบจําลองซึ่ง การจำลองดังกล่าวได้ทำการจำลองด้วยซอฟต์แวร์ที่พัฒนาขึ้นเองในงานวิจัยนี้ โดยที่ซอฟต์แวร์ ้ ดังกล่าวสามารถที่จะกำหนดความลึกของน้ำเริ่มต้น ความสูงของสิ่งกีดขวาง ค่าพารามิเตอร์ต่าง ๆ รูปแบบของการสรางขอมูลบริเวณขอบของแตละเซลล กําหนดขอบเปดขอบปดของกริดขอมูล รวมถึงการจำลองน้ำไหลเข้ามาทางจุดต้นน้ำอีกด้วย และเนื่องจากงานวิจัยนี้ได้ทำการสร้าง แบบจำลองอื่น ๆ นอกเหนื<mark>อจากแบบจำลองที่กล่าวไว้ในวิทยานิพนธ์</mark>ฉบับนี้ดังนั้นซอฟต์แวร์ทุกตัว ่ ในงานวิจัยนี้จึงกำหนดให้ผู้ใช้สามารถเลือกแบบจำลองที่ต้องการได้ โดยที่หน้าจอของซอฟต์แวร์ ดังกลาวเปนดังนี้

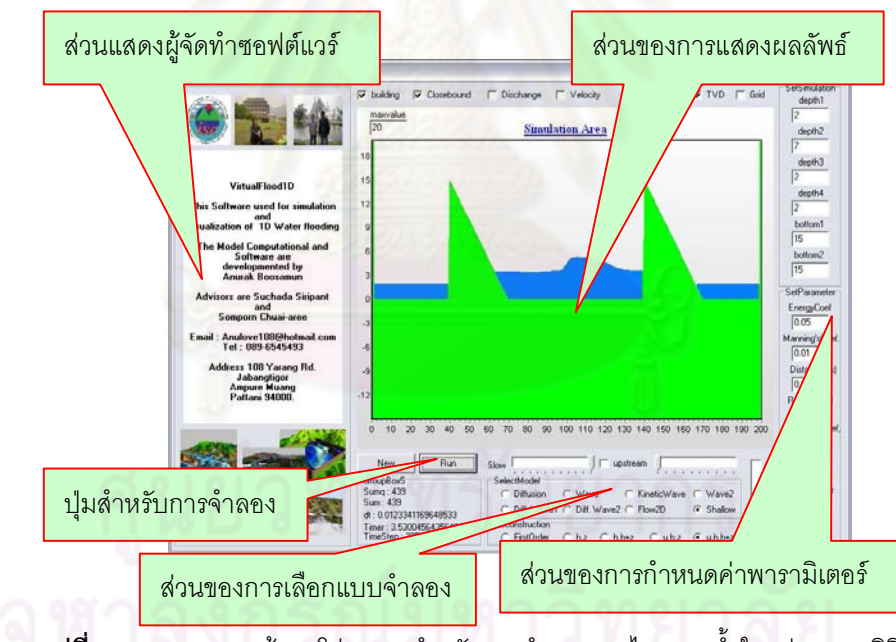

 $\,$ **รูปที่ ข**.1 ภาพแสดงหน้าจอโปรแกรมสำหรับการจำลองการไหลของน้ำในรูปแบบ 1 มิติ

### ้ และมีผลลัพธ์ในการจำลองการไหลของน้ำดังเช่นเหตุการณ์ต่าง ๆ ข้างล่างนี้

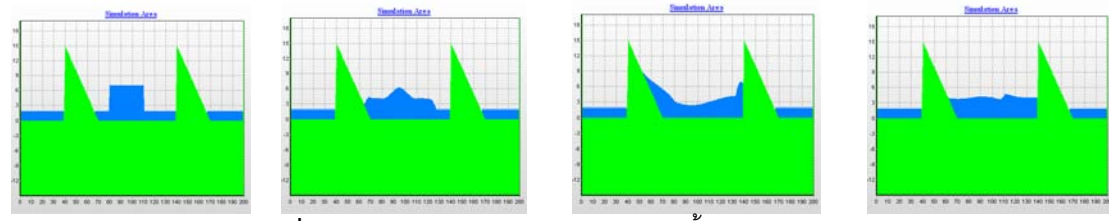

**รูปที่ ข.2** ภาพแสดงการจําลองการไหลของน้ําในรูปแบบ 1 มิติ

# **ภาคผนวก ค. ซอฟตแวรสําหรับการจําลองเขื่อนแตก**

ในการทดสอบความถูกต้องของแบบจำลองกับผลการทดลองดังที่ได้เห็นไปแล้วในหัวข้อที่ 6.1 ของบทที่ 6 การจําลองดังกลาวไดทําการจําลองดวยซอฟตแวรสําหรับการจําลองเขื่อนแตกที่ พัฒนาขึ้นในงานวิจัยนี้โดยที่ซอฟตแวรดังกลาวสามารถที่จะเลือกแบบจําลองและรูปแบบการสราง ข้อมูลบริเวณขอบของแต่ละเซลล์ เลือกรูปแบบขอบของกริดข้อมูล กำหนดขนาดของพื้นที่จำลอง ขนาดของสิ่งกีดขวาง คาพารามิเตอรและคาเริ่มตนตาง ๆ นอกจากนี้ยังสามารถแสดงผลลัพธ ความลึกของน้ํา ณ จุดที่สนใจในรูปของกราฟ และสามารถบันทึกผลลัพธดังกลาวทั้งในรูปแบบ ของข้อมูลที่เป็นตัวเลขและ<mark>ภาพจำลอง</mark>ในรูปแบบของภาพเคลื่อนไหวเพื่อนำไปใช้เปรียบเทียบ ความถูกตองไดอีกดวย สําหรับรายละเอียดสวนประกอบของซอฟตแวรการจําลองเขื่อนแตก ดังกลาวสามารถแสดงไดดังนี้

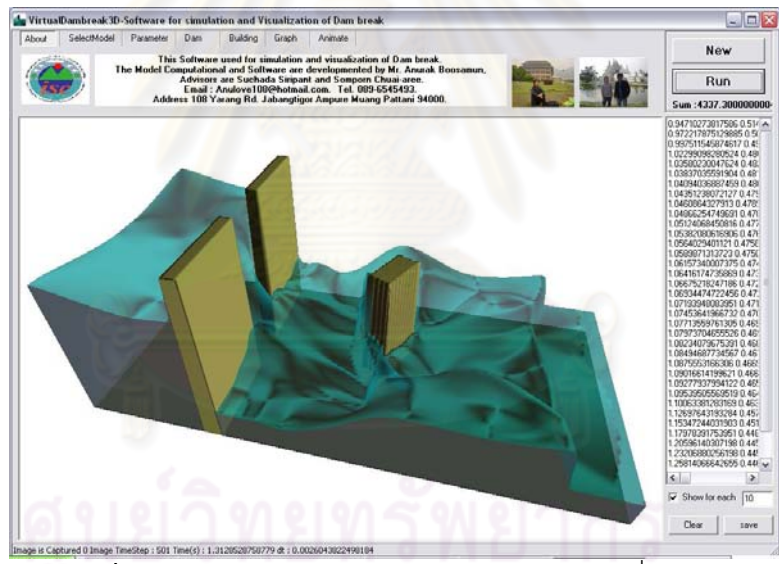

**รูปที่ ค.1** ภาพแสดงหนาจอโปรแกรมสําหรับการจําลองเขื่อนแตก

ซึ่งในการพล็อตกราฟผลลัพธสามารถที่จะปอนพิกัดตําแหนงจุดที่ตองการบันทึกขอมูล ผลลัพธ์ความลึกของน้ำโดยสามารถป้อนพิกัดตำแหน่งได้ทั้งหมด 6 จุด และสามารถเลือกแสดง กราฟของขอมูลทั้งหมด 6 กราฟพรอมกันดังรูปที่ ค.2

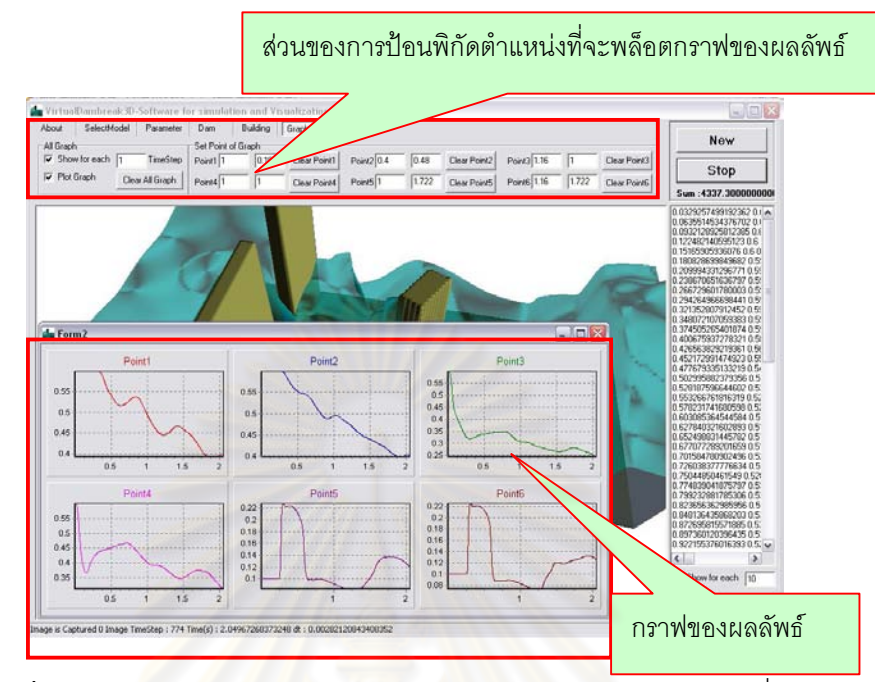

**รูปที่ ค.2** ภาพแสดงการพล็อตกราฟผลลัพธของซอฟตแวรสําหรับการจําลองเขื่อนแตก

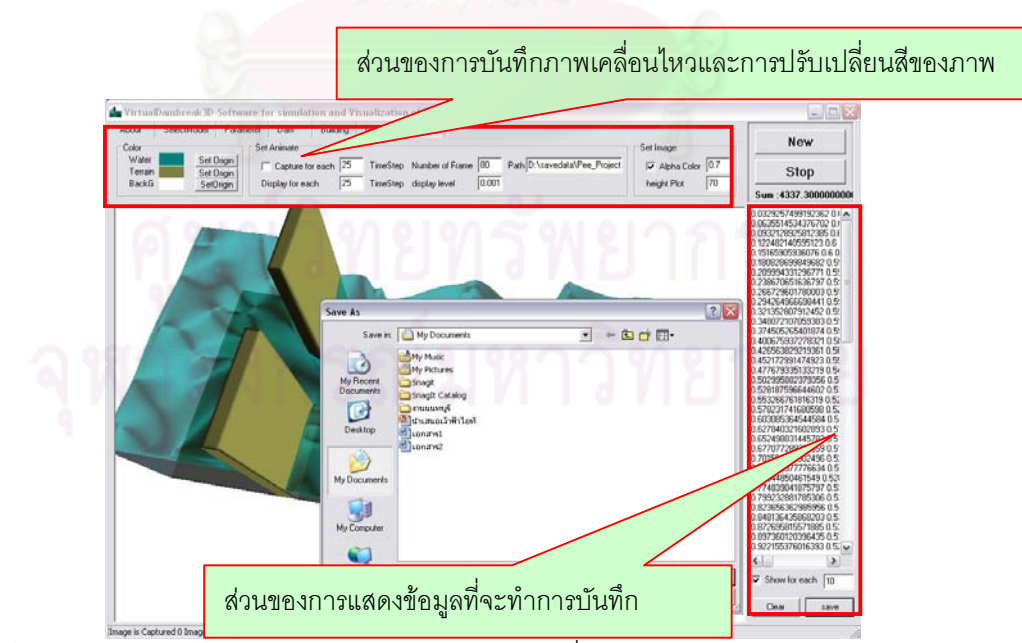

ี **รูปที่ ค.3** ภาพแสดงการบันทึกผลลัพธ์ในรูปแบบของข้อมูลเพื่อนำไปใช้สำหรับการเปรียบเทียบความถูกต้อง

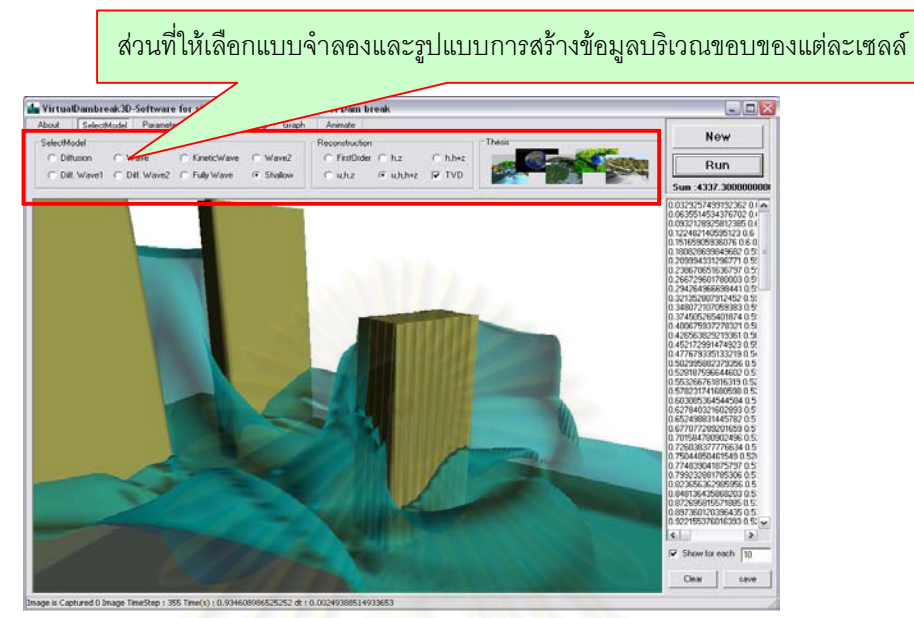

**รูปที่ ค.4** ภาพแสดงสวนของการเลือกแบบจําลองและรูปแบบการสรางขอมูลบริเวณขอบของแตละเซลล

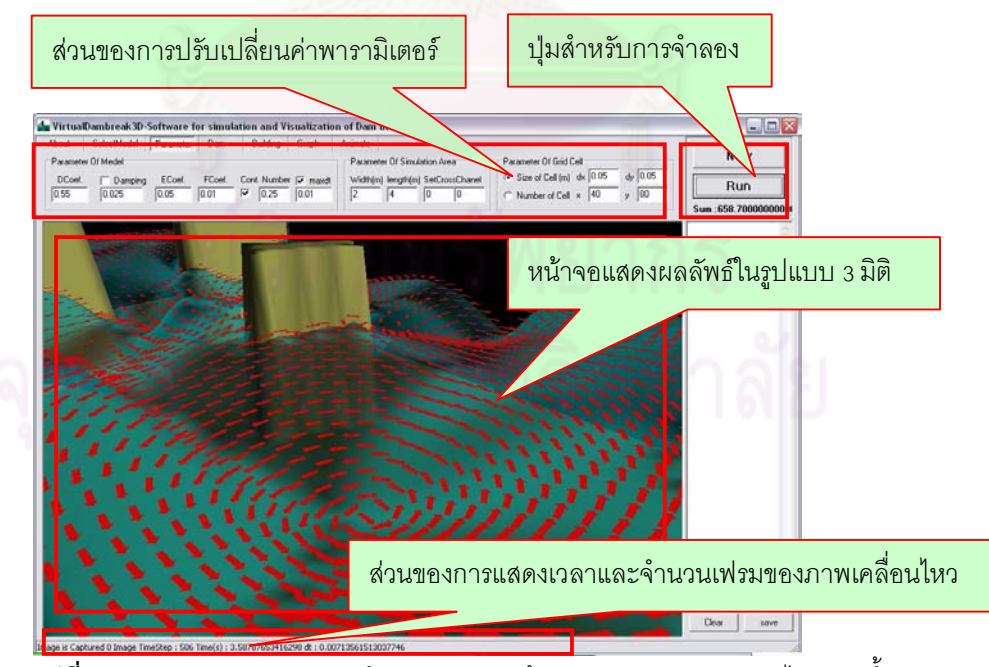

**รูปที่ ค.5** ภาพแสดงสวนของการจําลองและการสรางภาพนามธรรมของการไหลของน้ํา

#### **ภาคผนวก ง.**

# **ซอฟตแวรสําหรับการจําลองและการสรางภาพนามธรรมของน้ําทวม VirtualFlood3D Software for Simulation and Visualization of Water Flooding**

ในการจําลองและการสรางภาพนามธรรมของน้ําทวมในงานวิจัยนี้นั้นจะกระทําผาน ซอฟต์แวร์ที่พัฒนาขึ้นเอง ซึ่งซอฟต์แวร์ดังกล่าวสามารถที่จะจำลองและแสดงผลลัพธ์ของ แบบจำลองที่ได้กล่าวไว้ในวิทยานิพนธ์ฉบับนี้รวมทั้งแสดงผลลัพธ์ของแบบจำลองอื่น ๆ ที่ได้ทำใน งานวิจัยนี้ด้วย โดยที่หน้าตาของซอฟต์แวร์ดังกล่าวเป็นดังนี้

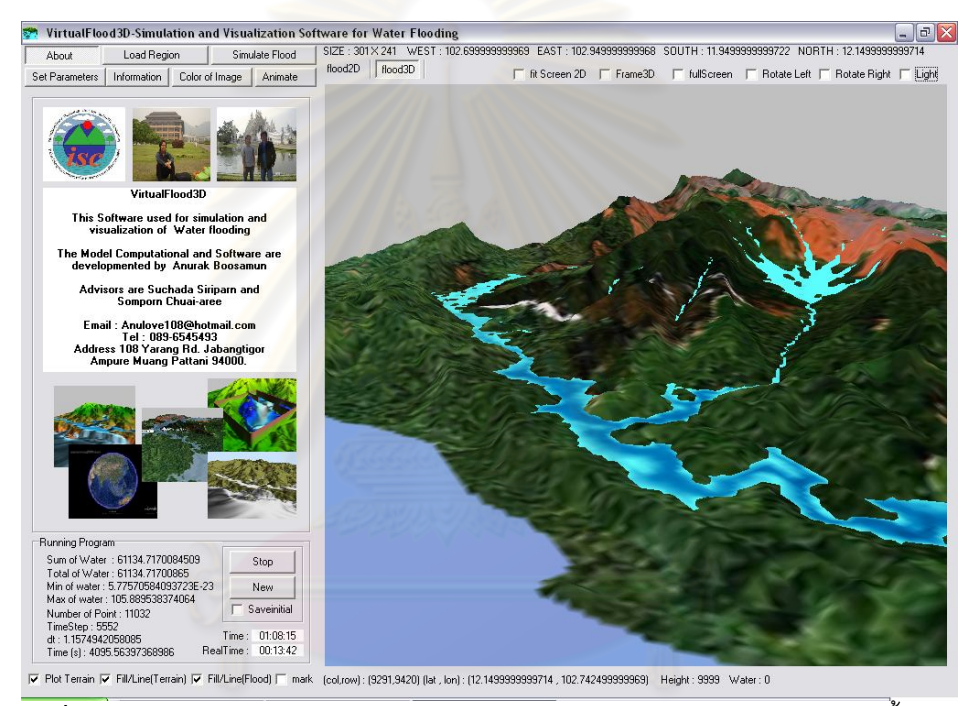

**รูปที่ ง.1** ภาพแสดงหนาจอโปรแกรมสําหรับการจําลองและการสรางภาพนามธรรมของน้ําทวม

ซอฟต์แวร์ที่ได้เห็นดังรูปที่ ง.1 มีส่วนประกอบหลัก ๆ อยู่ 7 ส่วนเพื่อใช้สำหรับการจำลองและ การสรางภาพนามธรรมของน้ําทวม โดยแตละสวนมีรายละเอียดดังตอไปนี้

## **ง.1หนาจอสําหรับการแสดงผลลัพธ (Main Program)**

เปนสวนของการแสดงผลลัพธที่ไดจากแบบจําลองซึ่งสามารถเลือกการแสดงผลลัพธไดใน รูปแบบของ 2 มิติ หรือ 3 มิติ โดยที่ในระหวางการจําลอง โปรแกรมจะแสดงเวลาที่ใชในการจําลอง และเวลาของเหตุการณ์ที่ทำการจำลอง รวมถึงพิกัดตำแหน่งของพื้นที่จำลองและข้อมูลต่าง ๆ เช่น ้ ความลึกของน้ำ ความสูงของพื้นดินและปริมาณน้ำรวมในพื้นที่จำลอง เป็นต้น

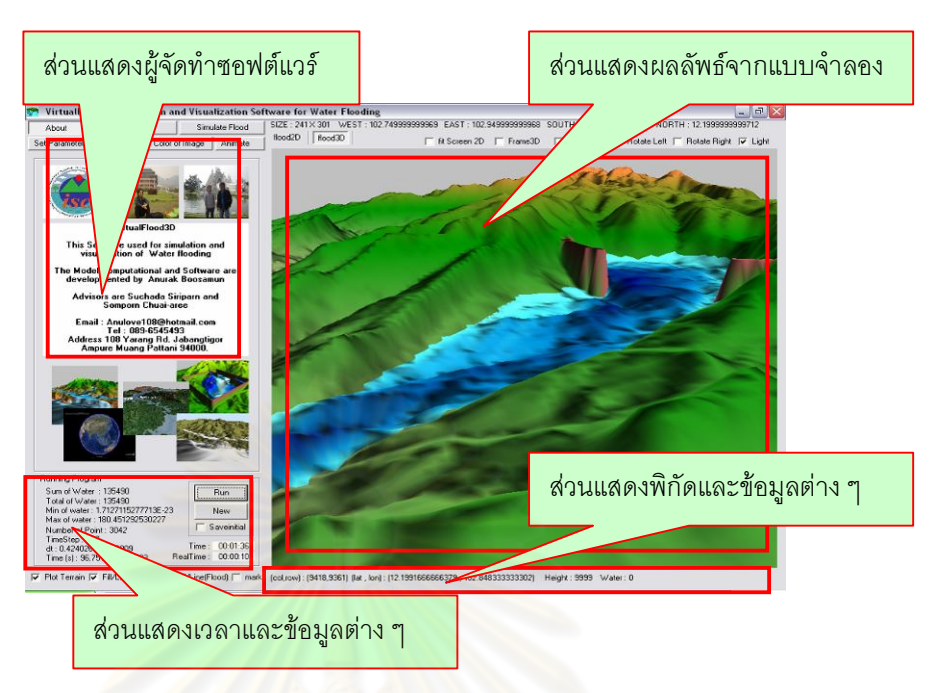

<mark>รูปที่ ง</mark>.2 ภาพแสดงหน้าจอหลักของซอฟต์แวร์

# **ง.2 การเลือกพื้นที่จําลอง (Select Region)**

้เป็นส่วนที่ผู้ใช้สามารถที่<mark>จะโหลดเอาข้อมูลความสูงของพื้นที่</mark>ที่ต้องการนำมาจำลองแบบ โดย การลากกรอบสี่เหลี่ยมบนพื้นที่ของภาพประเทศไทยหรือปอนตําแหนงละติจูดและลองติจูดบน ขอบทั้งสี่ด้านของพื้นที่ที่ต้องการ แ<mark>ต่ถ้า</mark>ต้องการเลือกพื้นที่อื่น ๆ นอกเหนือจากบริเวณของประเทศ ไทย ก็สามารถนำเข้าไฟล์ข้อมูลความสูงของพื้นที่ที่ต้องการผ่านส่วนของ Other Region

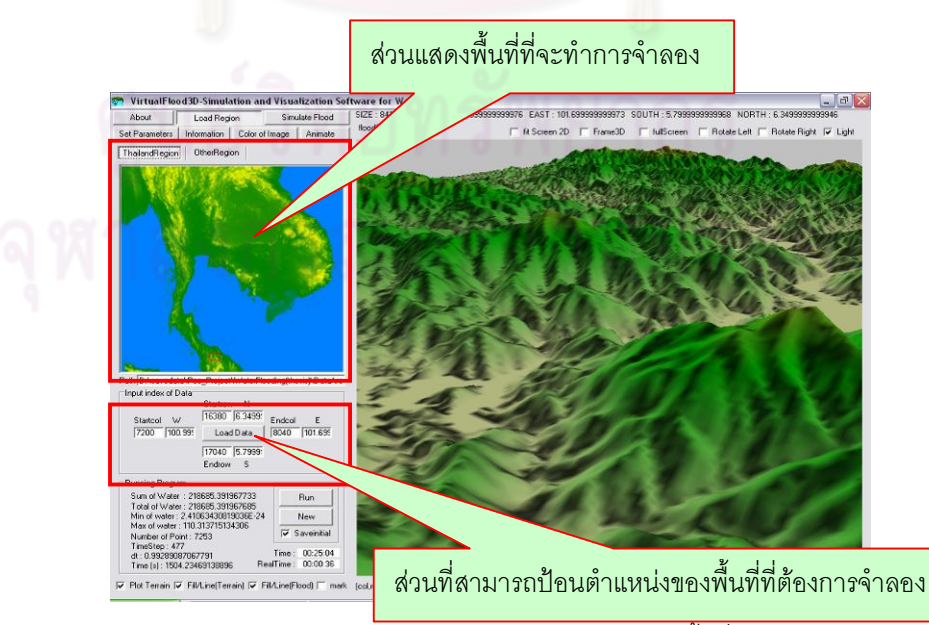

**รูปที่ ง.3** ภาพแสดงหนาจอโปรแกรมสวนของการเลือกพื้นที่จําลอง

#### **ง.3 การจําลองแบบ (Simulation)**

ส่วนนี้จะเป็นส่วนที่ให้ผู้ใช้สามารถจำลองเหตุการณ์ตามที่ต้องการโดยสามารถเลือกได้ว่า ้ต้องการจำลองฝนตกบริเวณไหน ตั้งเขื่อนจำลองที่ใด มีสิ่งกีดขวางหรือไม่ หรือถ้าต้องการให้มี แม่น้ำผ่านตรงบริเวณพื้นที่ดังกล่าวก็สามารถลากเส้นทางของแม่น้ำตามที่ต้องการได้

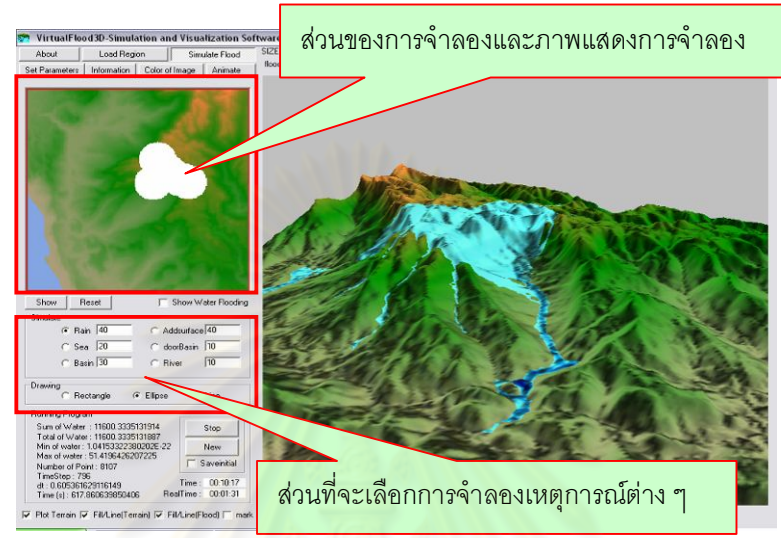

**รูปที่ ง.4** ภาพแสดงหนาจอโปรแกรมสวนของการจําลองแบบ

## **ง.4 การกําหนดคาพารามิเตอร (Parameter)**

<u>ในการจำลองแบบเพื่อหาผลลัพธ์จากแบบจำลองนั้น จะเห็นได้ว่าแบบจำลองต่าง ๆ ต้องการ</u> ้ค่าพารามิเตอร์เพื่อใช้สำหรับการจำลองแบบ ซึ่งผู้ใช้สามารถที่จะกำหนดค่าพารามิเตอร์เหล่านั้น ้ได้ นอกจากนี้ยังสามารถเลือกแบบจำลอง รูปแบบของการสร้างข้อมูลบริเวณขอบของแต่ละเซลล์ และการกำหนดขอบของกริดข้อมูลตามที่ต้องการได้อีกด้วย

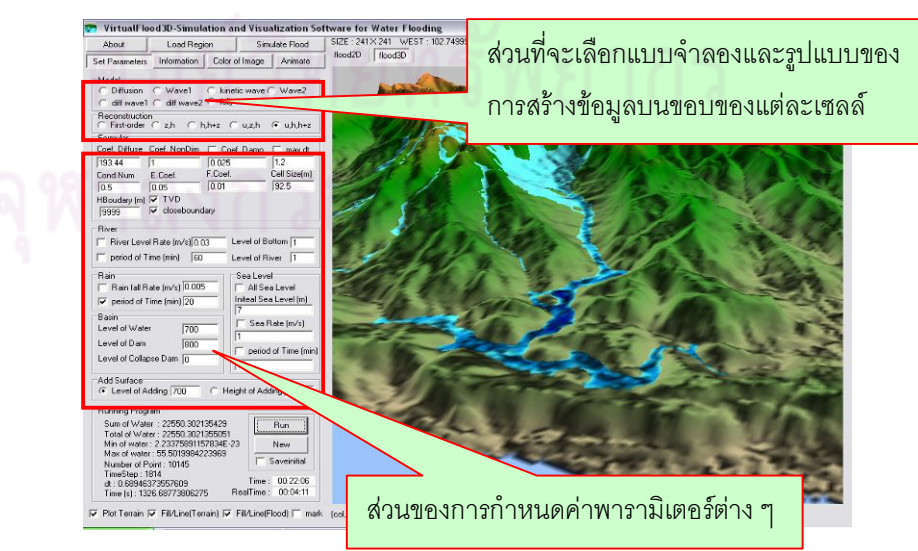

**รูปที่ ง**.5 ภาพแสดงหน้าจอโปรแกรมส่วนของการกำหนดค่าพารามิเตอร์

## **ง.5 การแสดงขอมูลของผลลัพธ (Information)**

ในการดูผลลัพธจากแบบจําลอง ผูใชสามารถที่จะดูผลลัพธความลึกของน้ําในแตละจุดที่ ตองการในรูปแบบของกราฟ นอกจากนี้ในกรณีที่ทําการจําลองเหตุการณเขื่อนแตก ก็ยังสามารถ ้ตรวจสอบปริมาณน้ำในแต่ละเขื่อนที่กำลังทำการจำลองได้

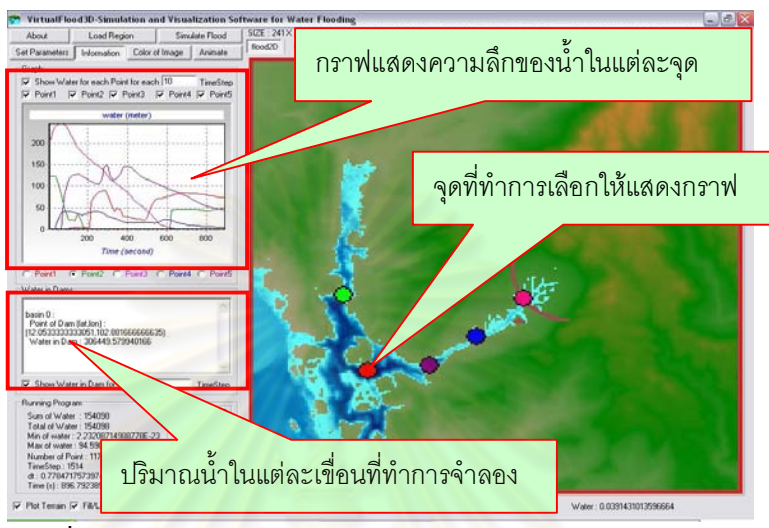

 $\,$ รูปที่ ง.6 ภาพแสดงหน้าจอโปรแกรมส่วนของการแสดงข้อมูลผลลัพธ์

## **ง.6 การปรับแตงสีของภาพ (Color of Image)**

ในสวนนี้ผูใชสามารถที่จะปรับแตงสีของภาพทั้งในสวนของภาพพื้นผิวภูมิประเทศและสวน ของความลึกน้ำ โดยสามารถป้อนจำนวนสีและกำหนดสีต่าง ๆ ที่ต้องการแสดงผล หรือจะนำเข้า รูปภาพที่จะใชในการกําหนดสีของภาพจําลองก็ได ซึ่งประโยชนของโปรแกรมในสวนนี้นั้นชวยให ภาพของผลลัพธที่ไดสมจริง และสามารถบอกถึงความหนาแนนของน้ําในแตละจุด เพื่อใชสําหรับ การบอกแนวโนมของสถานการณน้ําทวมที่ทําการจําลอง

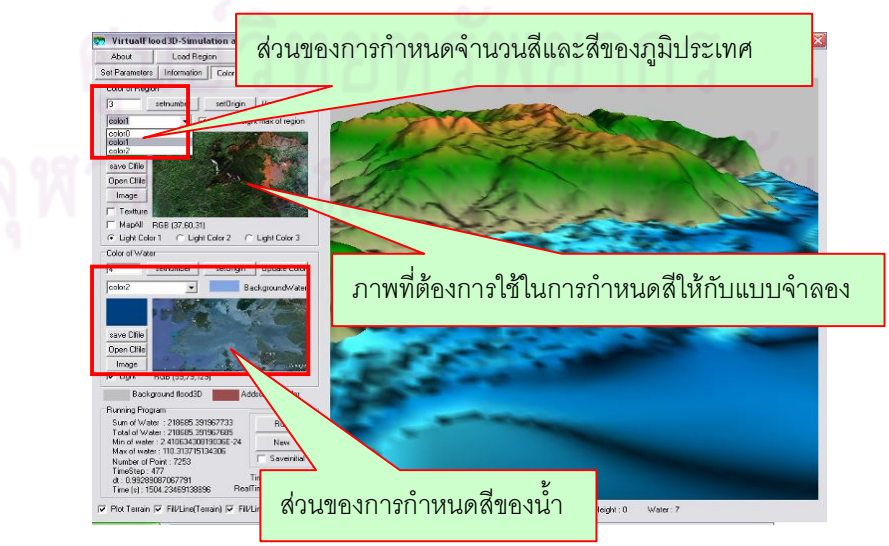

**รูปที่ ง.7** ภาพแสดงหนาจอโปรแกรมสวนของการปรับแตงสีของภาพ

## **ง.7 การบันทึกภาพผลลัพธ (Animate)**

เมื่อทําการจําลองแบบ ในระหวางการจําลองหากตองการบันทึกผลลัพธจากแบบจําลอง ก็ สามารถกระทำผ่านโปรแกรมในส่วนนี้ ซึ่งผู้ใช้สามารถเลือกที่จะบันทึกผลลัพธ์ในรูปแบบ 2 มิติ หรือ 3 มิติ และสามารถที่จะให้โปรแกรมสร้างชุดคำสั่งสคริปเพื่อนำผลลัพธ์ที่ได้ไปแสดงผลผ่าน โปรแกรม Google Earth

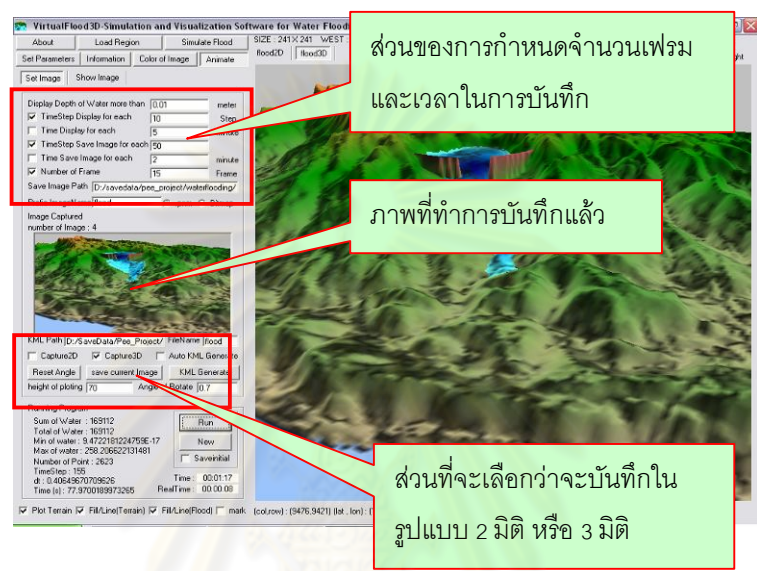

**รูปที่ ง.8** ภาพแสดงหนาจอโปรแกรมสวนของการบันทึกภาพผลลัพธ

ในส่วนของภาคผนวก ข. ค. และ ง. นั้น ได้นำเสนอซอฟต์แวร์ที่จัดทำขึ้นเพื่อใช้สำหรับการ จําลองและการสรางภาพนามธรรมของน้ําทวม ซึ่งการที่ผูทําวิจัยไดพัฒนาซอฟตแวรขึ้นมาใชใน งานวิจัยนี้ ก็เพื่อประโยชน์สำหรับการปรับแก้ และการต่อยอดพัฒนาแบบจำลองที่สามารถทดสอบ ไดตามที่ตองการ

# **ประวัติผูเขียนวิทยานิพนธ**

นายอนุรักษ บูสะมัญ เกิดเมื่อวันเสารที่ 26 กรกฎาคม พุทธศักราช 2529 สําเร็จการศึกษา ระดับปริญญาวิทยาศาสตรบัณฑิต สาขาคณิตศาสตรประยุกต จากภาควิชาคณิตศาสตรและ วิทยาการคอมพิวเตอร คณะวิทยาศาสตรและเทคโนโลยี มหาวิทยาลัยสงขลานครินทร วิทยาเขต ปตตานี เมื่อปการศึกษา 2552 และเขาศึกษาตอในหลักสูตรปริญญามหาบัณฑิต สาขาวิชา คณิตศาสตรประยุกตและวิทยาการคณนา ภาควิชาคณิตศาสตร คณะวิทยาศาสตร จุฬาลงกรณ มหาวิทยาลัย เมื่อปการศึกษา 2552

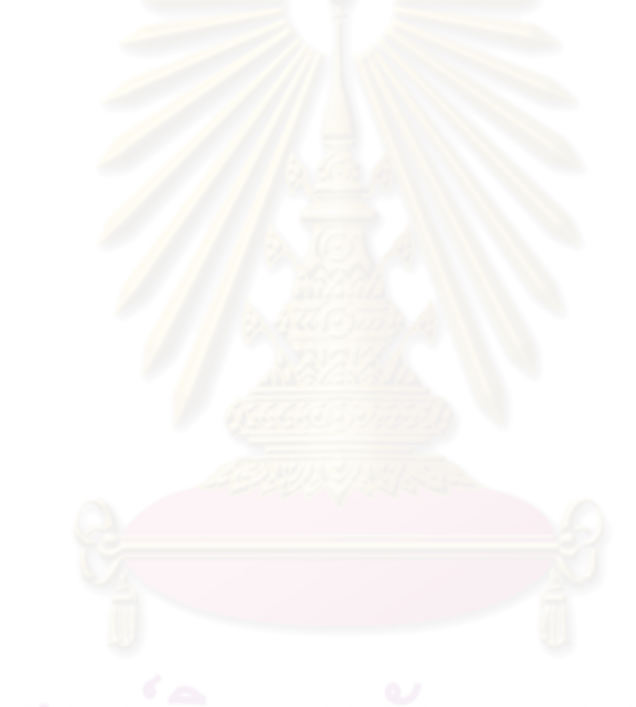